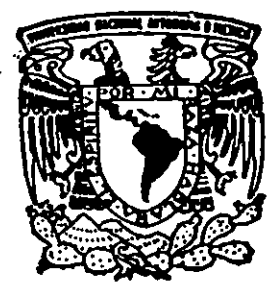

#### UNIVERSIDAD NACIONAL AUTONOMA **MEXICO DE**

62<br>2ej

**FACULTAD DE INGENIERIA** 

ANALISIS DEL SERVICIO DE LA SALA DE SALIDA NACIONAL DEL AEROPUERTO DE ACAPULCO

T E S. S  $\blacksquare$ PARA OBTENER EL **QUE TITULO** DE: INGENIERO MECANICO - ELECTRICISTA **(AREA** INDUSTRIAL) P  $\mathsf{R}$  $E$ S E N T А **MERCADO PAREDES GABRIELA ISABEL** 

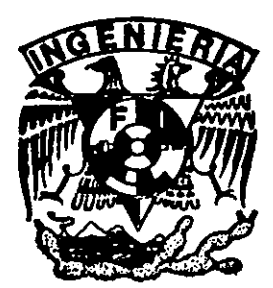

DIRECTOR DE TESIS: ING. MA. DE LOURDES ARELLANO BOLIO

MEXICO, D. F.

TESIS CON FALLA DE ORIGEN

231940

1999

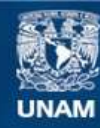

Universidad Nacional Autónoma de México

**UNAM – Dirección General de Bibliotecas Tesis Digitales Restricciones de uso**

### **DERECHOS RESERVADOS © PROHIBIDA SU REPRODUCCIÓN TOTAL O PARCIAL**

Todo el material contenido en esta tesis esta protegido por la Ley Federal del Derecho de Autor (LFDA) de los Estados Unidos Mexicanos (México).

**Biblioteca Central** 

Dirección General de Bibliotecas de la UNAM

El uso de imágenes, fragmentos de videos, y demás material que sea objeto de protección de los derechos de autor, será exclusivamente para fines educativos e informativos y deberá citar la fuente donde la obtuvo mencionando el autor o autores. Cualquier uso distinto como el lucro, reproducción, edición o modificación, será perseguido y sancionado por el respectivo titular de los Derechos de Autor.

# ANÁLISIS DEL SERVICIO DE LA SALA DE SALIDA NACIONAL DEL AEROPUERTO DE ACAPULCO

#### *DEDICATORIAS*

**A** Dios

 $\cdot$ 

**A** mis padres Elsy y Antonio

Por ser una gula para mi, por su cariño, apoyo y esfuerzo para<br>que saliera adelante. Gracias mamá por tu comprensión y por ser mi amiga.

A la **memoria de** mi abuelila Rosario

Por el cariño y cuidado que me brindó en la época más importante de mi vida.

A Juan Antonio

Por creer siempre en mi, por su comprensión y por brindarme un apoyo y unas oportunidades muy valiosas. Gracias por ser tan especial.

#### A Rafael

 $\ddot{\phantom{1}}$ 

Por demostrarme siempre su cariño, por contagiarme su alegría, por su apoyo incondicional, por su ayuda y por sus consejos.

#### A David

Por su comprensión, por su ayuda y apoyo siempre y por ese gran cariño que me deja sentir.

 $\ddot{\phantom{0}}$ 

A Alicia

Por su ayuda y por ser un ejemplo.

Alvén

Por ser un verdadero amigo y por apoyarme en los momentos más importantes de mi vida.

A Eva y a Rosario

Por su confianza y palabras de aliento.

A la Universidad

Por brindarme la oportunidad de formarme en ella.

A mis maestros

Por compartir sus conocimientos conmigo.

# *ÍNDICE*

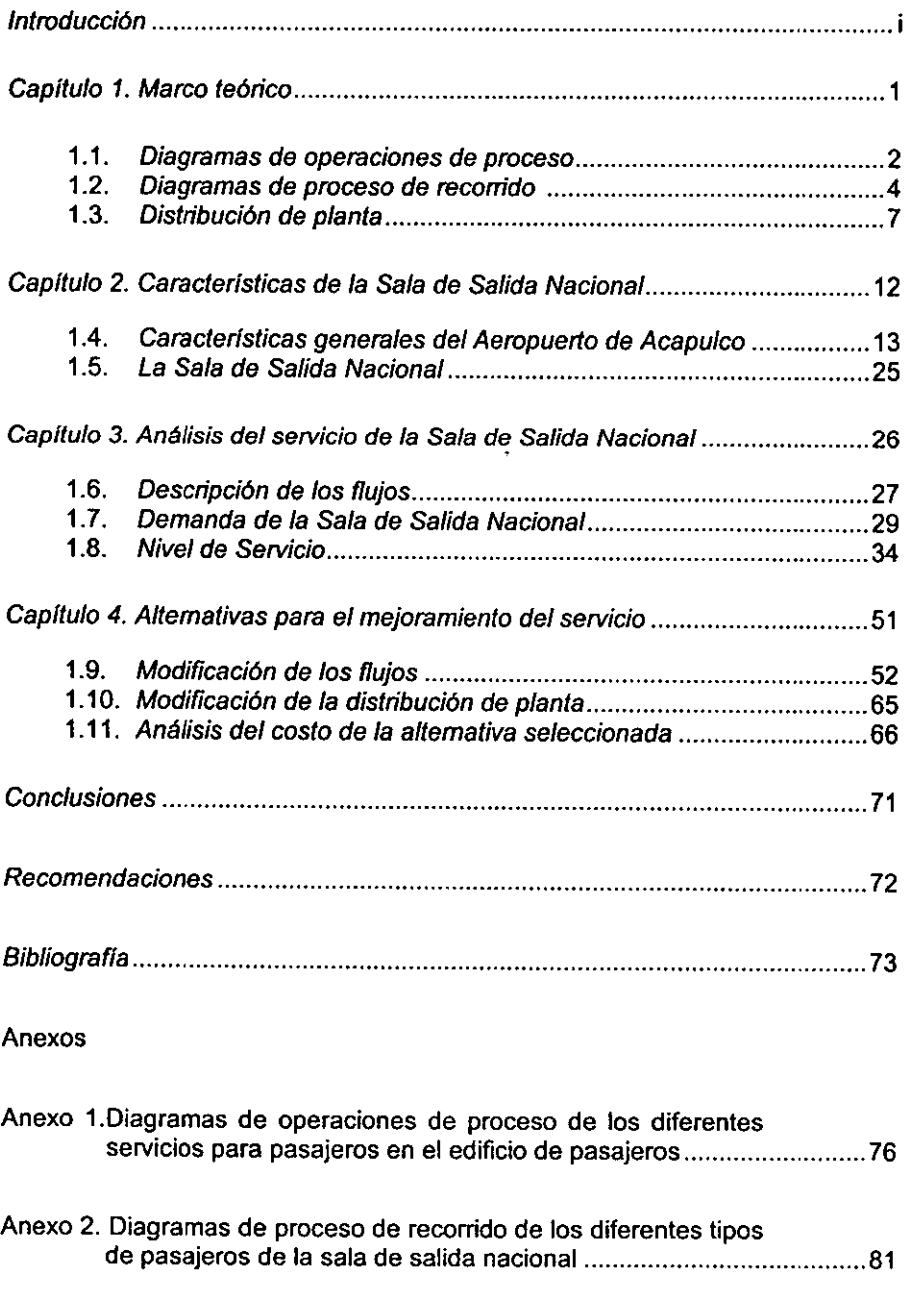

# **ÍNDICE DE FIGURAS**

# Capítulo 1

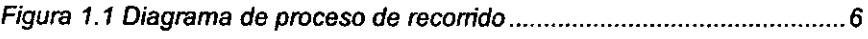

### Capítulo 2

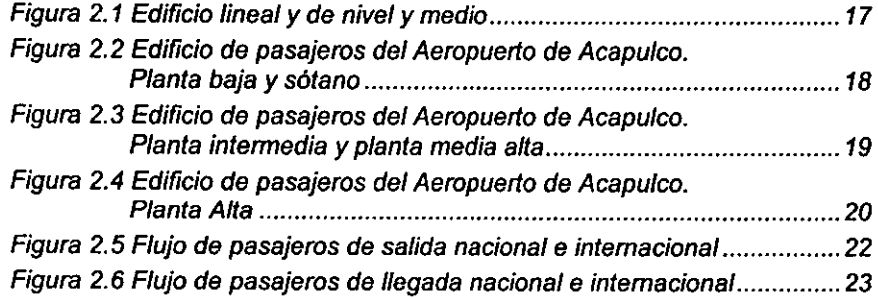

#### Capítulo 3

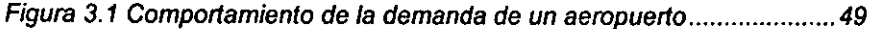

#### Capítulo 4

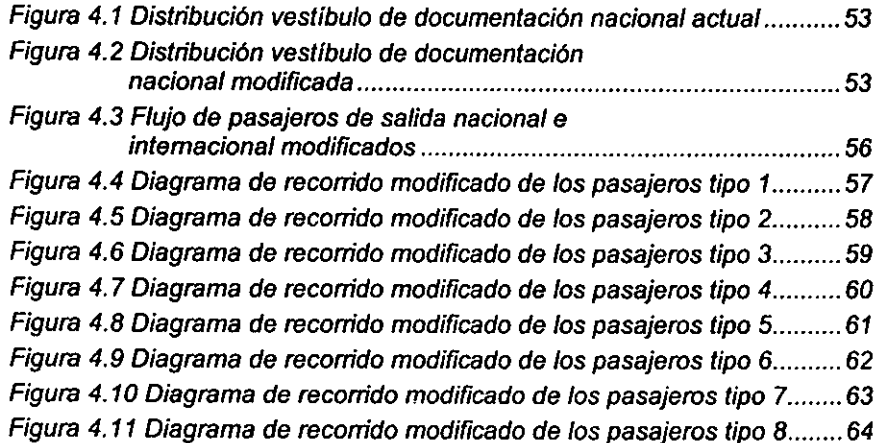

### Anexo 1

 $\sim$   $\sim$ 

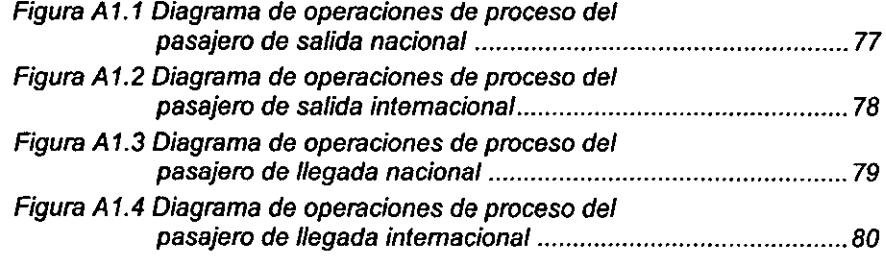

#### Anexo 2

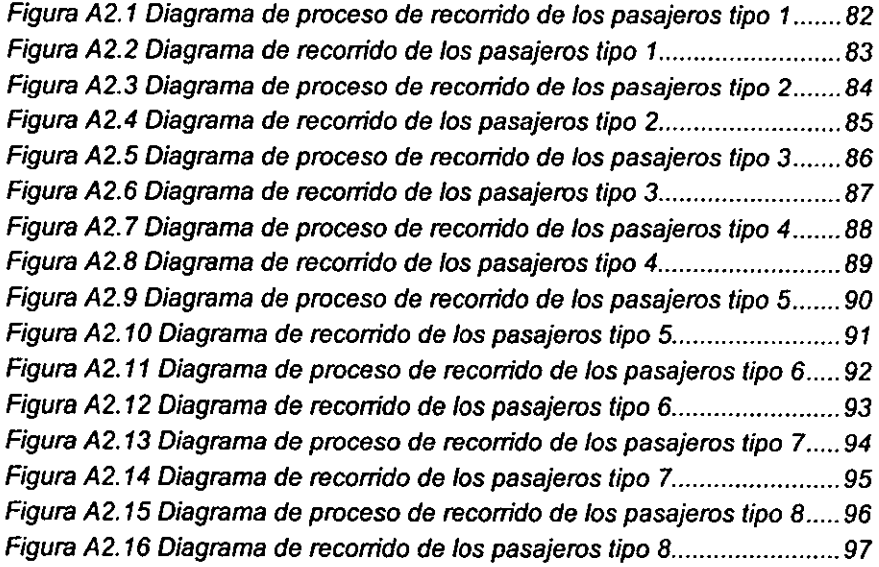

#### **INTRODUCCIÓN**

Las normas y métodos recomendados internacionales relativos a las operaciones del transporte aéreo nacen, en principio, del Convenio de Chicago (Convenio sobre Aviación Civil Internacional, 1944 }.

El convenio *y* sus enmiendas posteriores ha sido firmado *y* es ley en más de 100 países. Muchos de sus artículos tratan sobre aeropuertos, asegurando así la provisión de instalaciones aeroportuarias a nivel mundial.

Bajo su articulo 37 se requiere que la Organización de Aviación Civil Internacional (OACI} establezca estándares internacionales y prácticas recomendables de ciertas áreas dentro de las cuales se incluyen los aeropuertos y el control del tráfico aéreo.

Los detalles de las recomendaciones y los estándares se recogen en Anexos al Convenio que se revisan cada tres años.

Dentro del convenio se considera que para conseguir la seguridad o regularidad de la navegación aérea internacional, los países contratantes deben aplicar uniformemente las especificaciones de las normas internacionales y también se considera conveniente que los propios países se ajusten a los métodos recomendados internacionales que se encuentran dentro de un marco normativo. Si se desea lograr la seguridad y regularidad de la navegación aérea internacional es esencial tener conocimiento de cualquier diferencia que pueda existir entre los reglamentos *y* métodos nacionales de cada uno de los países y las normas internacionales. Si por algún motivo un país no puede ajustarse, en todo o en parte, **a** determinada norma internacional, tiene la obligación de notificar al Consejo toda diferencia o discrepancia.

Los temas de las distintas series de publicaciones técnicas editadas por la OACI, tales como los anexos al convenio, procedimientos, manuales técnicos, planes de navegación aérea y circulares concernientes a aeropuertos, además de todos los textos sobre aeropuertos se refieren, casi en su totalidad, a la parte aeronáutica de éstos. Dentro de esta parte aeronáutica se ubican las características físicas de las pistas, calles de rodaje y plataformas, ayudas en los aeropuertos para la navegación *y* el control del tráfico en el aire *y* en tierra, etc.

El edificio de pasajeros se encuentra comprendido dentro de la parte pública de un aeropuerto junto con las instalaciones para la carga, *y* la circulación *y*  estacionamiento del transporte terrestre en el interior del aeropuerto.

Por otro lado sí tomamos en cuenta que el medio de transporte aéreo surge por la necesidad de ubicar en otro sitio a personas y bienes, cada vez con mayor velocidad, peso de la carga y comodidad general, el aeropuerto tiene como objetivo brindar un modo de transporte que satisfaga esta necesidad. •

Siendo los usuarios principales de un aeropuerto los pasajeros y la carga, se puede indicar que, de acuerdo a las cantidades manejadas y a los ingresos generados por ellas, los pasajeros son los usuarios presentes y potenciales de un aeropuerto. Por lo tanto, todas las actividades que se desarrollen dentro del mismo deben girar en torno al pasajero, sobre todo las relacionadas a ofrecerle un servicio directo, como es el caso del edificio de pasajeros.

Como ya se mencionó, los temas que aborda la OACI en sus publicaciones dan un trato especial a la parte aeronáutica, otorgando sólo lo indispensable al pasajero al vincular sus recomendaciones y estándares a una investigación técnica exclusivamente aeronáutica.

Con base en lo anterior, el objetivo del presente trabajo es analizar el edificio de pasajeros tomando en cuenta las necesidades y condiciones de los pasajeros, con el fin de brindar el mejor servicio hacia quién lo demanda, y se aplicará al Aeropuerto Internacional de la Ciudad de Acapulco en particular para ejemplificarlo.

Para lograr este objetivo, se utilizarán como criterios:

• Que el Aeropuerto de Acapulco maneja varios tipos de pasajeros (turistas, de negocios, locales en menor grado) y servicios y que su demanda es importante.

• Que las actividades dentro de este Aeropuerto se llevan a cabo en su mayoría en el área nacional, al tener solamente cuatro vuelos internacionales por semana.

• Que se requieren mayor número y variedad de instalaciones para los pasajeros de salida, por su permanencia y desenvolvimiento dentro del edificio, con respecto a los pasajeros de llegada.

# **CAPÍTULO 1** Marco teórico

En este capitulo se presentan las herramientas de Ingeniería Industrial necesarias para la realización de este trabajo. Estas herramientas sirven para definir el proceso de pasajeros de salida nacional dentro del edificio de pasajeros, los recorridos que se presentan dentro de este proceso y la ubicación de las zonas donde se llevan a cabo.

Con el uso de estas herramientas se podrán detectar los principales problemas que tiene el Aeropuerto de Acapulco en el área de salida nacional, para buscar sus posibles soluciones.

Asl se describe, en la sección 1.1 para que sirve y como se elabora un diagrama de operaciones de proceso, en la sección 1.2 como se conforma un diagrama de proceso de recorrido y en la sección 1.3 los aspectos importantes para tener una buena distribución de planta. •

#### *1.1 DIAGRAMAS DE OPERACIONES DE PROCESO*

Un diagrama de operaciones de proceso presenta un cuadro general de cómo se suceden tan solo las principales operaciones dentro de un proceso, es -decir, se ve de una sola ojeada la totalidad del proceso antes de emprender su estudio detallado. Además permite exponer con claridad el problema y determinar en qué áreas existen las mejores posibilidades de mejora.

Cuando se elabora un diagrama de esta clase se utilizan dos símbolos: un **circulo para representar una operación y un cuadrado que representa una**  inspección.

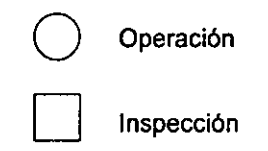

Una operación ocurre cuando la pieza en estudio se transforma intencionalmente, o bien, cuando se estudia o planea antes de realizar algún trabajo de producción en ella. Una inspección tiene lugar cuando la parte se somete a examen para determinar su conformidad con una norma o estándar.

A la información que dan por sí mismos los símbolos y su sucesión, se añade paralelamente una breve nota sobre la naturaleza de cada operación o inspección y, cuando se conoce, el tiempo que se le fija.

Se usan líneas verticales para indicar eí flujo del proceso a medida que se realiza el trabajo, y se utilizan líneas horizontales que entroncan con las líneas de flujo verticales para indicar la introducción de material. Suele ser práctico comenzar a trazar a la derecha de la página con la unidad o componente principal del montaje. En general, el diagrama de operaciones debe elaborarse de manera que las líneas de flujo verticales y las líneas de material horizontales, no se corten. Si por alguna razón fuera necesario un cruce entre una horizontal y una vertical, la práctica convencional para indicar que no hay intersección consiste en dibujar un pequeño semicírculo en la línea horizontal con centro en el punto donde cortaría a la línea vertical de flujo.

Las operaciones e inspecciones se numeran comenzando por uno y siguiendo sin interrupción de un componente a otro, partiendo de la derecha hasta el punto en que el segundo componente se une con el primero. La sucesión numérica pasa entonces al componente siguiente de la izquierda y sigue por la operación en que se unen los dos primeros componentes hasta el punto de montaje siguiente, de donde salta al componente que se está por ensamblar. El tiempo fijado por pieza se indica, en horas, a la izquierda de cada operación.

Una vez terminado el diagrama de operaciones se debe revisar cada operación y cada inspección desde el punto de vista de los siguientes enfoques:

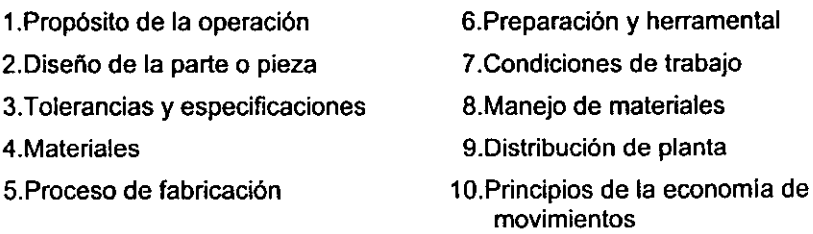

El analista debe adoptar una actitud inquisitiva acerca de cada uno de éstos criterios en lo que respecta a su influencia en el costo y la producción del producto en estudio.

La cuestión más importante que el analista tiene que plantear cuando estudia los eventos del diagrama de operaciones es ¿Por qué?. Las preguntas típicas que se deben hacer son:

¿Por qué es necesaria esta operación?

¿Por qué esta operación se efectúa de esta manera?

¿Por qué son tan estrechas estas tolerancias?

¿Por qué se ha especificado este material?

¿Por qué se ha asignado esta clase de operario para ejecutar el trabajo?

Respondiendo a estas y otras preguntas, el analista advertirá otras cuestiones que pueden conducir a mejoras.

El diagrama de proceso es en si un diagrama de la distribución ideal de la planta, al aparecer cada paso en su orden o secuencia cronológica apropiada.

### 1.2 *DIAGRAMAS DE PROCESO DE RECORRIDO*

Para establecer el recorrido de un proceso se utiliza el cursograma analítico completándolo con un diagrama de recorrido. El cursograma analítico es un diagrama que muestra la trayectoria de un producto o procedimiento señalando todos los hechos sujetos a examen mediante el símbolo que corresponda; sirve de instrumento analítico para examinar con espíritu crítico el método existente. El diagrama de recorrido viene a ser un plano de la zona de trabajo, hecho más o menos a escala, que muestra la posición correcta de las máquinas y puestos de trabajo. A partir de las observaciones hechas in situ se trazan las líneas de flujo que indiquen los movimientos del producto o de sus componentes de una actividad a otra.

El sentido del flujo se indica colocando periódicamente pequeñas flechas a lo largo de las líneas de recorrido.

El diagrama de recorrido también puede emplearse para estudiar los movimientos entre varios pisos de un mismo edificio.

A partir del examen de los diagramas de recorrido y cursogramas se pueden idear después métodos más adecuados de trabajo, obteniendo como resultado reducir y simplificar el recorrido del trabajador, del material o del equipo, según sea el caso, facilitando así el poder lograr una mejor distribución de planta.

Los símbolos empleados en los cursogramas y diagramas son cinco, que conjuntamente sirven para representar todos los tipos de actividades o sucesos que probablemente se den en cualquier lugar de trabajo. Además del círculo para una operación y el cuadrado para una inspección se utilizan una flecha que indica transporte, que se define como el movimiento de un lugar a otro, o traslado, de un objeto, cuando no forma parte del curso normal de una operación o una inspección. Un símbolo como la letra D mayúscula indica demora o retraso, el cual ocurre cuando no se permite a una pieza ser procesada inmediatamente en la siguiente estación de trabajo. Un triángulo equilátero puesto sobre su vértice indica almacenamiento, o sea, cuando una pieza se retira y protege contra un traslado no autorizado.

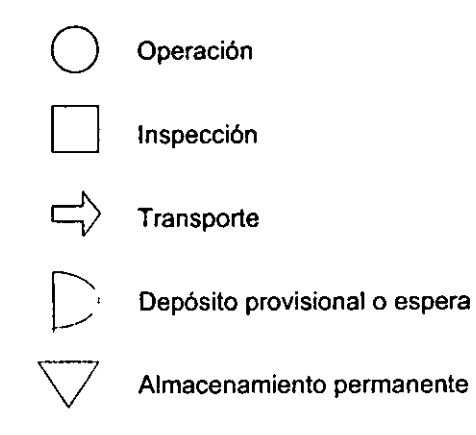

Cuando es necesario mostrar una actividad combinada, por ejemplo, una operación y una inspección, se utiliza como símbolo una cuadro con un círculo inscrito.

La figura 1.1 muestra el formato de un diagrama de proceso de recorrido.

La importancia de los diagramas radica en que son el instrumento más eficaz para peñeccionar los métodos sin importar cual sea la técnica que se utilice más adelante.

Algunos aspectos a considerar durante la preparación de los diagramas son los siguientes:

- Con la presentación gráfica de los hechos se obtiene una visión panorámica de lo que sucede y se entienden más fácilmente tanto los hechos en si como su relación mutua.
- Los detalles que figuran en el diagrama deben recogerse por observación directa y a medida que se observa el trabajo, es decir, no de memoria, salvo cuando se trate de ilustrar un proyecto para el futuro.
- Al establecer un cursograma para el trabajador es preferible emplear la voz activa, y para un cursograma del material o del equipo se emplea la voz pasiva.
- Los cursogramas basados en observaciones directas deberán pasarse en limpio con el mayor cuidado y exactitud.
- Para que siempre sigan sirviendo de referencia y den el máximo posible de información, todos los diagramas deben llevar como encabezados espacios donde apuntar los detalles del proceso e identificación de la parte.

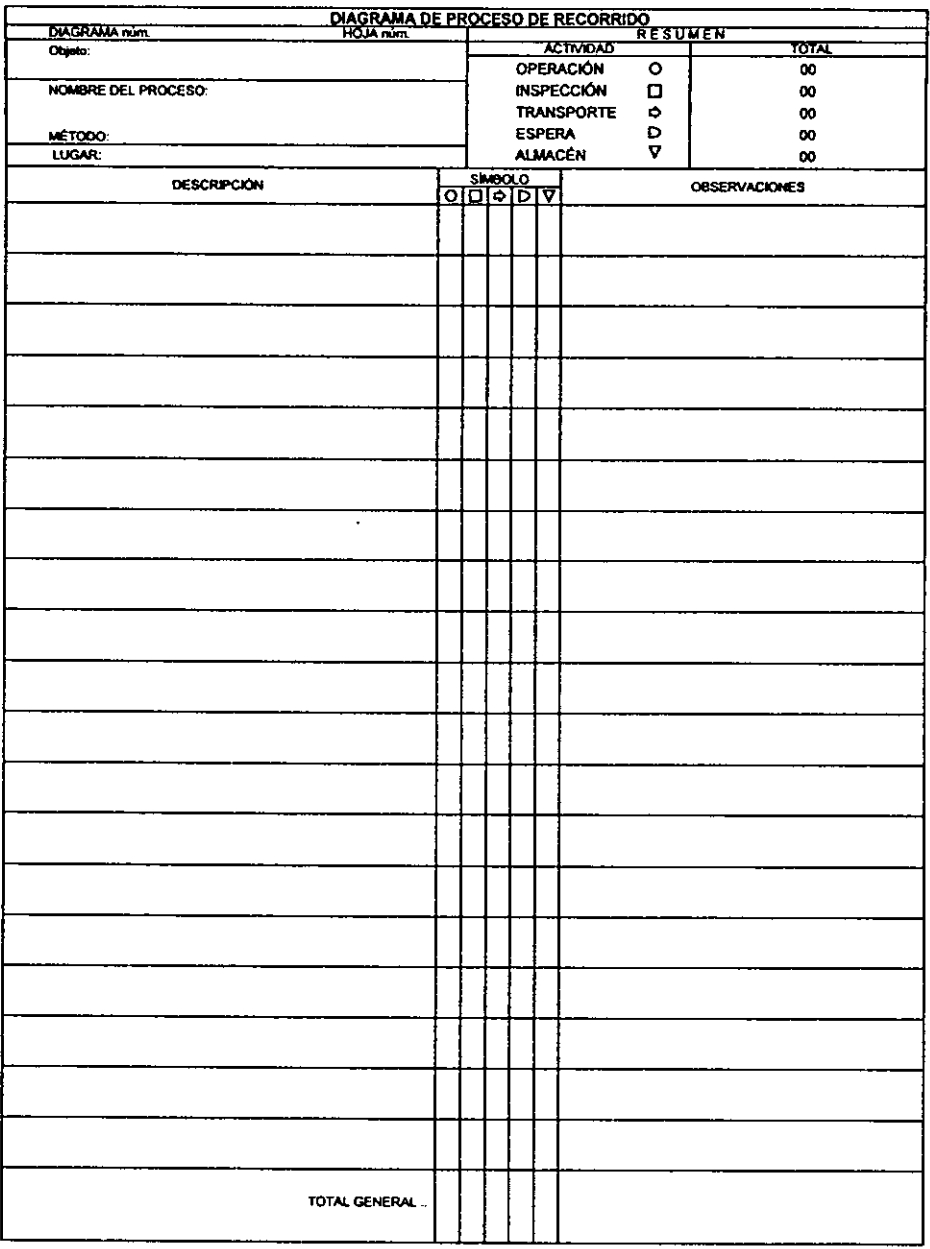

Figura 1.1 Diagrama de proceso de recorrido

# 1.3 *DISTRIBUCIÓN DE PLANTA*

La distribución de planta es una técnica que estudia la colocación de los medios (personal-equipo-servicios). Están incluidos los espacios necesarios para el movimiento del material, mano de obra y actividades o servicios auxiliares incluyendo las oficinas administrativas.

El arreglo flsico de los locales consiste en la disposición de los recursos materiales y humanos en forma tal que se permite a la empresa alcanzar un volumen dado de producción a un costo mínimo.

Dentro de la concepción del sistema productivo es importante el grado de eficacia y rendimiento de la empresa, ya que esto:

•Condiciona la productividad de la mano de obra

•Se minimiza el tiempo de desplazamiento de los empleados a los puestos de trabajo

•Se eliminan los cuellos de botella en el manejo de materiales y sus consecuencias

•Se aprovechan los espacios mal utilizados o sin uso

•Se minimizan los accidentes de trabajo con los costos en que se incurre.

#### *TIPOS DE DISTRIBUCIÓN*

No existe un tipo de distribución que tienda a ser el mejor. Una cierta distribución puede ser la mejor en un conjunto de condiciones y ser completamente inadecuada a un conjunto de condiciones diferentes.

En general, toda distribución corresponde a uno o a la combinación de dos tipos básicos de distribución. Estos tipos son:

a) Por proceso

Consiste en la agrupación de instalaciones o maquinaria semejantes. Se adapta a gran variedad de productos y facilita la agrupación de **operaciones.** 

Ventajas:

- Se requiere menor inversión de la maquinaria
- Se adapta a una gran variedad de productos
- Facilita cambios de diseño
- Permite que los operarios especializados realicen su trabajo en un solo punto
- Proporciona mayores incentivos a los trabajadores
- Mantiene el ritmo de producción aunque existan fallas en las máquinas
- Es flexible y facilita la planeación
- Da un aspecto general de orden y limpieza
- b) Por producto o linea en serie

La maquinaria se sitúa de modo que la circulación o flujo de una operación a la siguiente sea mínima para cada clase de producto. Se aplica para un solo tipo de producto y un gran volumen de producción.

Ventajas:

- Menor manejo de materiales
- Se reducen las cantidades de materiales en proceso
- Facilita los sistemas de control (balanceo de linea de tiempos y movimientos)
- Se emplea mejor el espacio y facilita la distribución.

#### *BENEFICIOS DE UNA BUENA DISTRIBUCIÓN*

- a) Se aumenta la producción por la reducción del ciclo de producción
- b) Se reducen los riesgos de accidentes de trabajo que implican costos al faltar el personal y bajar la productividad
- c) Se reduce el manejo de materiales
- d) Se obtienen mejores resultados en la supervisión del personal
- e) El sistema se hace más flexible a los cambios porque de inicio se deben de suponer las expansiones futuras
- f) Se facilita el mantenimiento

#### *PRINCIPIOS BÁSICOS DE LA DISTRIBUCIÓN*

a) Integración total.

La mejor distribución es aquella que integra a los hombres, materiales, equipo, servicios y demás actividades de la mejor manera

b) Mínima distancia

En igualdad de circunstancias será mejor aquella distribución que permita mover el material la mlnima distancia entre los puntos de trabajo

c) Aprovechamiento del espacio cúbico

Considerar los materiales *y* el equipo en tres dimensiones *y* darle su lugar óptimo según sus limitantes y especificaciones

d) Recorrido

Cumplir con el proceso en la secuencia de fabricación

e) Seguridad

Es esencial su observación

#### f) Flexibilidad

Capacidad de aceptar variaciones por cambio de diseño o expansiones.

Antes de que se pueda diseñar una nueva distribución o corregir una existente se tienen que conjuntar todos los hechos que directa e indirectamente tienen influencia en la distribución. Tales hechos comprenden muchos de los siguientes:

- 1. Volumen de ventas presente y futuro de cada producto, linea o clase
- 2. Cantidad de mano de obra de cada operación en cada producto
- 3. Los requerimientos de operación
- 4. Identificación de los lugares de trabajo donde la actividad visual es intensa
- 5. Inventario completo de la maquinaria y del equipo para el manejo de materiales, que existe actualmente
- 6. Estado de las máquinas y equipos existentes desde el punto de vista de sus condiciones físicas y de su valor en libros
- 7. Posibles cambios en el diseño del producto
- 8. Planos de la planta existente que indiquen la localización de todas las instalaciones de servicio, ventanas, puertas, columnas y áreas reforzadas
- 9. La cantidad de manejo de materiales que ocurre entre las diversas instalaciones

Una vez que se han reunido todos estos datos, el analista debe construir un diagrama de proceso de recorrido.

#### *PASOS PARA ELABORAR UNA DISTRIBUCIÓN DE PLANTA*

a) Hacer una exposición del problema

- a.1 Definir el problema y establecer la capacidad de producción
	- i) Planear una fábrica nueva
	- ii) Redistribución
	- iii) Planear una expansión
	- iv) Pequeños ajustes
- a.2 Definir que relación habrá entre hombres, materiales y máquinas. Indicar si se moverán
	- i) El material
	- ii) Los hombres
	- iii) Las máquinas
	- iv) Máquinas y materiales
	- v) Materiales y hombres
- vi) Hombres y máquinas
- vii) Hombres, máquinas y materiales

 $\ddot{\phantom{0}}$ 

- a.3 Definir el tipo de distribución
	- i) Por proceso
	- ii) Por producto o linea en serie
- b) Obtener y registrar los datos
	- b.1 Materiales
		- i) Materiales
		- ii) Tamaño
		- iii) Peso
		- iv) Condiciones especiales
		- v) Almacenaje
		- vi) Espacio necesario
	- b.2 Maquinaria
		- i) Tipo
		- ii) Calidad
		- iii) Superficie y altura requeridas
		- iv) Superficie de operación
		- v) Instalación y condiciones especiales
		- vi) Necesidad de seguridad
	- b.3 Equipo de oficina
		- i) Tipo
		- ii) Superficie
	- b.4 Hombres y servicios
		- i) Gráfica de relaciones (matriz triangular donde se indica la relación entre departamentos y se establecen prioridades)
	- b.5 Proceso
		- i) Realizar los diagramas de proceso
		- ii) Diagrama Hombre-Máquina (requerimientos de mano de obra, requerimiento de equipo)
		- iii) Patrón de flujo (comportamiento que sigue el proceso dentro de la planta)
	- b.6 Forma del terreno. Es importante para adaptar el patrón de flujo al proceso dentro del espacio disponible para ello.

 $\bullet$ 

- c) Hacer la distribución
	- c.1 Proceso deseable para realizar la distribución
		- Almacén de materia prima y producto terminado
		- Puntos fijos (hornos, calderas) que se rigen por disposiciones técnicas
		- Determinar el patrón de flujo adecuado al proceso
		- Colocar el resto de la maquinaria según el proceso
- d) Revisar, comprobar y obtener aprobación

Debe ser presentado el proyecto a los interesados y explicarlo para obtener sus opiniones y retroalimentarto

- e) Instalación
	- e.1 Hacer la lista completa de materiales y máquinas que van a ser movidas
	- e.2 Lista de equipo adicional que va a adquirirse
	- e.3 Programa secuencial detallado de movimientos
	- e.4 Dibujos y planos donde se detalle la localización exacta de cada elemento
	- e.5 Contar a la disposición todos los permisos (alineamientos, construcción, agua, luz, etc.)
	- e.6 Supervisión continua.

# **CAPÍTULO 2**

# Características de la sala de salida nacional

El objetivo de este capitulo es presentar las características de la sala de salida nacional **a** partir de una descripción general del Aeropuerto de Acapulco. Entre estas características se Incluyen aspectos como las diferentes áreas que la conforman.

Para ello, se describe en la sección 2.1 las características generales del Aeropuerto en donde se habla de su esquema de privatización y se señalan los aspectos importantes del edificio de pasajeros tales como las zonas que lo forman y los servicios que se prestan a los pasajeros en él.

Finalmente en la sección 2.2 se describen los aspectos relevantes de la sala de salida nacional.

#### **2.1 CARACTERiSTICAS GENERALES DEL AEROPUERTO DE ACAPULCO**

Acapulco se localiza en la zona central de la costa del estado de Guerrero. Su importancia radica, entre otras cosas, en que constituye un centro de gran atractivo turístico. En este contexto, el Aeropuerto representa un punto clave de entrada a Acapulco, tanto para el turismo de tipo recreativo, como para el de tipo empresarial.

El aeropuerto, clasificado como internacional, es un aeropuerto de tipo comercial que da servicio a diferentes líneas aéreas nacionales e internacionales, así como a aeronaves privadas.

Actualmente es administrado por Aeropuertos y Servicios Auxiliares (ASA}, un organismo descentralizado del Gobierno Federal, pero de acuerdo al nivel de servicios requeridos en este aeropuerto y en otros de la red nacional, así como las grandes inversiones necesarias para mantener y superar un óptimo nivel de competitividad, el gobierno a través de la Secretaría de Comunicaciones y Transportes y de la Dirección General de Aeropuertos y Servicios Auxíliares tomó la determinación de reestructurar el Sistema Aeroportuario Mexicano y abrirlo a la inversión privada conforme al marco jurídico que establece la Ley de Aeropuertos publicada en el Diario Oficial de la Federación en 1995, la cual tiene como propósito fundamental fomentar la modernización de la infraestructura aeroportuaria del país, pretendiendo que el Estado permanezca única y exclusivamente como rector de esta actividad.

Así ASA formalizó la apertura a la inversión privada con la creación de cuatro grupos regionales de aeropuertos que son:

- Grupo Ciudad de México, con **1** aeropuerto
- Grupo Centro-Norte, con 13 aeropuertos
- Grupo Pacifico, con 12 aeropuertos dentro de los cuales se encuentra el Aeropuerto Internacional de Acapulco
- Grupo Sureste, con 9 aeropuertos.

Entre las disposiciones más relevantes que contiene la Ley de Aeropuertos destacan las siguientes:

- Otorgamiento de concesiones para la administración, operación, explotación y en su caso construcción de aeropuertos hasta por un plazo de 50 años, las cuales podrán ser prorrogadas hasta por un plazo **similar.**
- La inversión extranjera podrá participar hasta en un 49% del capital social de las Sociedades Concesionarias.
- Los concesionarios o permisionarios de servicios de transporte aéreo, sus controladoras, subsidiarias y filiales sólo podrán participar hasta con el 5% de las acciones ordinarias emitidas por una sociedad mercantil, concesionaria de un aeropuerto o de su controladora.

Con esto se pretende crear las condiciones para elevar la calidad de los servicios que se prestan en los aeropuertos, mejorando entre otras cosas la infraestructura aeroportuaria (obras, conservación, mantenimiento y ampliación) y buscando a su vez lograr la competitividad a nivel internacional con un sistema aeroportuario más seguro, eficiente y moderno.

Adicionalmente en el mes de abril de 1998 se crearon en cada región sociedades anónimas de capital variable para establecer una empresa controladora, otra prestadora de servicios y otras tantas concesionarias como número de aeropuertos operen, que trabajan de manera conjunta para buscar la mejora de la administración, establecer controles adecuados en la administración de los contratos y eficientar las funciones de la facturación y cobranza.

La sociedad controladora es una sociedad mercantil constituida por el Gobierno Federal como empresa de participación estatal mayoritaria, propietaria de los títulos representativos del capital social de las sociedades concesionarias correspondientes a los aeropuertos que conforman al grupo asl como de la **sociedad de servicios.** 

La sociedad de servicios es una sociedad mercantil subsidiaria de la sociedad controladora responsable de la prestación de servicios administrativos al grupo.

Las sociedades concesionarias son sociedades mercantiles de participación estatal mayoritaria constituidas para cada uno de los aeropuertos que conforman el grupo y a las cuales se les otorga el titulo de concesión del aeropuerto correspondiente.

Aún cuando estas tres sociedades fundamentan su creación en la necesidad de consolidarse como empresas autónomas y privadas, permanecerán regidas por la normatividad gubernamental mientras tengan carácter de Sociedades de Participación Estatal Mayoritaria.

La autonomia operativa de cada grupo será otorgada hasta que se declare e integre la autonomia juridica formal de estas empresas, asi como sea otorgado el Titulo de Concesión a cada aeropuerto.

El siguiente paso en este proceso de apertura a la inversión privada es la publicación en el Diario Oficial de la Federación de la Convocatoria para la Adquisición de Titulos Representativos del Capital Social de cada grupo.

Los interesados en participar deberán demostrar entre otras cosas, que cuentan con: i) uno o más socios o partes en fideicomiso que en conjunto acrediten práctica en el ámbito empresarial y laboral mexicano y cuya participación en el socio estratégico deberá comprender una aportación de al menos 25.5%, ii) uno o más socios o partes en fideicomiso que en conjunto acrediten capacidad y reconocimiento internacional en el desarrollo de actividades aeroportuarias y comerciales, con una aportación en el socio estratégico de al menos 25.5% y iii) en caso de así desearlo, uno o más socios o partes en fideicomiso como inversionistas, con una aportación de hasta el 49% en el socio estratégico. Los porcentajes de participación están referidos al total de la participación accionaria.

Además para garantizar la seriedad de la participación de los interesados, asi como la obligación del participante que resulte ganador de celebrar el contrato de participación, se estableció una garantía de seriedad cuyo monto será de cien millones de pesos o su equivalente en dólares de los Estados Unidos de América.

El socio estratégico (sociedad mercantil o en su caso el fideicomiso) que resulte ganador participará en el desarrollo de las áreas operativas, financieras, comerciales y de mercadotecnia de las sociedades, con el objeto de modernizar los aeropuertos deberá transferir tecnologia a las sociedades y capacitar al personal de las mismas, participar en la revisión y actualización del Programa Maestro de Desarrollo de cada aeropuerto y apoyar a través de los mercados de valores, las acciones de la Sociedad Controladora.

El socio estratégico, sus accionistas relevantes, sus subsidiarias o filiales, asi como las personas físicas o morales relacionadas con éstos no podrán ser titulares del más del 20% del capital social de la sociedad controladora, adjudicándoselo de la siguiente manera:

1. Adquisición obligatoria de acciones que representen el 15% del capital social, en los términos y condiciones que se establezcan en el contrato de participación.

2. Opción para adquirir acciones que representen un 5% adicional del capital social.

Los titulas representativos del capital social de la sociedad controladora que no entren en la licitación serán promovidos posteriormente por el Gobierno Federal para su colocación, mediante una o más ofertas públicas a través del mercado de valores nacional e internacionales.

Hasta el segundo semestre de 1998 el único grupo que ha iniciado las operaciones autónomas es el del Sureste, prioridad que se le dio debido a su ubicación geográfica estratégica para el traslado de pasajeros y carga entre Europa y América, por el crecimiento registrado en el número de pasajeros nacionales e internacionales atendidos y por su marcada vocación turística con destinos muy diversos. Para mediados del mes de diciembre de este mismo año se habrá formalizado el contrato con el ganador.

Regresando al Aeropuerto de Acapulco, se tiene que de acuerdo con la clasificación de la Organización de Aviación Civil Internacional (OACI), el edificio de pasajeros es lineal (edificio horizontal dotado de varios puestos de embarque que dan hacia una plataforma de estacionamiento de aviones; la atención de pasajeros y el despacho de equipaje se realiza en una zona central del edificio) y de nivel y medio (el embarque y desembarque de pasajeros se realiza en un nivel superior al de las calles de acceso) - figura 2.1-. El edificio (cuya superficie total es de 19,560 m') consta de las siguientes áreas:

• Planta Baja, en ella se localizan las instalaciones para el servicio y procesamiento de los pasajeros. Las instalaciones son: el vestíbulo general, las zonas de documentación nacional e internacional, los reclamos de equipaje nacional e internacional, la bodega aduanal, las oficinas de apoyo a las compañías aéreas, la revisión de migración y aduana a los pasajeros de llegada internacional y una amplia zona de locales comerciales -figura 2.2-. La planta baja tiene una superficie de 7, 630 m'.

• Planta Intermedia de 2, 570 m', en ella se ubican las salas de última espera nacional e internacional (salas de espera localizadas a un lado de la puerta de embarque) con algunas concesiones comerciales en su interior -figura 2.3-.

• Planta Media Alta de 4, 774 m<sup>2</sup>, aquí se ubican algunas concesiones comerciales, una sección de salas de espera internacional, las zonas de revisión de seguridad para pasajeros de salida nacional e internacional y una zona de migración para pasajeros de salida internacional -figura 2.3-.

 $\bullet$  Planta Alta de 1, 760 m<sup>2</sup>, donde se encuentran instaladas las oficinas de las aerolíneas nacionales y extranjeras, del organismo administrador, de las autoridades aeroportuarias, el control de operaciones y la central telefónica -figura 2.4-.

• Sótano de 2, 826 m<sup>2</sup>, donde se realizan las actividades destinadas al manejo y selección de equipaje -figura 2.2-.

Como se señaló anteriormente, el Aeropuerto ofrece servicio a diferentes ,tipos de pasajeros, tanto de llegadas y salidas nacionales como internacionales. Todos los servicios se prestan en el edificio anterior.

Los servicios prestados por el Edificio de pasajeros incluyen los siguientes tipos:

Salidas nacionales: se relacionan con los pasajeros que van a abordar un vuelo doméstico. Incluye documentación en mostradores (del pasajero y/o de equipaje), revisión de seguridad como son la detección y el control de armas bombas y droga, y las salas de última espera.

Salidas internacionales: son los servicios que se ofrecen a los pasajeros que van a abordar un vuelo con un destino fuera del pais. Incluye documentación en mostradores, revisión de seguridad, revisión de migración y salas de última espera.

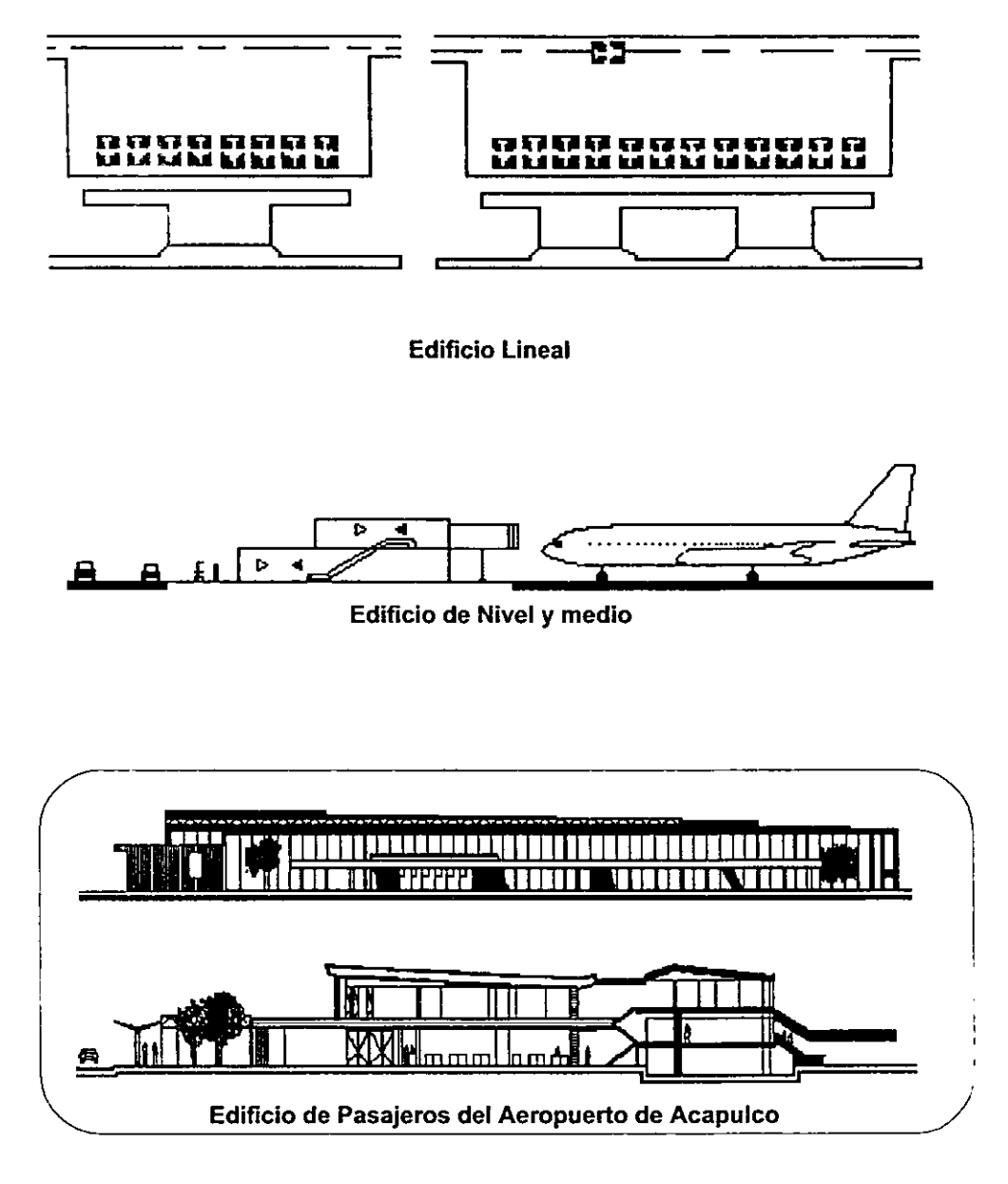

Figura 2.1 Edificio Lineal y de Nivel y medio

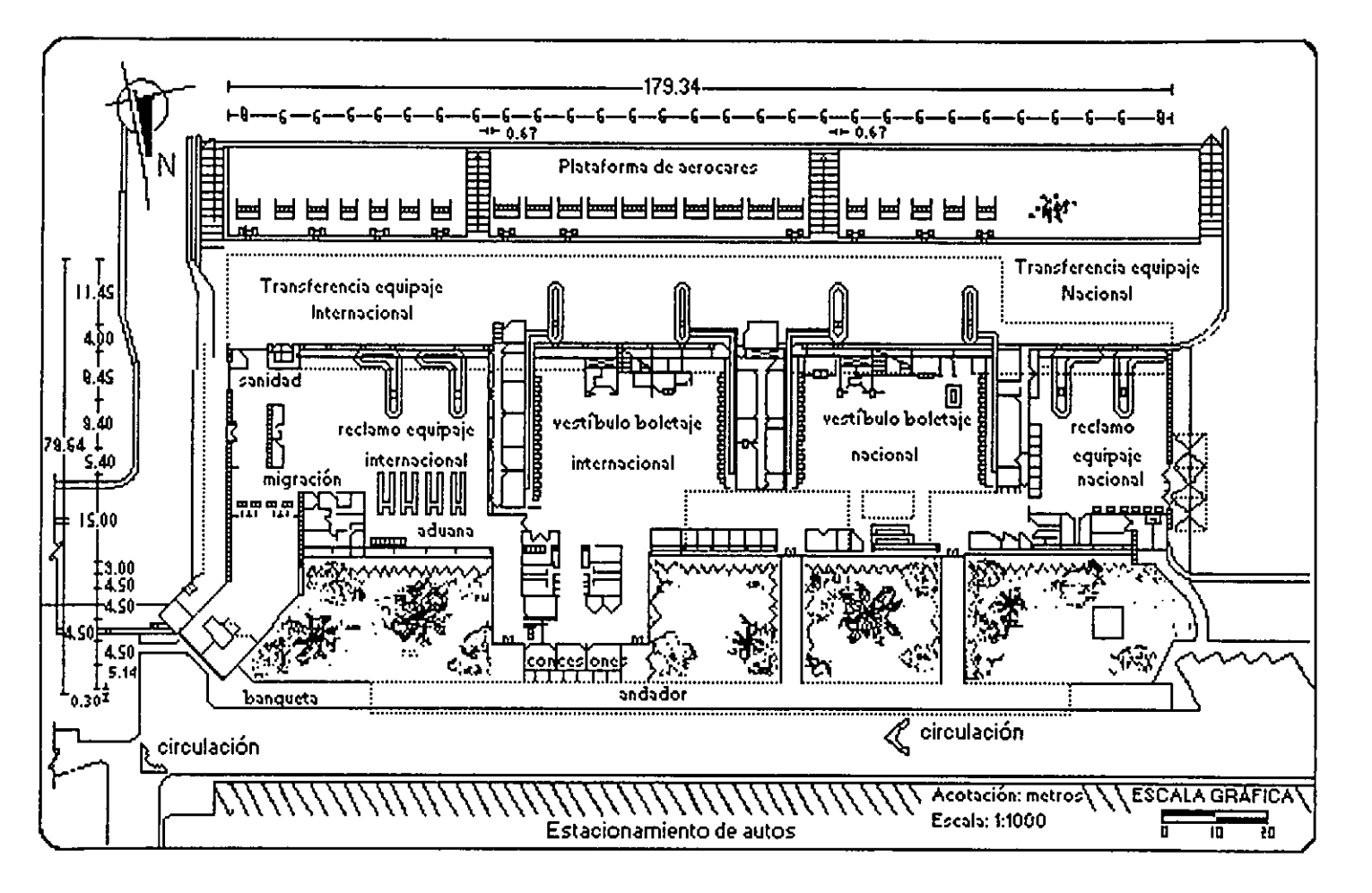

Figura 2.2 Edificio de pasajeros del Aeropuerto de Acapulco. Planta baja y sótano

 $\vec{\infty}$ 

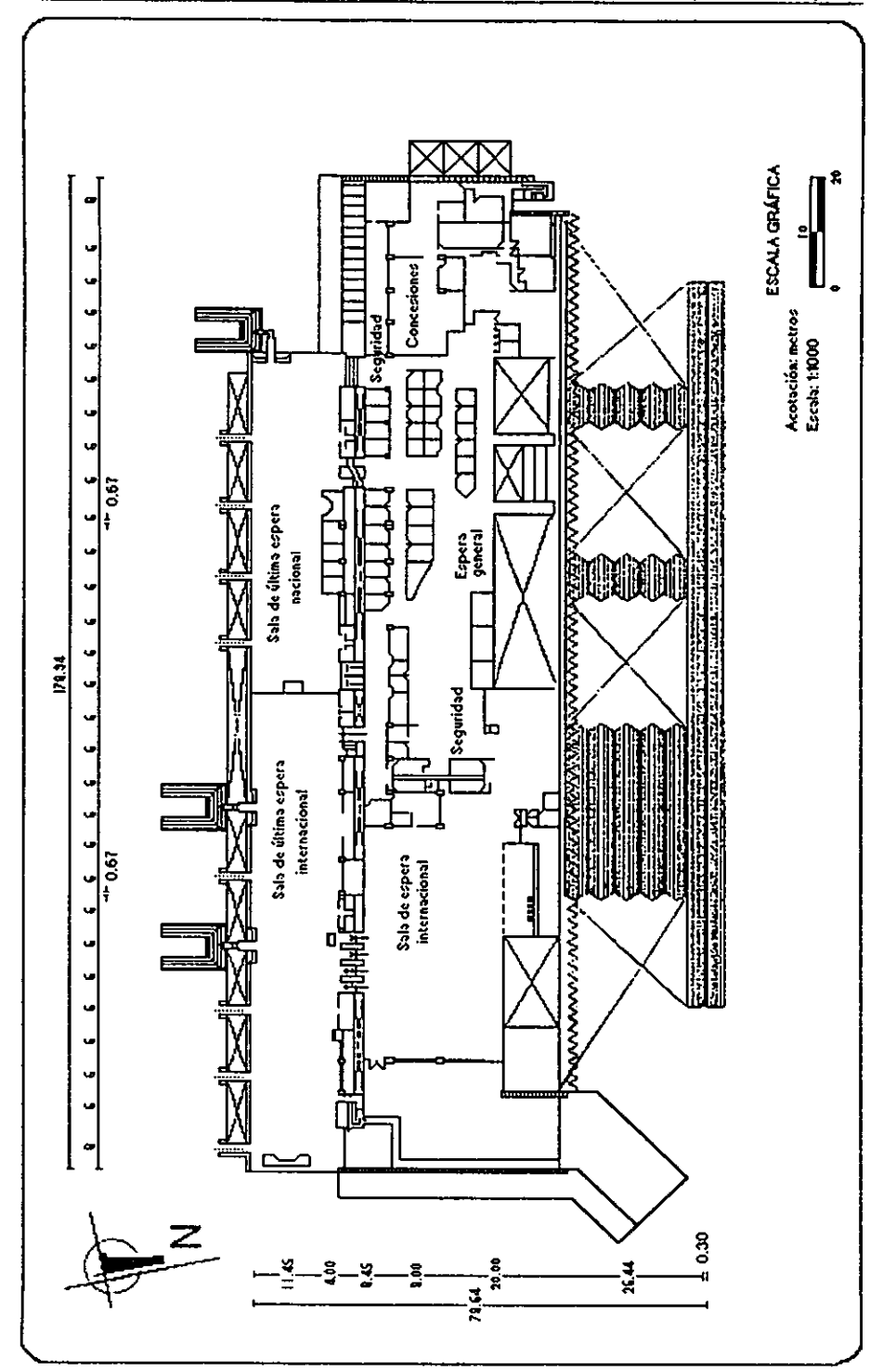

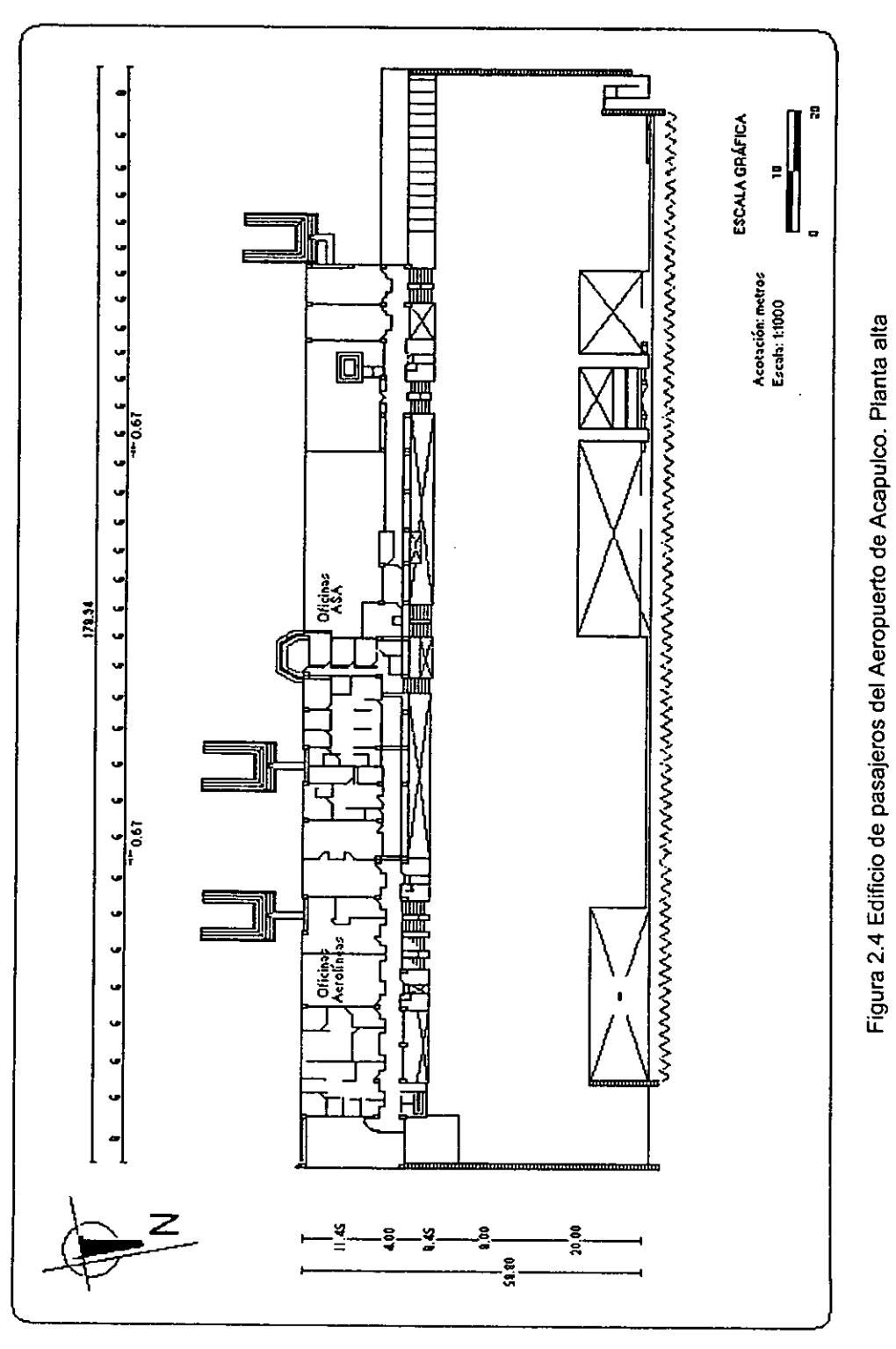

En los servicios de salidas, los mostradores de documentación están localizados en la zona pública ( espacio al que tienen acceso todos los usuarios del aeropuerto) y a partir de la revisión de seguridad comienza la zona estéril ( espacio en el cual el acceso está restringido exclusivamente para pasajeros y empleados del aeropuerto).

Llegadas nacionales: se ofrecen a los pasajeros que desembarcan de un vuelo doméstico. Dentro de éste se encuentran las bandas transportadoras de equipaje y los módulos para solicitar transporte terrestre.

Llegadas internacionales: Tienen que ver con los pasajeros que desembarcan de un vuelo cuyo origen estuvo fuera del país. Incluye revisión de migración, bandas transportadoras de equipaje, revisión aduanal y módulos para solicitar transporte terrestre.

En los servicios de llegadas los módulos de transportación terrestre son los únicos que se encuentran en la zona pública y todo lo demás se encuentra en zona estéril.

Los flujos que siguen los usuarios del Edificio de pasajeros son muy variados. La figura 2.5 presenta los recorridos típicos seguidos por pasajeros que abordan un avión. La figura 2.6 presenta los recorridos típicos seguidos por pasajeros que llegan al Edificio de pasajeros. La tabla 2.1 muestra el desglose de las zonas que conforman al edificio de pasajeros de acuerdo a los servicios que se prestan. De igual manera, los servicios ofrecidos a cada uno de los pasajeros son muy variados, en el anexo 1 se muestra de manera esquemática, los diagramas de operaciones de proceso que presentan los diferentes servicios que se prestan a los pasajeros en el Edificio de pasajeros.

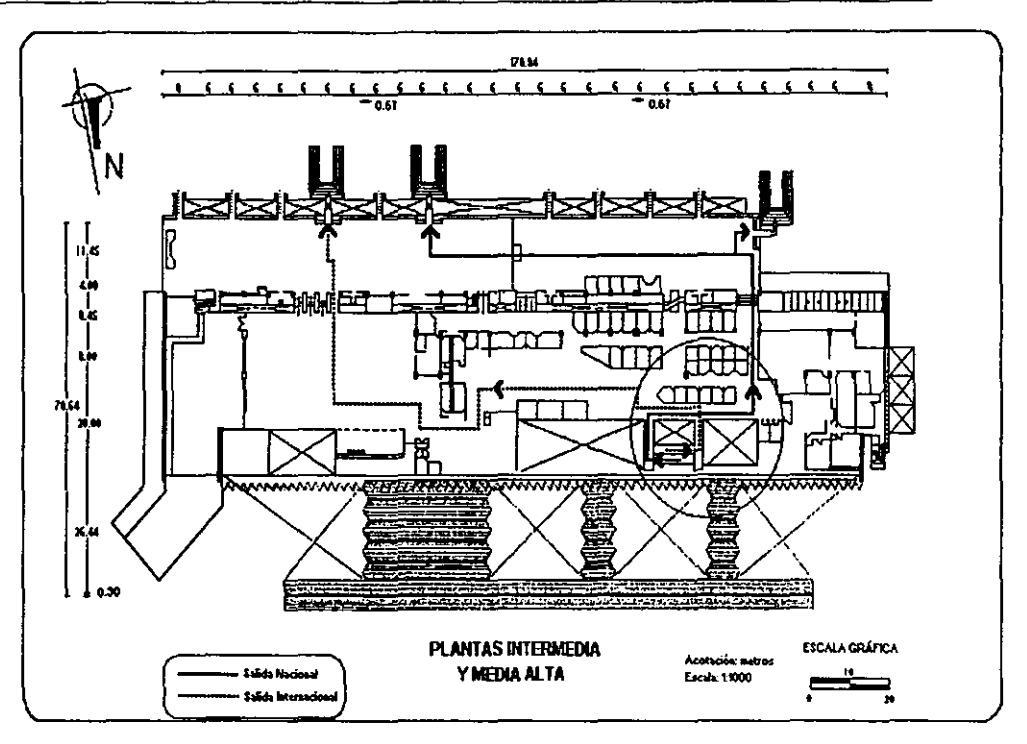

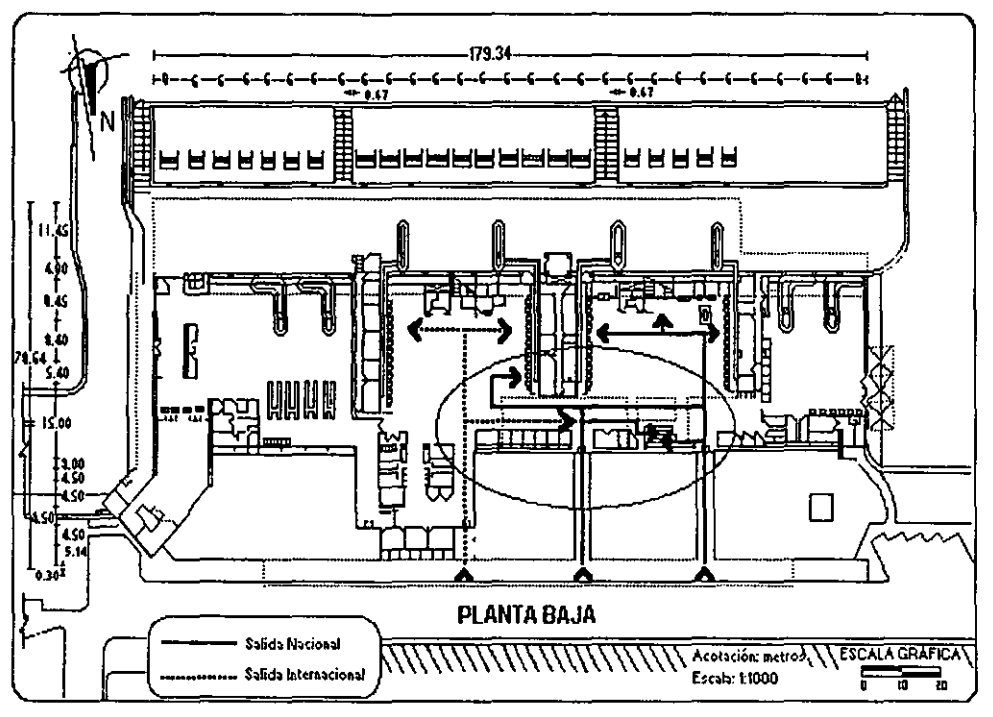

Figura 2.5 Flujo de pasajeros de salida nacional e internacional

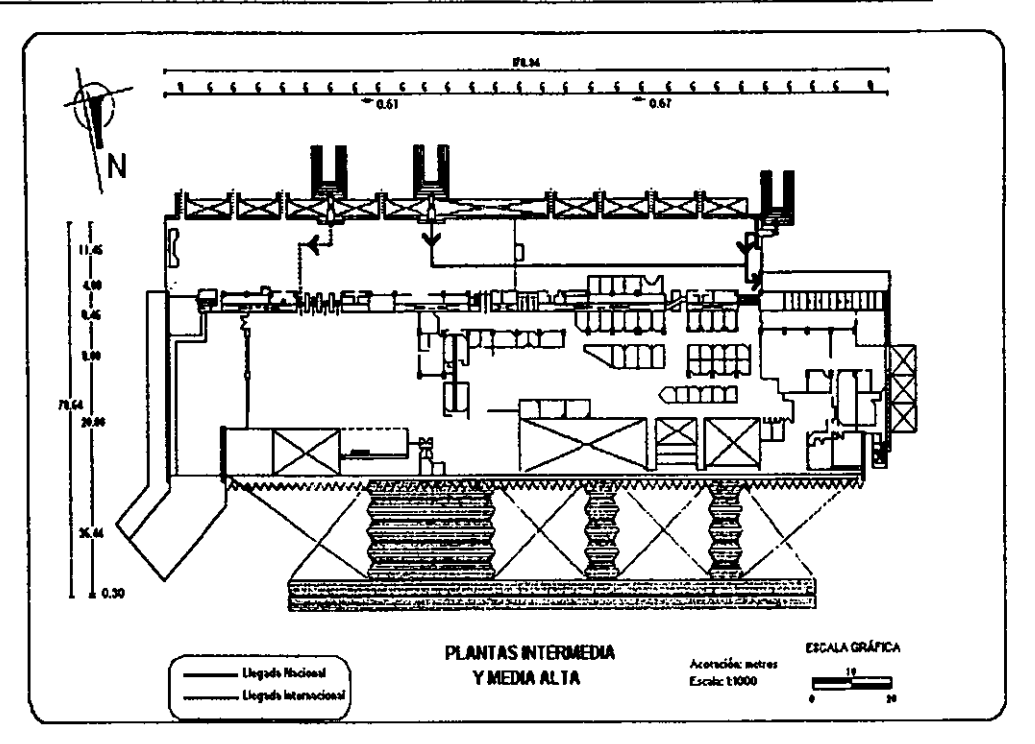

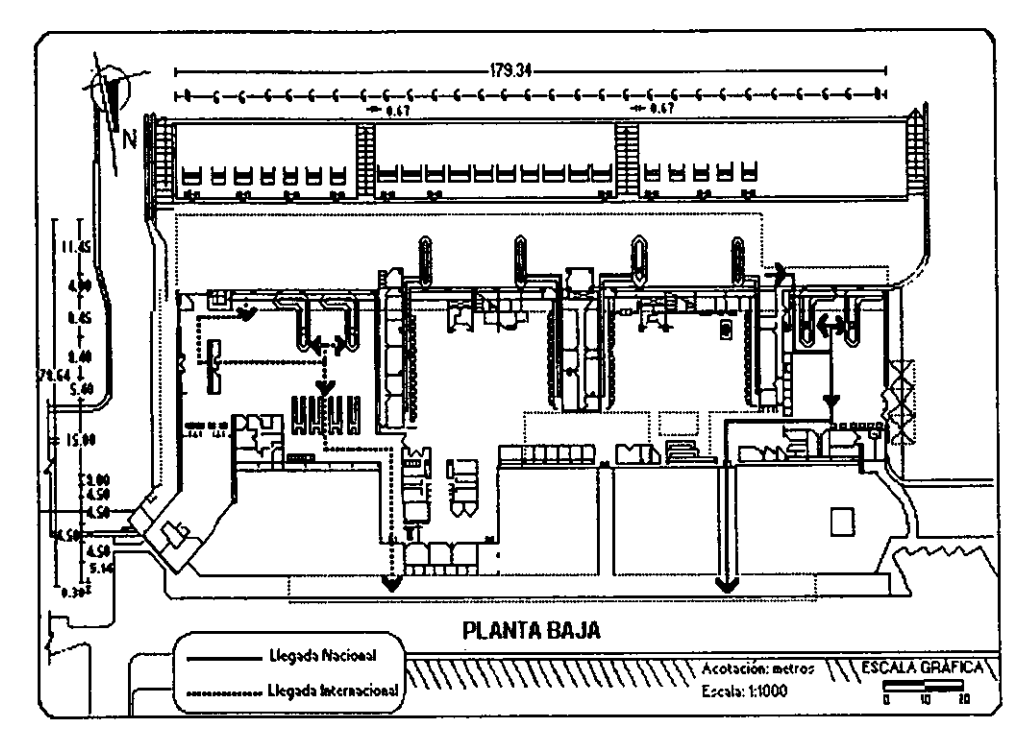

Figura 2.6 Flujo de pasajeros de llegada nacional e internacional

#### Tabla 2.1 ÁREAS DEL EDIFICIO DE PASAJEROS (Metros Cuadrados)

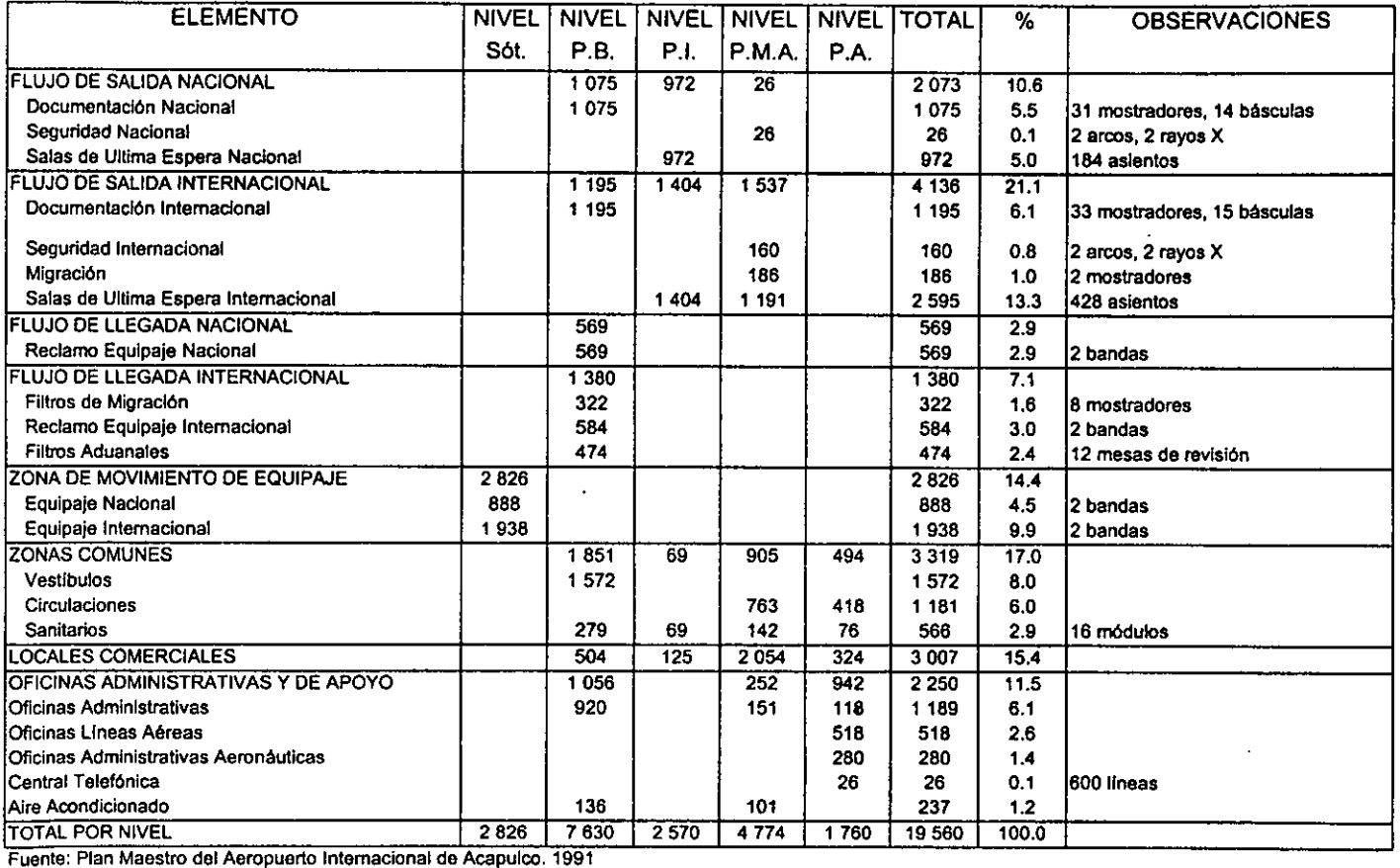

• **Abreviaturas: Sót.=Sótano, P.B.=Planta Baja, P.l.=Planta lntennedla, P.M.A.=Planta Media Alta, P.A.=Planta Alta.** 

#### 2.2 *LA SALA DE SALIDA NACIONAL*

Las caracterfsticas generales de las zonas que se relacionan directamente con el flujo de pasajeros de salida nacional dentro del edificio de pasajeros son las siguientes:'

El edificio tiene cuatro puertas de acceso, dos de ellas están en el lado oeste (lado nacional) y sirven para el acceso de los pasajeros de salida nacional -figura 2.2-.

El vestíbulo de documentación nacional está ubicado en el lado oeste de la planta baja. Cuenta con una superficie de 1, 075 m' y un total de 31 mostradores y 14 básculas, distribuidos entre tres lineas aéreas que dan servicio nacional: Aeroméxico, Mexicana y Magnicharters -figura 2.2-.

En el vestíbulo general hay dos escaleras para el acceso a los puntos de seguridad y que sirven a los pasajeros de salida nacional, una eléctrica orientada de oeste a este y una fija ubicada a un lado de la anterior pero orientada de este a oeste  $-$ figuras 2.2 y 2.3 $-$ .

El punto de seguridad está localizado en la planta media alta, rumbo a las salas de última espera nacionales, ocupando una superficie de 26 m'. Cuenta con un Equipo de Revisión de Pasajeros y su Equipaje (ERPE), integrado por dos arcos detectores de metales y dos máquinas de rayos X -figura 2.3-.

Las Salas de Ultima Espera (SUE) Nacionales están localizadas en el lado oeste de la planta intermedia y cuentan con una superficie de 972 m<sup>2</sup>. Aquí se encuentran cinco puertas de embarque/desembarque, de las cuales solo una tiene puente que la comunique con el avión y las cuatro restantes tienen acceso a la plataforma de camiones (aerocares) que son utilizados para llevar a los pasajeros hasta el avión -figura 2.3-.

Para complementar los servicios que se ofrecen a los pasajeros dentro del edificio de pasajeros se cuenta con módulos de información turística, servicio médico, correo, telégrafo, setenta y dos teléfonos públicos, servicio bancario (cajeros automáticos), siete compafiias de renta de autos, cuatro compañías de taxis y colectivos, restaurantes, aproximadamente dieciséis módulos sanitarios y setenta locales comerciales con distinta variedad de productos, distribuidos todos ellos en las distintas plantas del edificio.

# CAPÍTULO 3

# *Análisis del servicio de la sala de salida nacional*
En este capitulo se va a analizar el servicio de la sala de salida nacional a través del servicio de cada una de las zonas que la conforman. Para ello se hace un estudio de demanda-capacidad en cada zona, por medio del cual se detectan los problemas que se tienen y el nivel de servicio actual.

En la sección 3.1 se hace una descripción de los flujos de salida nacional de acuerdo a los distintos tipos de pasajeros que se tienen, utilizando algunas de las herramientas mencionadas en el capitulo 1. En la sección 3.2 se determina la demanda de la sala de salida nacional a través del estudio de campo y de datos estadísticos proporcionados por ASA, por último en la sección 3.3 se establece el nivel de servicio de cada zona de la sala de salida nacional de acuerdo con la demanda presentada.

## *3.1 DESCRIPCIÓN DE LOS FLUJOS*

Para determinar los distintos flujos de pasajeros que se tienen en la sala de salida nacional, primero hay que saber cuántos tipos de pasajeros hacen uso de ella; ya que cada uno tiene un flujo distinto de acuerdo a sus características y el servicio debe ser satisfactorio para todos.

De acuerdo a las necesidades de los pasajeros, se brinda un servicio para satisfacer cada una de ellas, con lo que se tiene una gran variedad de servicios dentro de una sola sala del edificio de pasajeros. Ejemplo de esto es la facilidad que se les da a algunos pasajeros para que obtengan sus pases de abordar a la hora de comprar su boleto o en unidades remotas instaladas en sus hoteles, evitándoles asl el proceso de documentación antes de abordar, siempre y cuando su equipaje pueda ir en los compartimentos superiores del avión.

Al tener distintas opciones de servicios para los pasajeros, se generan distintos tipos de pasajeros, según hagan uso de ellos. Al analizar el diagrama de operaciones de proceso de salida nacional presentado en la figura A 1.1 del anexo 1, se obtienen los siguientes tipos:

Tipo 1: Pasajero que documenta, tiene tiempo antes de abordar por lo que espera en la zona pública y al llegar a la SUE aborda el avión inmediatamente.

Tipo 2: Pasajero que documenta, tiene tiempo antes de abordar por lo que espera en la zona pública y en la SUE, es decir, no aborda inmediatamente.

Tipo 3: Pasajero que documenta, tiene tiempo antes de abordar pero va directamente a la SUE en donde espera, por lo que no aborda inmediatamente.

Tipo 4: Pasajero que documenta y no tiene tiempo antes de abordar por lo que pasa directamente a la SUE y aborda.

Tipo 5: Pasajero que no documenta, tiene tiempo antes de abordar y espera en la zona pública. Al llegar a la SUE aborda inmediatamente.

Tipo 6: Pasajero que no documenta, tiene tiempo antes de abordar por lo que espera en la zona pública y en la SUE. No aborda inmediatamente.

Tipo 7: Pasajero que no documenta, tiene tiempo antes de abordar pero pasa directamente a la SUE. No aborda inmediatamente.

Tipo 8: Pasajero que no documenta y que no tiene tiempo antes de abordar por lo que al llegar a la SUE aborda inmediatamente.

Los flujos, dentro del edificio, de cada uno de los tipos de pasajeros en estudio son:

Tipo 1: Entra al edificio de pasajeros, se forma para documentar, documenta, usa los servicios ofrecidos en la zona pública, pasa por el control de seguridad, va a la SUE, se forma para abordar y finalmente aborda.

Tipo 2: Entra al edificio, se forma para documentar, documenta, ocupa los servicios de la zona pública, pasa por el control de seguridad, va a la SUE, ocupa los servicios de la SUE, se forma para abordar y aborda.

Tipo 3: Entra al edificio, se forma para documentar, documenta, pasa por el control de seguridad, va a la SUE, ocupa los servicios de la SUE, se forma para abordar y aborda.

Tipo 4: Entra al edificio, se forma para documentar, documenta, pasa por el control de seguridad, va a la SUE, se forma para abordar y aborda.

Tipo 5: Entra al edificio, se queda en la zona pública y hace uso de los servicios que aqul se ofrecen, pasa por el control de seguridad, va a la SUE, se forma para abordar y aborda.

Tipo 6: Entra al edificio, ocupa los servicios de la zona pública, pasa por el control de seguridad, va a la SUE, ocupa los servicios de la SUE, se forma para abordar y aborda.

Tipo 7: Entra al edificio, pasa por el control de seguridad, va a la SUE, ocupa los servicios de la SUE, se forma para abordar y aborda.

Tipo 8: Entra al edificio, pasa por el control de seguridad, va a la SUE, se forma para abordar y aborda.

Uno de los aspectos a considerar es que algunos pasajeros traen consigo su equipaje o parte de él durante todo el flujo, por lo que el trayecto a recorrer debe ser un punto importante a tratar.

Al haber distintos tipos de pasajeros, cada uno con un recorrido diferente, es necesario que los servicios que se brindan satisfagan a varios de estos tipos, pero cuidando siempre el nivel de servicio otorgado. Por esto es necesario el análisis de los servicios con que cuenta el edificio de pasajeros en la sala de salida nacional y la simplificación de los recorridos de los pasajeros.

Para llevar a cabo este análisis y para mayor comprensión de los flujos, en el anexo 2 se presentan los diagramas de proceso de recorrido y los diagramas de recorrido de cada tipo de pasajero que hay en la sala de salida nacional y en el capitulo 4 las observaciones realizadas a ellos.

Cabe señalar que en estos diagramas de proceso de recorrido se considera un almacén de pasajeros cuando los tiempos no están previstos como tiempos en lineas de espera.

## 3.2 DEMANDA DE LA SALA DE SALIDA NACIONAL

El análisis de la demanda sirve, entre otros aspectos, para definir los parámetros de diseño y dimensionamiento de los componentes principales de la sala de salida nacional en cada una de las etapas previstas para su desarrollo. Este análisis consiste en definir la tendencia de la demanda en las horas frecuentes de mayor movimiento por medio de la estadística y del pronóstico.

Antes de realizar este análisis hay que considerar dos aspectos importantes acerca del Aeropuerto de Acapulco:

1. En los aeropuertos de tipo turístico, la mayor parte de los pasajeros son visitantes de origen nacional e internacional ya que los pasajeros residentes a los que sirve el aeropuerto representan un número reducido del total de pasajeros atendidos, sin embargo en el caso del Aeropuerto de Acapulco, la magnitud de la población que comprenden los pasajeros residentes genera una porción significativa del tránsito total.

2. Las operaciones en este aeropuerto se realizan con base en temporadas, asl, se tiene que durante periodos vacacionales los servicios aéreos que se brindan son más frecuentes por la alta incidencia de visitantes *y,* en periodos normales el número de vuelos al día que se ofrecen se reduce por la baja en la demanda. La máxima afluencia de pasajeros de tipo nacional se presenta en tres periodos básicamente, el primero hacia el final de cada año y al principio del siguiente (diciembre y enero), el segundo durante la semana santa (marzo o abril) *y* el tercero en la temporada vacacional escolar (julio *y* agosto).

Con la finalidad de obtener datos representativos de la demanda de la sala de salida nacional, en este trabajo se van a considerar los periodos de máxima demanda con todos los diferentes tipos de pasajeros que tiene el Aeropuerto de Acapulco, pasajeros de turismo recreativo, pasajeros de negocios y en menor grado pasajeros locales. Se necesitan las máximas demandas ya que en función de ellas se calculan los espacios y la redistribución.

Dentro de los periodos de máxima afluencia, el único que incluye todos estos tipos de pasajeros es el de la temporada vacacional escolar de julio *y* agosto, *ya*  que en los periodos de diciembre-enero y semana santa no se tienen pasajeros de negocios.

El periodo de julio y agosto tiene ocho semanas y de acuerdo a la opinión de los expertos del movimiento aeroportuario en la primera semana de observación se cumplió con la hipótesis que ellos plantean sobre la demanda de pasajeros por hora y por día en temporada alta.

Asi, el estudio en el Aeropuerto de Acapulco se realizó en el mes de agosto del año 1997, arrojando los siguientes datos generales de pasajeros por dia en la sala de salida nacional:

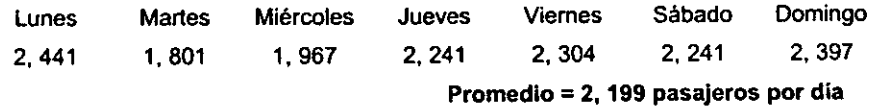

Se puede observar que los días de mayor movimiento de pasajeros son el lunes y el domingo, debido a que la mayor afluencia de turistas al Puerto es en el fin de semana.

Del promedio de pasajeros por dia, la mayor parte es movida por Aeroméxico y Mexicana que son las lineas más fuertes en Acapulco y con más número de vuelos al día. Esto se puede observar en la Tabla 3.1 Porcentaje de pasajeros por linea aérea en el mes de agosto.

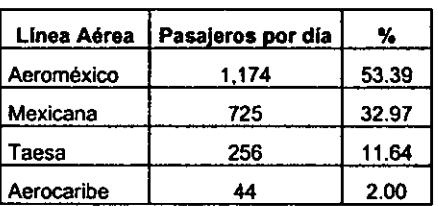

**Tabla 3.1 Porcentaje de pasajeros por linea aérea en el mes de agosto** 

Para poder definir con mayor certeza el comportamiento de la demanda de la sala de salida nacional en las horas pico, es necesario contar con información de la historia del comportamiento de la demanda en hora critica para llevar a cabo un dictamen del estado y operación actual en cuanto a la demanda presentada.

En la tabla 3.2 se muestra la estadística horaria de pasajeros tomada en la sala de salida nacional en el mes de agosto y en la tabla 3.3 y gráfica 3.1 se muestra la estadística horaria de pasajeros de la sala de salida nacional en hora pico de los años de 1990 a 1997.

| Hrs.        | Lunes          | <b>Martes</b>       | <b>Miércoles</b> | <b>Jueves</b> | <b>Viernes</b> | Sábado         | <b>Domingo</b> | <b>Pasajeros/</b><br>hr |
|-------------|----------------|---------------------|------------------|---------------|----------------|----------------|----------------|-------------------------|
| 7:00-8:00   | 181            | 181                 | 44               | 181           | 181            | 337            | 181            | 184                     |
| 8:00-9:00   | ۰              |                     | $\bullet$        |               | 156            | 156            | $\blacksquare$ | 156                     |
| 9:00-10:00  | 284            | 284                 | 284              | 284           | 128            | 128            | 284            | 239                     |
| 10:00-11:00 | 137            | 137                 | ٠                | 137           | 137            | 137            | 137            | 137                     |
| 11:00-12:00 | ÷.             | $\bullet$           | $\bullet$        |               |                | $\bullet$      | ۰              |                         |
| 12:00-13:00 | 293            | 156                 | 293              | 293           | 293            | 137            | 293            | 251                     |
| 13:00-14:00 | 147            | 147                 | 147              | 147           | 147            | 147            | 147            | 147                     |
| 14:00-15:00 |                | $\bullet$           | ÷.               |               |                | $\blacksquare$ | ۰              | ۰                       |
| 15:00-16:00 | 303            | 147                 | 303              | 303           | 303            | 303            | 303            | 281                     |
| 16:00-17:00 | 147            | 147                 | 147              | 147           | 147            | 147            | 147            | 147                     |
| 17:00-18:00 | 475            | 328                 | 475              | 475           | 475            | 275            | 431            | 419                     |
| 18:00-19:00 |                | ۰                   | $\blacksquare$   |               | ۰              | 200            | $\blacksquare$ | 200                     |
| 19:00-20:00 | 137            | 137                 | 137              | 137           | ۰              | 137            | 137            | 137                     |
| 20:00-21:00 | $\blacksquare$ | ٠                   | $\blacksquare$   | ٠             | ۰              | $\blacksquare$ | $\blacksquare$ |                         |
| 21:00-22:00 | 200            | $\hat{\phantom{a}}$ | ٠                |               | ٠              | $\blacksquare$ | 200            | 200                     |
| 22:00-23:00 | 137<br>.       | 137                 | 137              | 137           | 337            | 137            | 137            | 166                     |

**Tabla 3.2 Estadística horaria de pasajeros en agosto de 1997** 

(\_\_ \_\_\_ , **Horas PICO** 

En la tabla 3.2 están marcadas las horas frecuentes de mayor movimiento en la sala de salida nacional como horas pico, de las cuales se obtiene la demanda en esta sala para el mes en estudio y es de 419 pasajeros por hora, siendo el periodo de máxima demanda de 17:00 a 18:00 hrs, aunque también hay que hacer notar los periodos de 15:00 a 16:00 y de 12:00 a 13:00 hrs que tienen una afluencia de pasajeros considerable.

Como se observa en la tabla 3.3 el valor de 1990 es superior al reportado en 1991, esto es debido a un aumento de las operaciones en ese lapso y a que de acuerdo a los itinerarios los vuelos de tipo nacional se distribuyeron a lo largo del día, por lo que las concentraciones en hora pico disminuyeron.

| rapia J.J Estatistica noraria de pasajeros en nora pico de 1990 a 1991 |  |      |      |      |      |      |      |      |
|------------------------------------------------------------------------|--|------|------|------|------|------|------|------|
|                                                                        |  | 1991 | 1992 | 1993 | 1994 | 1995 | 1996 | 1997 |
| Salida Nacional.                                                       |  |      |      |      |      |      |      |      |
| (pasaieros por hora) $\vert$ 435                                       |  | 370  | 388  | 395  | 4በ2  | 409  | 415  |      |

**Tabla 3.3 Estadístlca horaria de pasajeros en hora pico de 1990 a 1997** 

Fuente: Plan Maestro del Aeropuerto Internacional de Acapulco. 1991 **Sistema Estadistica Aeroportuario. 1993** 

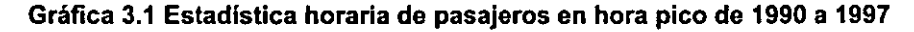

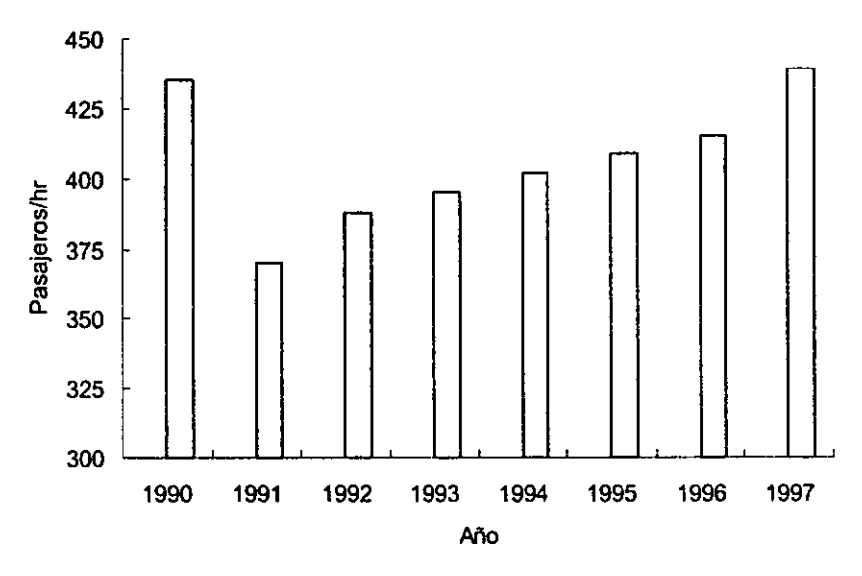

Para planear un crecimiento armónico y ordenado de las instalaciones de la sala de salida nacional de acuerdo al tipo de pasajeros que la utilizan, sin perder el nivel de servicio, es necesario un pronóstico acorde a los valores estadísticos de la demanda presentada, así como de la hipótesis de la demanda esperada en un horizonte de planeación definido ya que al hacer el análisis de demandacapacidad se pueden determinar los elementos de la sala con problemas de saturación y el tiempo aproximado en que ocurra, al relacionarlos con el volumen de la demanda que procesarán.

En el pronóstico hay que considerar por un lado la tendencia del comportamiento histórico de la demanda ajustada a una curva exponencial, ya que el movimiento aeroportuario se comporta de una manera aproximada a este tipo de función matemática *y,* por otro lado las variables económicas y financieras que se asocian a dicho comportamiento y que impactan a la actividad aérea'.

El horizonte de planeación se fija a 15 años a partir de 1990, con base en la experiencia de pronóstico que marca que a partir de los 15 datos los valores obtenidos no son confiables ya que rompen el comportamiento que tenían aumentando considerablemente, por lo que es necesario en este momento ajustar la función exponencial.

Asl en la tabla 3.4 y gráfica 3.2 se presenta el pronóstico de pasajeros por hora de máxima demanda de salida nacional para el periodo de tiempo señalado. De 1990 a 1993 se muestra el valor estadistico de la demanda real, de acuerdo con la información con que se cuenta hasta el año de publicación de la fuente y a partir de 1994, se hace un pronóstico bajo y uno alto considerando el comportamiento histórico que presenta la demanda.

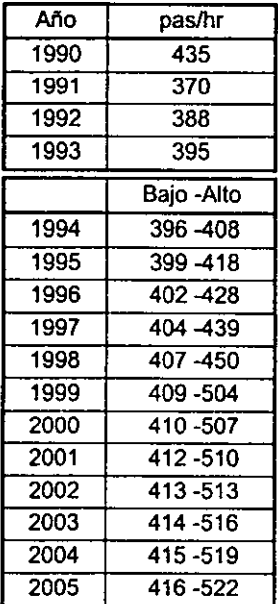

#### **Tabla 3.4 Pronóstico horario de pasajeros**

**Fuente: Sistema Estadistica Aeroportuano. 1993** 

<sup>1</sup>**ASA. 1991. Plan Maestro del Aeropuerto Internacional de Acapulco.** 

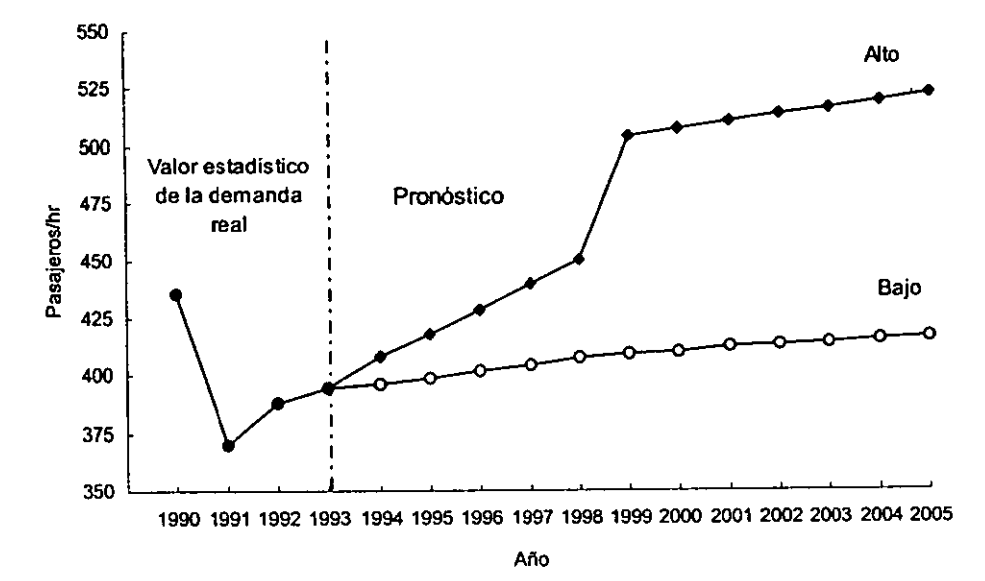

**Gráfica 3.2 Pronóstico horario de pasajeros** 

De acuerdo a la tabla 3.4 el pronóstico de pasajeros por hora de máxima demanda de salida nacional para el año 1997 está entre 404 y 439, por otro lado el valor estadístico de los datos obtenidos en agosto de ese mismo año presentado en la tabla 3.2, es de 419 pasajeros por hora en hora pico encontrándose dentro del rango marcado por los expertos en el pronóstico para ese año.

#### 3.3 *NIVEL DE SERVICIO*

El nivel de servicio está definido entre otras cosas por el tipo de tránsito que se atiende tomando en cuenta la relación de las instalaciones con los pasajeros y el equipo aeronáutico en operación, a través de estándares que son valores que miden cuantitativa y cualitativamente el comportamiento de los elementos que confonman una sala respecto a un nivel de confort y conveniencia que es experimentado por el pasajero.

La posibilidad de un elemento para procesar cierto volumen de demanda en un periodo, bajo diversos grados de congestión, está referido a un nivel de servicio, el cual está definido como los valores establecidos acerca de las posibilidades que tiene la oferta para aceptar la demanda que deben corresponder a un funcionamiento conveniente de las instalaciones, justo en el límite inferior de la saturación del sistema pero proporcionando un adecuado servicio al pasajero que elimine la tensión a la que está sujeto por el viaje.

Por otra parte, los patrones de ocupación de los diferentes elementos de la sala de salida nacional cambian rápidamente y afectan el espacio disponible para los pasajeros, además que el tiempo de ocupación de un mismo elemento puede variar afectando el nivel de tensión y de confort respectivamente, por lo que la tensión y el tiempo son las variables principales en la obtención del servicio, ya que detenminan a los ojos del pasajero el nivel de calidad del aeropuerto. Por tanto este nivel de calidad esta dado por el acceso al servicio (trayectos y colas de espera), la duración del servicio (amplitud de apertura, tiempo dedicado, tiempo de consumo), el grado de tensión que se provoca en el pasajero al darle el servicio, el recuerdo que deja el servicio (siempre se busca que el pasajero tenga placer de ser servido y en un futuro regrese) y la rapidez de reacción del aeropuerto en caso de problemas.

Asl si se tiene presente que se busca dar al pasajero lo que quiere cuando él lo quiere, es necesario hacer corresponder siempre el tiempo del personal con el tiempo del pasajero y darle a los empleados la autoridad y la capacidad suficiente para poder atenderlo espontáneamente (principalmente al personal de las lineas aéreas). Un enfoque que ayuda a brindar un buen servicio al pasajero es el de pensar que todos los empleados del aeropuerto son producto, cliente y proveedor a la vez.

El tiempo del pasajero es el tiempo que se debe tener en cuenta para mejorar, por lo que se debe evitar su pérdida empezando por tener un sistema de infonmación eficaz y disponibilidad en todo momento. Hay que anticiparse lo mejor posible a las necesidades y expectativas de los pasajeros y saber reaccionar en caso de una alteración del servicio.

El tiempo del servicio es la suma del tiempo de acceso al aeropuerto y del tiempo que el pasajero penmanece en el edificio de pasajeros. Para mejorar el tiempo del pasajero dentro del edificio de pasajeros hay que reducir y hacer más agradables los tiempos de espera y los tiempos de contacto que cuanto más explicitas son mayor es la calidad del tiempo del pasajero.

Para poder identificar los diferentes tiempos de espera y de contacto del pasajero y asl disponer los servicios necesarios, es indispensable registrar toda la información positiva y negativa que se tenga.

Un mal servicio se manifiesta en retrasos, desatenciones al pasajero por parte de los empleados, conflictos de reservaciones, suspensión de vuelos, sobreventa de boletos, esperas dilatadas en la documentación y al recoger el equipaje, cambio de equipaje, entre otros.

Muchos factores, tales como los patrones de conducta de los pasajeros, necesidades psicológicas, tensión, temperatura, humedad relativa, etc. pueden afectar los requerimientos de espacio en relación con el tiempo de ocupación, por lo que es necesario fijar ciertas normas para la prestación de los servicios que permitan contar con parámetros para el dimensionamiento de las distintas **áreas** y asl poder establecer un marco de comparación y evaluación del nivel de servicio. La base para la obtención de estos parámetros es la elaboración de diversos estudios para la definición de criterios generales de planeación y algunos valores aceptados por organismos internacionales que han realizado estudios especlficos basados en los análisis operativos de cada elemento, que sirven de apoyo para obtener la capacidad real u ofrecida con lo que es posible cuantificar los requisitos de infraestructura actual y de las diferentes etapas de desarrollo posteriores.

En el edificio de pasajeros se utilizan dos tipos de parámetros: el global y el particular. El global se usa para referenciar en general el comportamiento del conjunto y que para el tipo de aeropuerto al que pertenece, el de Acapulco se considera de 14 m<sup>2</sup> por pasajero en hora de máxima demanda<sup>2</sup>. Por su parte el parámetro particular considera cada componente del edificio en forma independiente.

Utilizando el parámetro global de 14 m<sup>2</sup> por pasajero y la superficie actual del edificio de pasajeros del Aeropuerto de Acapulco que es de 19,560  $m<sup>2</sup>$ , se obtiene una capacidad de procesamiento de 1, 397 pasajeros en hora crítica.

Por lo que toca al parámetro particular de salida nacional del Aeropuerto de Acapulco, a continuación se analizan las zonas más importantes y que tienen relación directa con el procesamiento de este tipo de pasajeros.

Vestíbulo de documentación: Considerando para esta zona un parámetro de 1.5  $m^2$  por pasajero<sup>3</sup>, su superficie de 1, 075  $m^2$  y el tiempo de procesamiento de un vuelo que de acuerdo a la Tabla 3.5 Tiempos de procesamiento de un vuelo, es de 59 minutos como máximo, se obtiene un indicador de 705 pasajeros en periodo critico, el cual es superior a la demanda actual que es de 419 pasajeros.

| 1 pas/hr $\sim 1.5 \text{ m}^2$ | $X = 717$ pas/hr |
|---------------------------------|------------------|
| $X = 1075 \text{ m}^2$          |                  |
| 60 min - 717 pas/hr             | $d = 705$ pas/hr |
| 59 min - d                      |                  |

<sup>2</sup> **Parámetro adoptado por la Asociación Internacional del Transporte Aéreo (IATA)** 

<sup>3</sup>**Wells, Alexander. 1992. Airport Planning and Management. p-166.** 

El índice de calidad ofrecida en esta zona es de  $2.52 \, \text{m}^2$  por pasajero horario, por lo que se concluye que esta zona está operando adecuadamente en relación al área con que cuenta.

> 419 pas/hr **59min** Y = 426 pas/hr y **60min**   $426 \text{ pashr } \cdot 1075 \text{ m}^2$  <u>ic = 2.52 m<sup>2</sup></u><br>1 pas/hr - íc 1 pas/hr

Los tiempos mostrados en la Tabla 3.5 fueron tomados de la siguiente manera: los tiempos de entrada corresponden a la llegada de cada pasajero a la fila única y los tiempos de salida corresponden a la terminación del trámite de documentación de cada pasajero en un mostrador especifico tomado en ese momento al azar y sin importar el número de mostradores abiertos para cada vuelo.

Para determinar el tamaño de muestra de vuelos para formar la Tabla 3.5 y obtener un tiempo promedio de procesamiento representativo, se efectuaron cierto número de observaciones preliminares y se aplicó la siguiente fórmula para un nivel de confianza de 95.45% y un margen de error de  $+5$  %:

$$
n = \left(\frac{40 \sqrt{n' \sum x^{2} - (\sum x)^{2}}}{\sum x}\right)^{2}
$$

donde:

n = tamaño de la muestra que se desea determinar

n' = número de observaciones del estudio preliminar

 $x =$  valor de las observaciones

En el estudio preliminar se hicieron seis observaciones dando como resultado que n' era inferior al requerido, se elevó a veinte observaciones siendo todavía inferior, asl que según las posibilidades que se tenlan en cuanto a número de vuelos en la sala de salida nacional de acuerdo a los dlas y el mes del estudio, se tomó n' = 25 obteniendo el siguiente resultado:

$$
n = \left(\frac{40\sqrt{(25)(87310) \cdot 2149156}}{1466}\right)^2
$$

 $n = 25.01$ 

Por lo tanto ya que n = n' el tamaño de la muestra es de 25 vuelos.

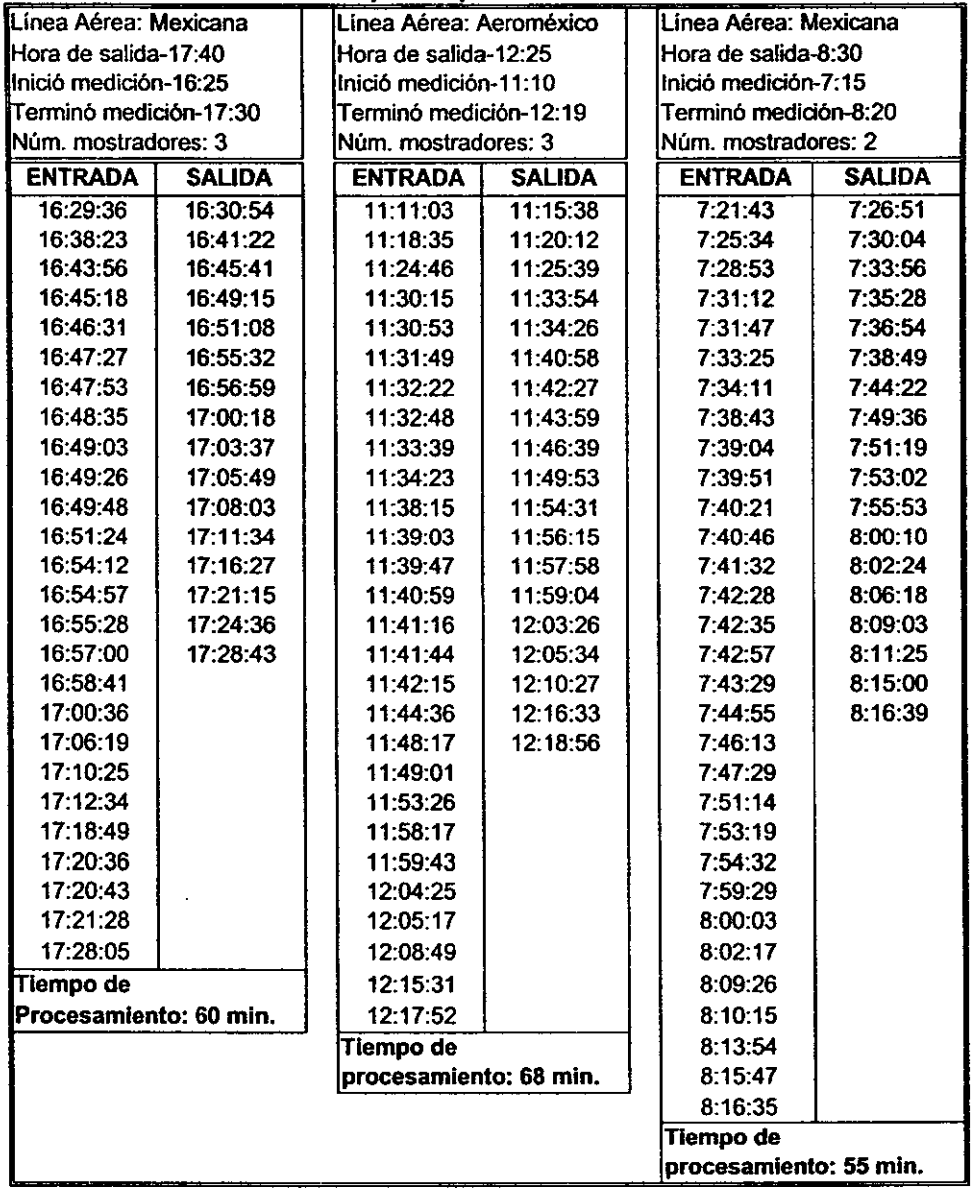

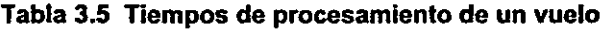

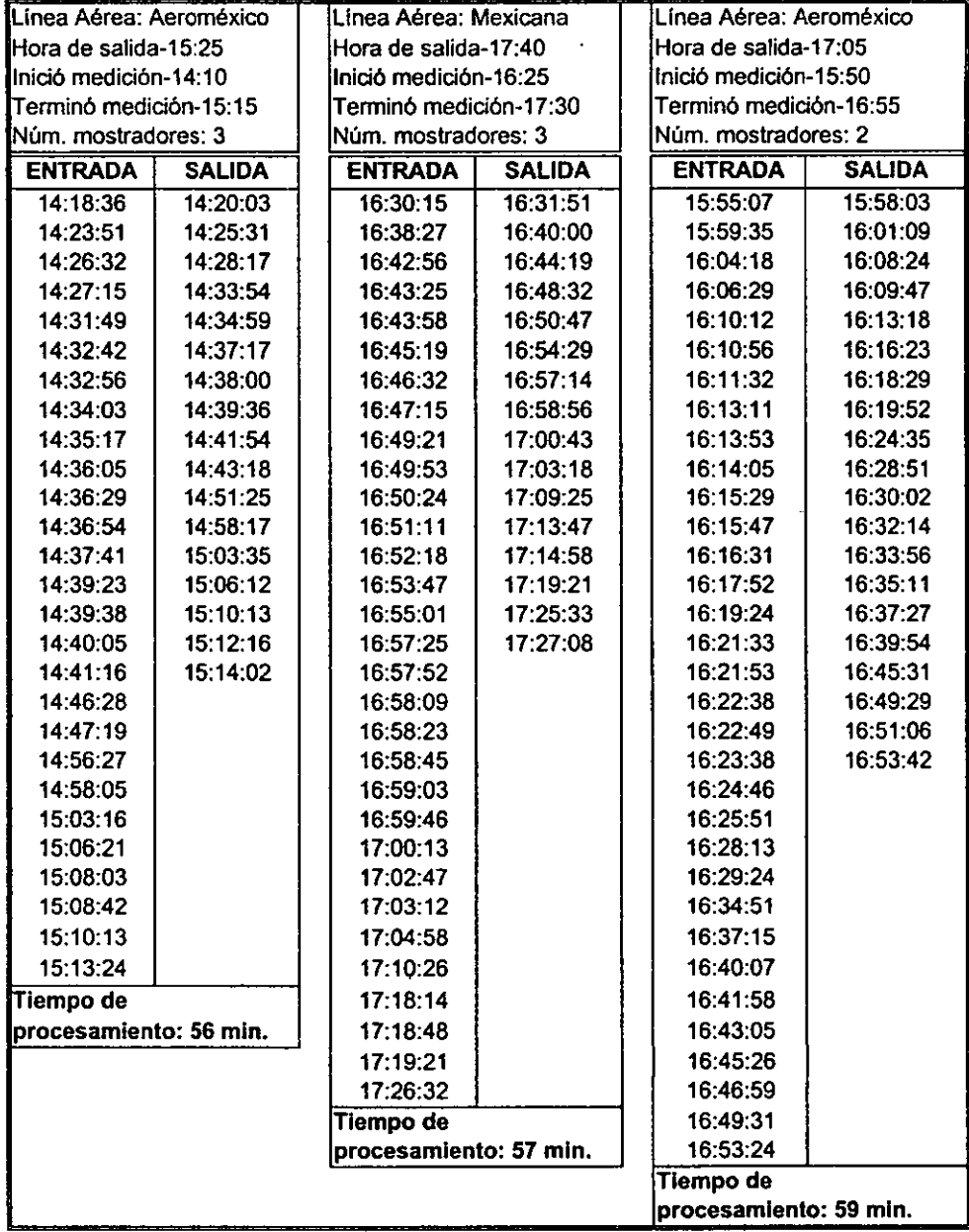

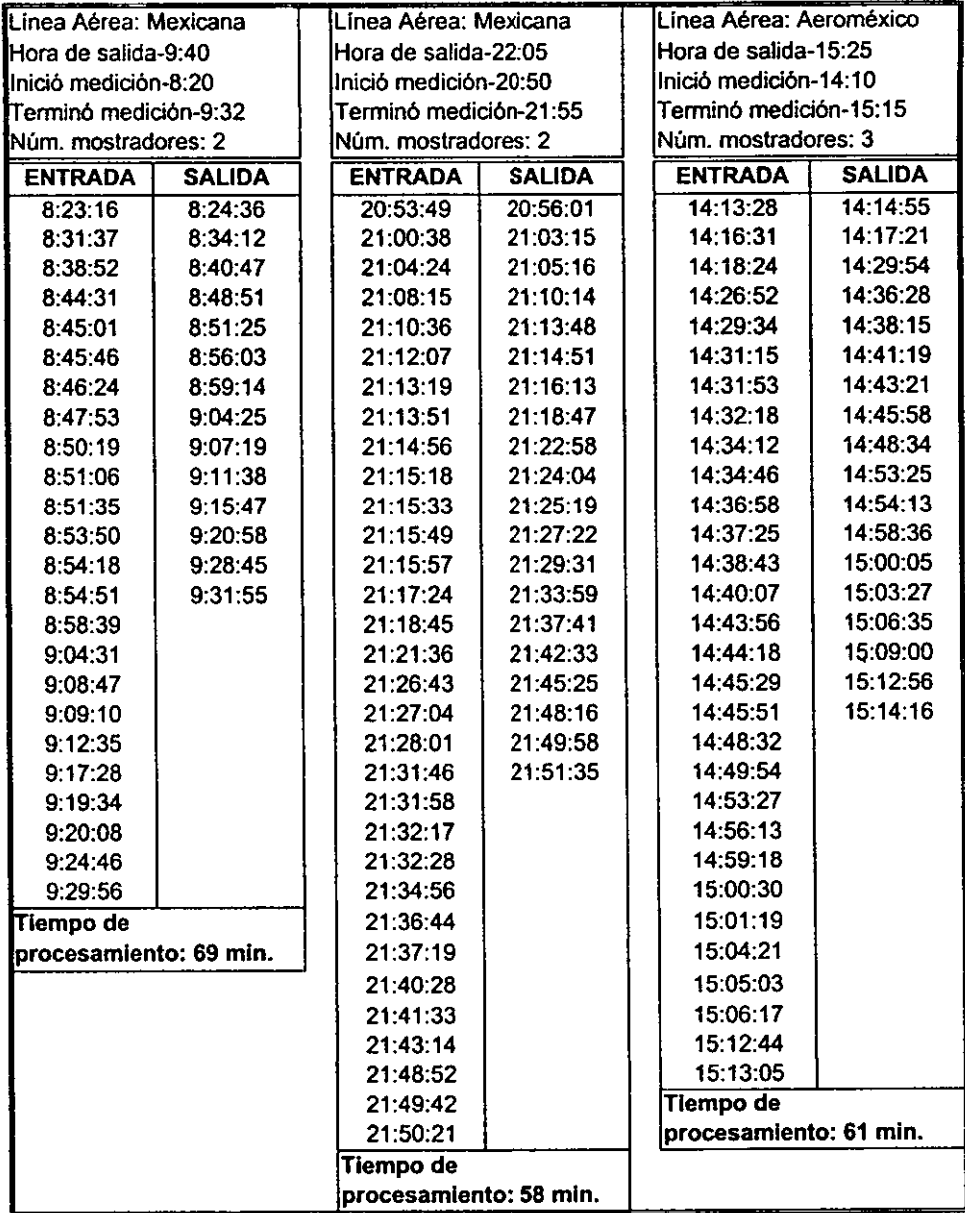

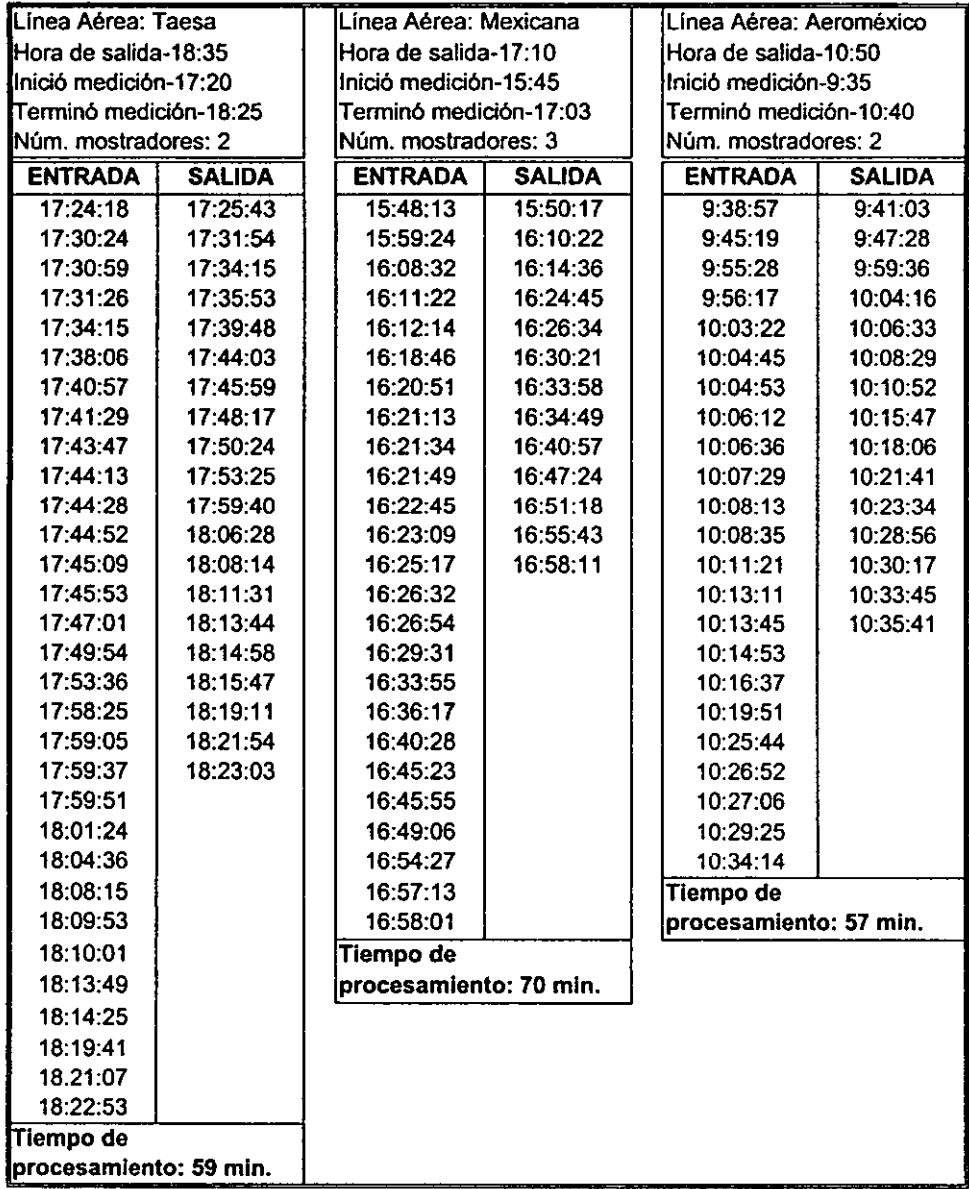

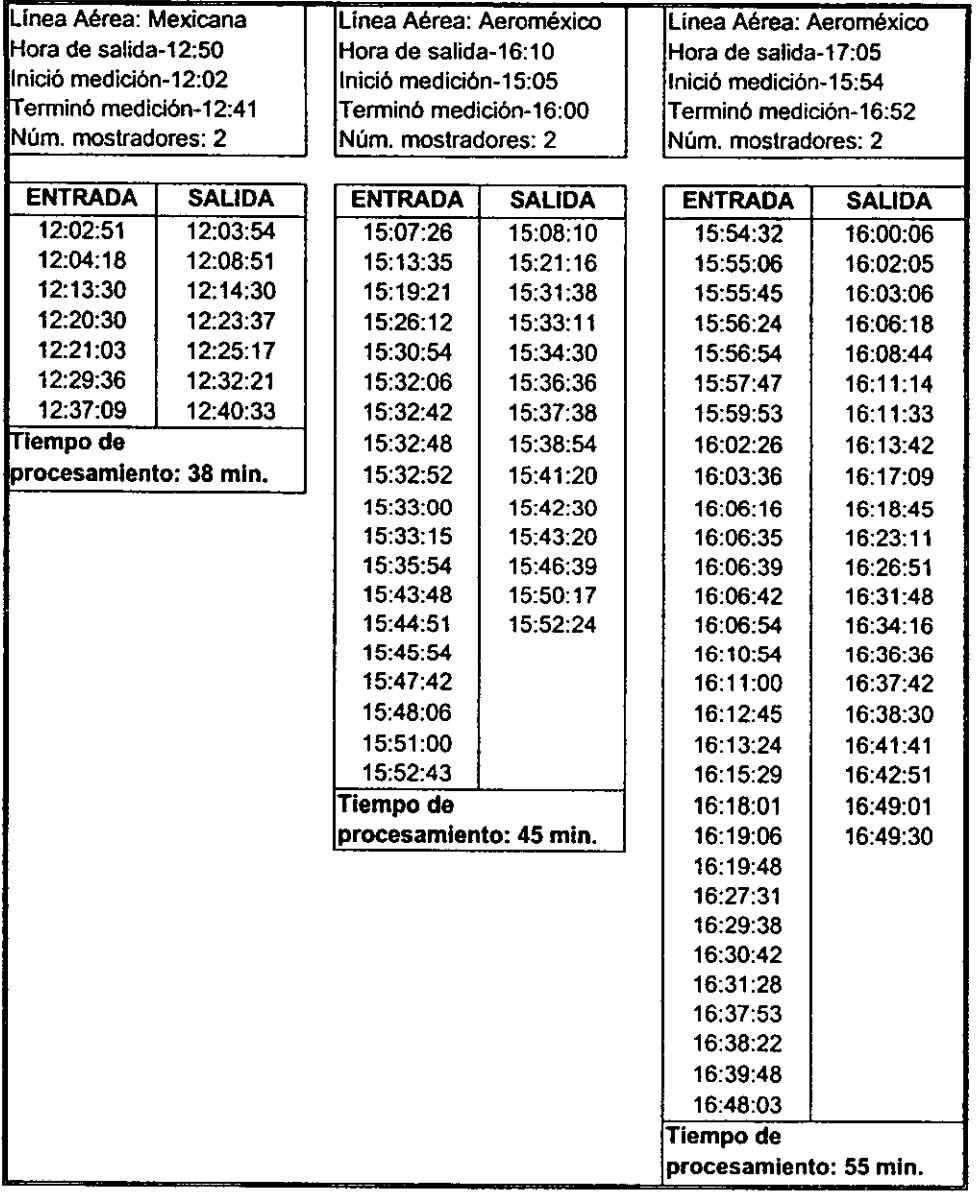

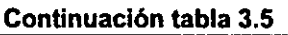

 $\cdot$ 

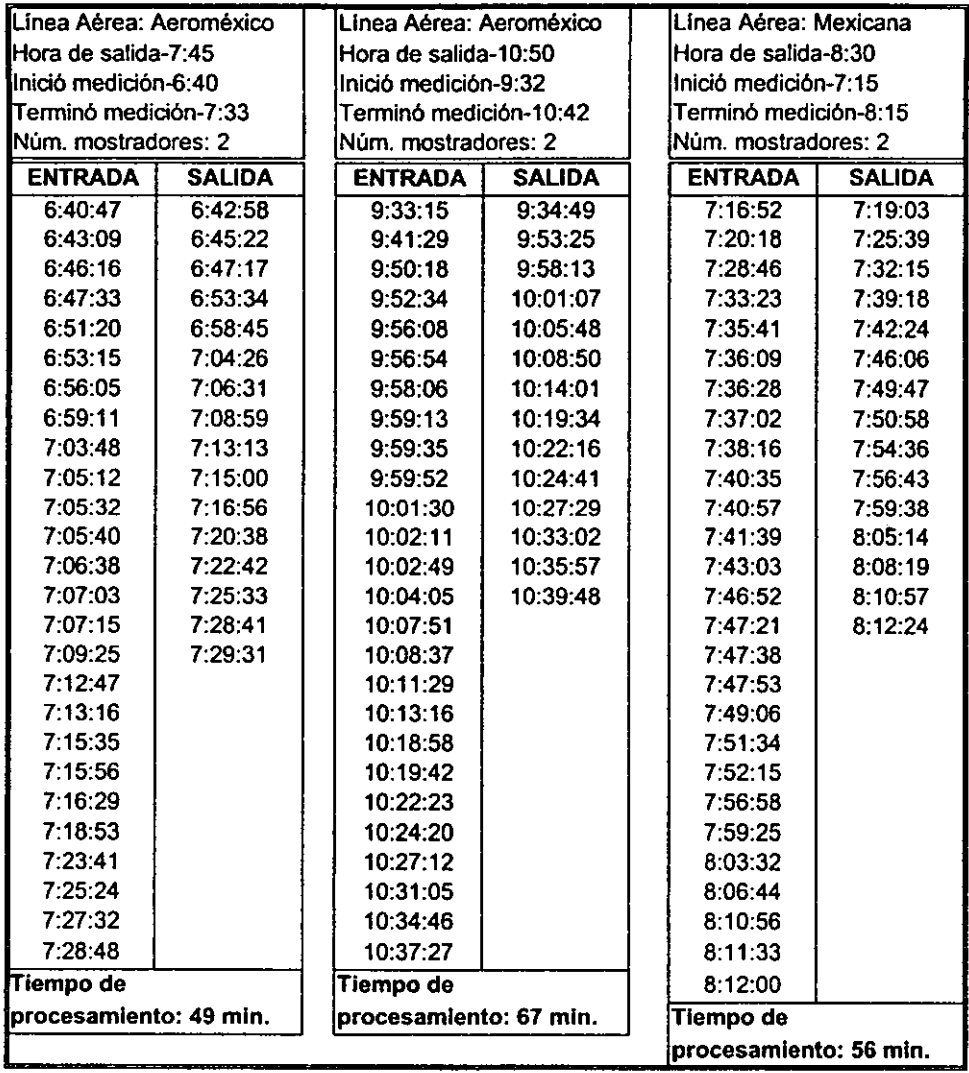

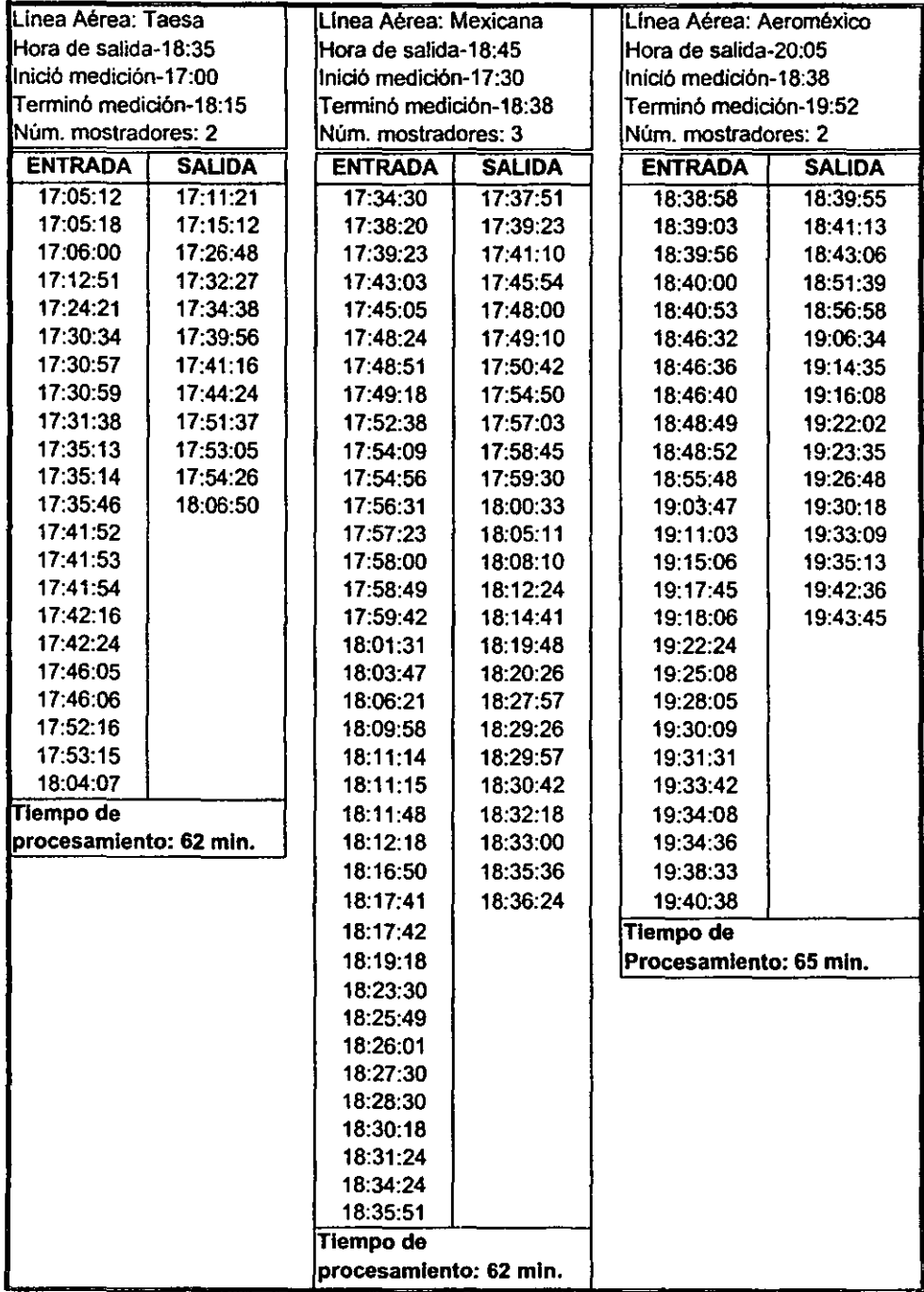

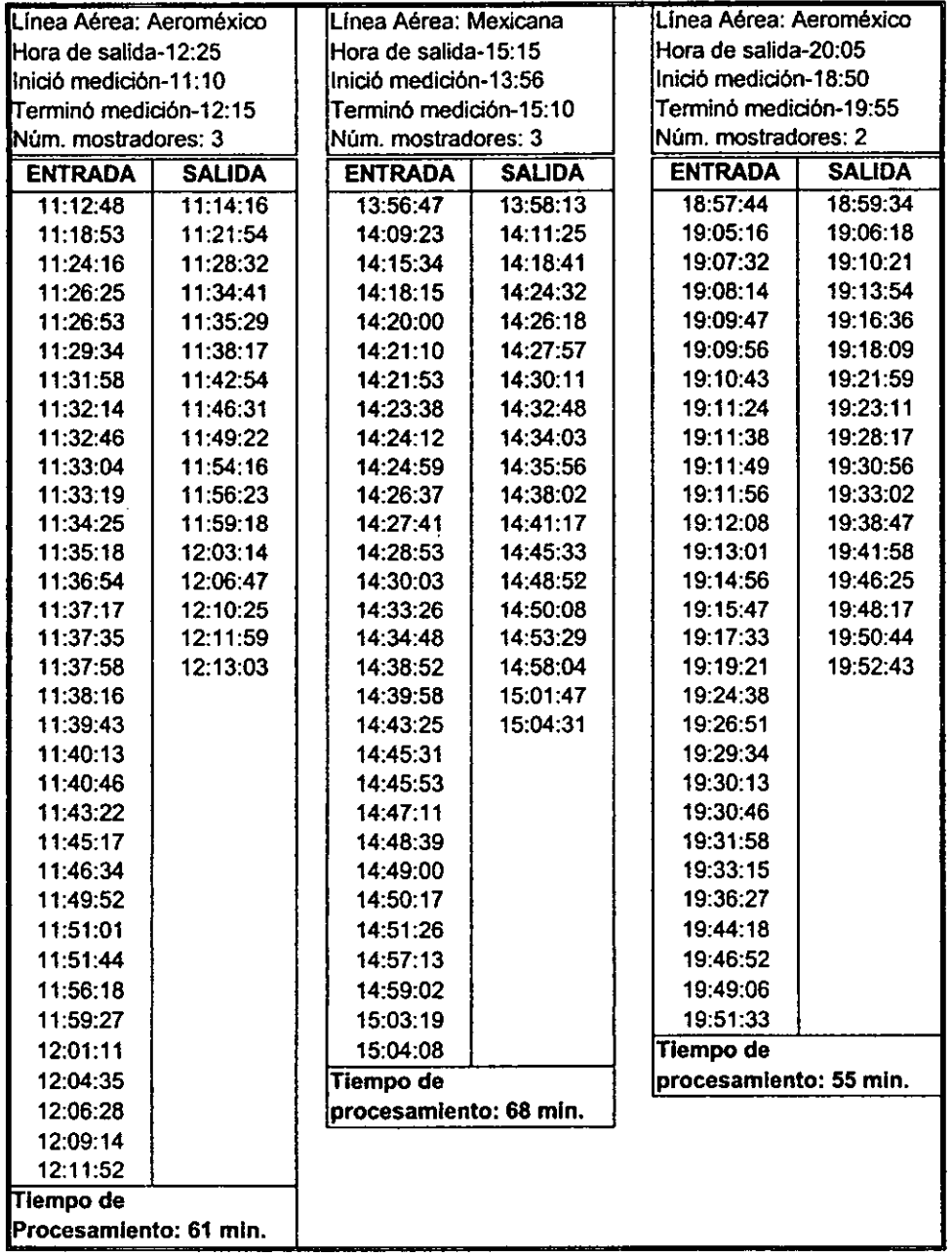

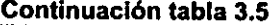

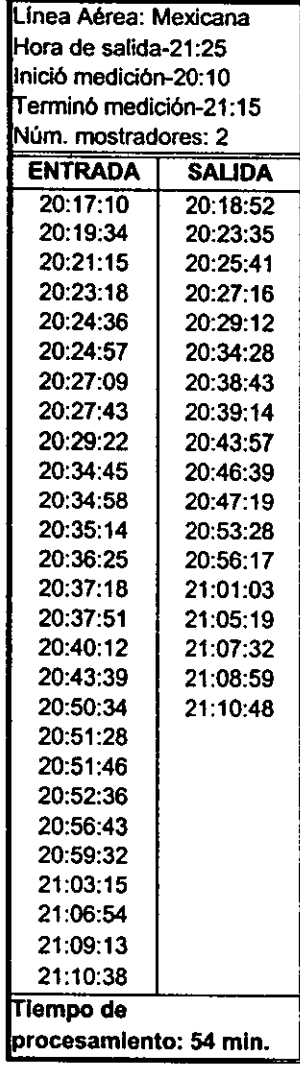

**Tiempo promedio general de procesamiento: 59 min.** 

Revisión de seguridad {ERPEl: El proceso que se lleva a cabo en esta zona es un proceso dinámico debido a que el pasajero sólo se detiene un momento para ser revisado junto con su equipaje de mano, por lo que para determinar su capacidad es necesario contar con el tiempo utilizado para inspeccionar a cada pasajero y su equipaje, el cual se determinó en relación con la Tabla 3.6 Tiempos reales de pasajeros de salida nacional, en un promedio de 7 segundos por pasajero, considerando únicamente el tiempo que se tarda en pasar por el equipo de seguridad; este tiempo fue tomado en el lugar, para cada pasajero de la muestra. Como se puede apreciar los datos de la tabla comprenden el tiempo general que toma ir de una actividad a otra, en este caso es desde que el pasajero llega a la zona de seguridad hasta que sale del equipo de seguridad tanto él como su equipaje de mano.

Para obtener la capacidad de esta zona se tiene que:

**1 pas**  e **7 seg**  3600 seg **e= 514 oas/hr** 

Esta cifra está por arriba de la demanda actual que es de 419 pasajeros por hora, otorgándole un indicador de 9 segundos para la revisión de cada uno de ellos, lo que significa un tiempo mayor al necesario para realizar este trámite que se lleva a cabo en dos equipos de revisión para pasajeros y su equipaje (ERPE).

> 419 pas - 3600 seg  $i = 9$  seg **1 pas**  i.

Para obtener la tabla 3.6 se determinó primero un tamaño de muestra de pasajeros por medio del método estadístico utilizando la fórmula:

$$
\sigma p = \sqrt{\frac{pq}{n}}
$$

en donde op: es el error estándar

p: es el porcentaje del tiempo que el pasajero está en tensión

q: es el porcentaje del tiempo que el pasajero no está en tensión

n: es el número de observaciones

Si se considera un nivel de confianza de 95% con un margen de error de  $10\%$  se tiene que  $\sigma$ p=5, debido a que:

nivel de confianza de  $95\% = 1.96$  op

1.96  $\sigma p = 10$ ,  $\sigma p \ge 5$ 

Además, con base en observaciones hechas en el edificio de pasajeros, se propone la hipótesis de que el 3% del tiempo total que los pasajeros permanecen en el aeropuerto están bajo tensión, por lo que p=3% y q=97%.

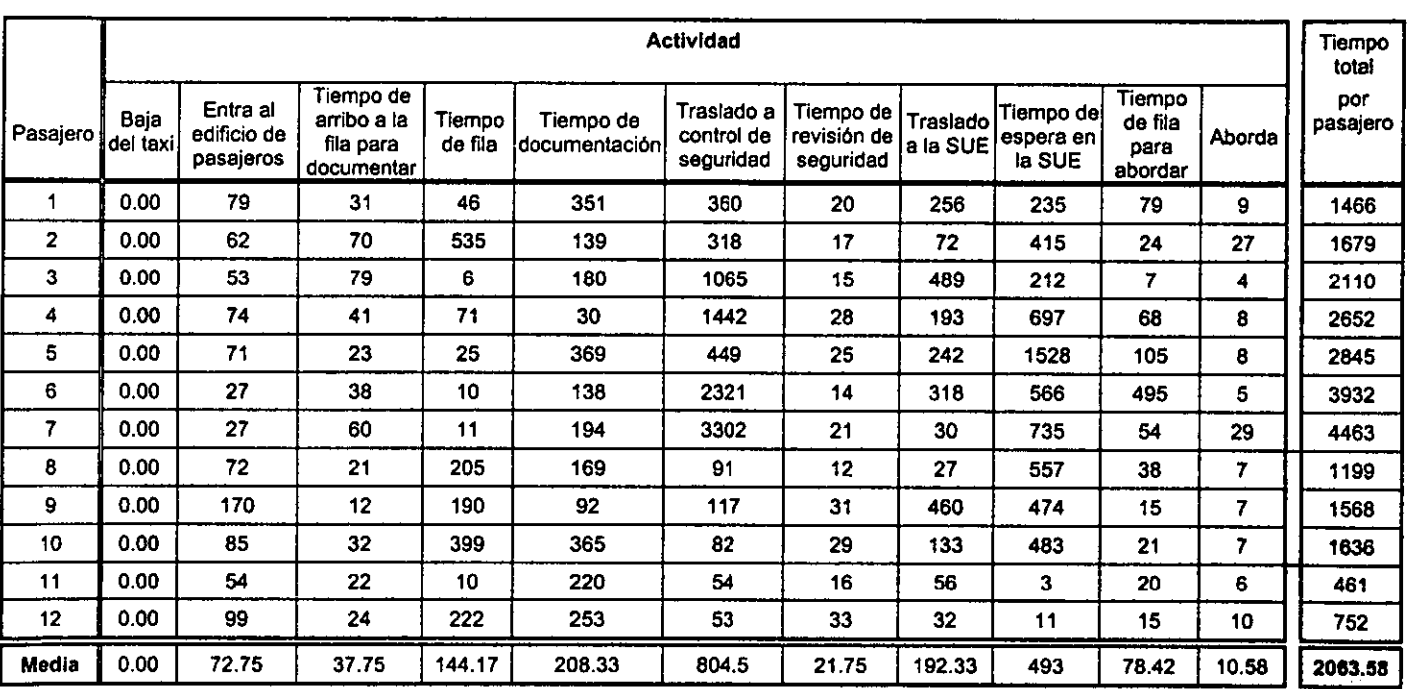

#### Tabla 3.6 Tiempos reales de pasajeros de salida nacional

3.3 Nivel

s,

흉.

Asl se obtiene que

$$
n = \frac{pq}{\sigma p^2}
$$
  

$$
n = \frac{3 \times 97}{5^2} \quad ; \quad n = 12 \text{ pasajeros}
$$

Por lo tanto se tomaron las lecturas de los tiempos de 12 pasajeros de salida nacional.

Sala de última espera: Actualmente cuenta con una superficie **de** 972 m' que al aplicarle un parámetro de 1.5 m' por pasajero y un factor de espera de 59 minutos, se obtiene una capacidad de 637 pasajeros en hora critica. La demanda de 419 pasajeros, es inferior a la capacidad de esta zona, obteniéndose un índice de calidad de 2.3 m' por pasajero, por lo que esta zona opera adecuadamente de acuerdo con el área actual disponible.

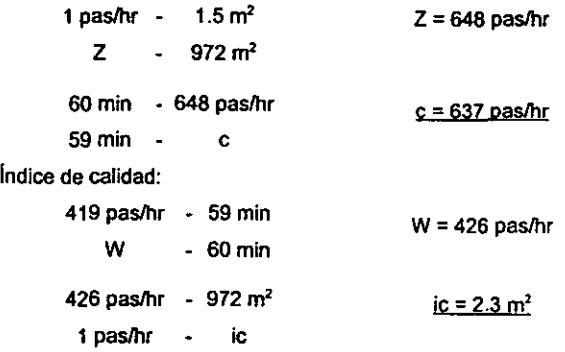

Con los resultados obtenidos del análisis demanda-capacidad y con el pronóstico de la demanda presentado en la tabla 3.4, se elaboró la Tabla 3.7 Demanda-capacidad de las principales zonas de salida nacional, en la cual se muestran las variaciones que se pueden presentar en las diferentes zonas de esta sala afectando el correcto procesamiento de la demanda y que deben ser controladas para mantener un nivel de servicio adecuado durante el periodo de tiempo en estudio.

Asl, la zona de revisión de seguridad presenta una demanda ligeramente mayor a la capacidad real a partir del año 2003 hasta el final del horizonte de planeación (año 2005), que no afecta al Indice de calidad ofrecida ya que a pesar de que en el último año de estudio éste se ve disminuido (a 6.9 segundos por pasajero), esta reducción es despreciable y lo único importante a considerar es que se cuente con el suficiente espacio para acomodar la fila que se formará durante las horas pico, para no caer en un mal servicio.

Las zonas del vestíbulo de documentación y la sala de última espera satisfacen la demanda de pasajeros presentada en el pronóstico para el final del horizonte de planeación de 522 pasajeros por hora con las condiciones de espacio (m') con que cuentan actualmente, por lo que no es necesario realizarles

ninguna ampliación. Estas zonas ofrecerán una calidad de 2.03 y 1.83 m' por pasajero respectivamente en el año 2005.

Además, hay que tomar en cuenta que dentro del movimiento aeroportuario para definir la capacidad de un aeropuerto en un periodo de tiempo determinado, se considera el crecimiento de la demanda hasta un punto máximo (periodos de máxima demanda) a partir del cual comienza a disminuir, asemejando a una curva normal, en donde la capacidad se fija por abajo del punto máximo, presentando así una saturación permitida en las horas de máxima demanda que, por el contrario se tendría como una capacidad sobrada si se estableciera en el punto máximo originando a su vez un costo mayor-figura 3.1-.

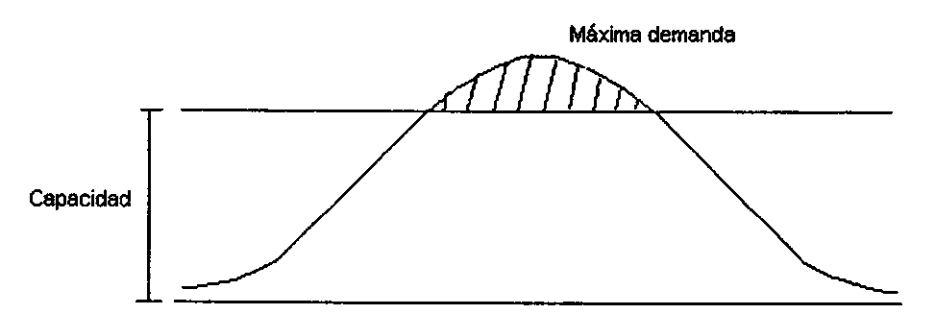

Figura 3.1 Comportamiento de la demanda de un aeropuerto

En conclusión, la capacidad instalada de las principales zonas de salida nacional del edificio de pasajeros del Aeropuerto de Acapulco satisface las necesidades de demanda actual y futura hasta el año considerado en el estudio.

ï

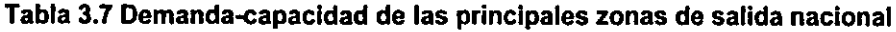

 $\overline{a}$ 

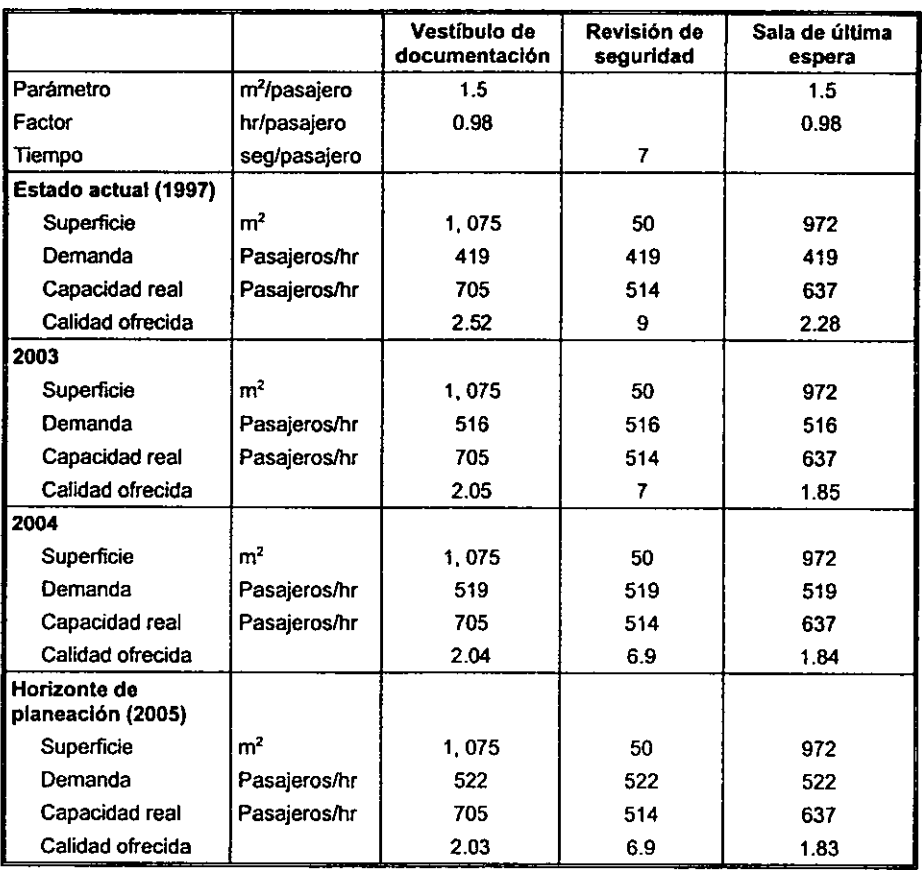

# CAPÍTULO 4

# *Alternativas para el mejoramiento del servicio*

Una vez identificados los principales problemas que se tienen en el proceso de pasajeros de salida nacional, hay que buscar una solución factible para resolverlos tratando de mejorar el servicio brindado y este es el objetivo de este capitulo.

En todo caso se pueden encontrar distintas soluciones· para un mismo problema, por lo que se debe estudiar cada una destacando sus ventajas y desventajas para determinar cual es la óptima.

Así se presentan, en la sección 4.1 las soluciones que plantean una modificación en los flujos de pasajeros, en la sección 4.2 las que plantean una modificación de la distribución de planta y en la sección 4.3 el análisis del costo de la alternativa seleccionada para resolver el problema principal que se tiene en este proceso.

## *4.1 MODIFICACIÓN DE* LOS *FLUJOS*

Los principales problemas que se tienen en el proceso de pasajeros de salida nacional están en los flujos, ya que se presentan cruces entre diferentes categorías de pasajeros ocasionando recorridos muy largos y oonfusos que dejan una impresión de fastidio en el pasajero además de la tensión que les origina. Aquí se ofrecen algunas propuestas para resolver estos problemas sobre todo si se considera el beneficio que esto traería para 2, 199 pasajeros de salida nacional por dia.

A continuación se presentan los problemas detectados en el análisis de flujos así como su posible solución.

• La ubicación del área de documentación de Taesa (2 mostradores) en el vestíbulo de documentación internacional origina que el pasajero que viaja por esta aerolínea realice un recorrido más largo que el resto de los pasajeros de salida nacional, como se puede observar en las figuras A2 2, A2.4, A2.6 y A2.8 del anexo 2, además de que al querer utilizar las escaleras de acceso para subir a la planta media alta ubicadas frente al vestíbulo de documentación nacional, se cruza con el flujo de pasajeros de salida internacional -figura 2.5--.

Por otro lado en el vestíbulo de documentación nacional están ubicados Aeroméxico en todá el ala este y Mexicana en el ala oeste compartiendo con Aerocaribe un mostrador del fondo -figura 4.1-.

La propuesta es que se ubique a Taesa en el vestlbulo de documentación nacional compartiendo dos mostradores de Aeroméxico ya que ambas aerolineas no tienen vuelos simultáneos y no se presentará problema de espacio para las colas -figura 4.2-.

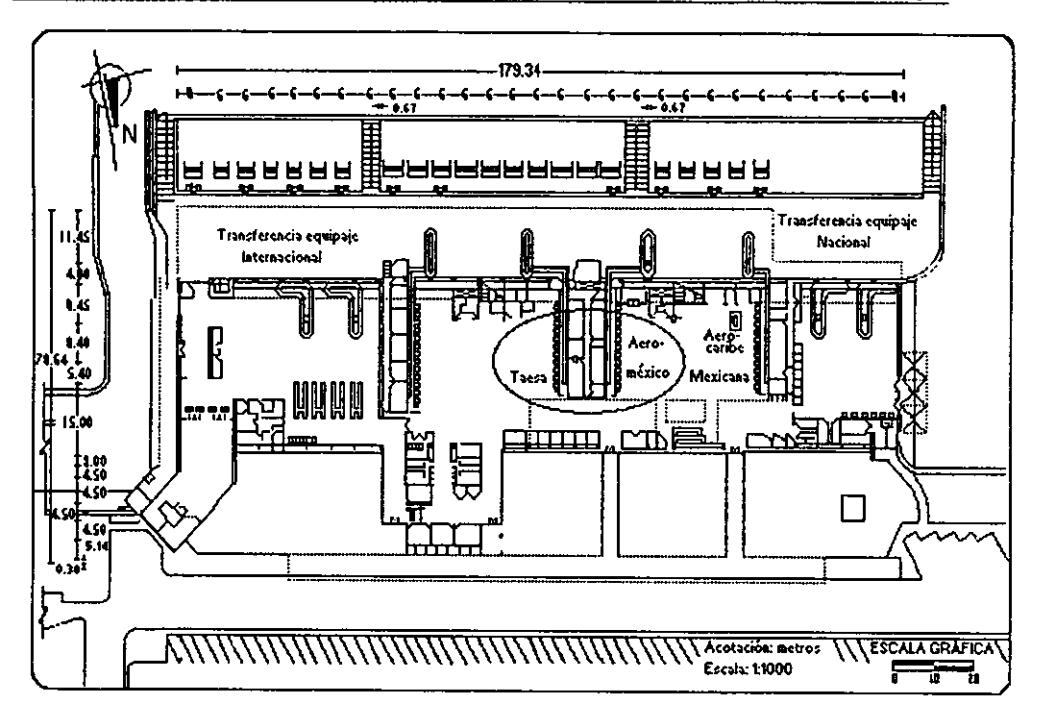

Figura 4.1 Distribución vestíbulo de documentación nacional actual

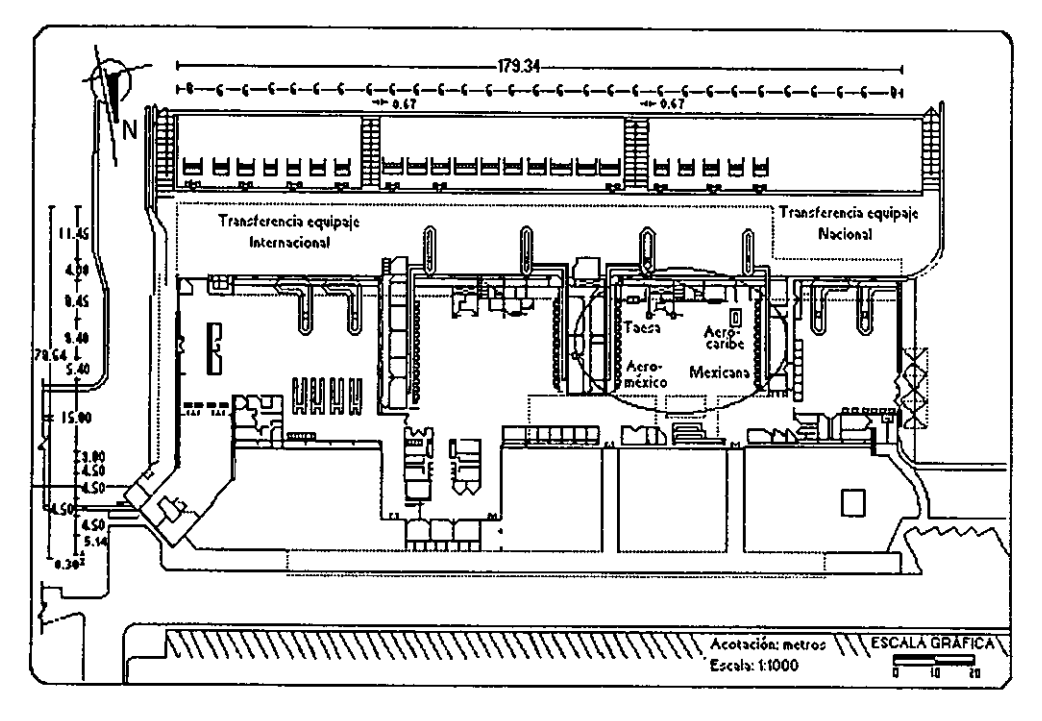

Figura 4.2 Distribución vestíbulo de documentación nacional modificada

Esta solución afecta a la aerolínea lider en vuelos nacionales en Acapulco que paga sus derechos por tener a su cargo toda una ala del vestíbulo exclusiva para sus movimientos, pero este cambio sólo le disminuye dos mostradores del fondo teniendo aún suficiente espacio para sus operaciones además, el beneficio directo seria para los pasajeros a quienes se les reduciría su trayectoria a recorrer, su tiempo de recorrido, se les simplificaría el flujo siendo más claro y directo teniendo un solo vestíbulo para ubicar a su aerolínea y se les disminuiría la tensión que se va acumulando.

También los mostradores que dejaría Taesa libres en el vestíbulo de documentación internacional serian ocupados por Continental que es la aerolínea líder en vuelos internacionales en Acapulco.

• Las escaleras ubicadas frente al vestíbulo de documentación nacional sirven al flujo de pasajeros de salida tanto nacional como internacional. Actualmente se cuenta con dos escaleras orientadas en sentidos opuestos, una eléctrica utilizada por los pasajeros nacionales y una fija utilizada en teoría por los pasajeros internacionales únicamente, pero que por su ubicación delante de la eléctrica, es ocupada también por los pasajeros nacionales sobre todo los que viajan por Taesa, al ser la primera a la que tienen acceso -diagramas de recorrido, anexo 2-.

Con el sentido que tienen las escaleras, al llegar a la planta media alta se cruzan los flujos de los pasajeros nacionales con los pasajeros internacionales en su recorrido hacia los puntos de revisión de seguridad -figura 2.5-, debido a que el acceso a la revisión de seguridad nacional está ubicado en el lado oeste de la planta media alta y los pasajeros suben orientados al lado este, mientras que los pasajeros de salida internacional suben orientados al lado oeste y la revisión de seguridad internacional está ubicada en el lado este de la planta media alta.

Para evitar este cruce de flujos hay que analizar la distribución del edificio de pasajeros, el cual está dividido en dos áreas: la nacional del lado oeste y la internacional del lado este, considerándose tanto las llegadas como las salidas. Por lo tanto, si se pensara en intercambiar los vestíbulos de documentación nacional e internacional se estaría rompiendo con este esquema de distribución, aún cuando los flujos de pasajeros de salida ya no se cruzaran al acceder por las escaleras correctas que los llevarían al lado adecuado de la planta media alta para su salida.

Lo mismo pasa si en lugar de intercambiar los vestíbulos, se intercambian las salas de última espera nacionales e internacionales, sólo que en este caso hay que considerar además que el espacio y las instalaciones con que se cuenta en cada una de ellas para alojar todos los servicios requeridos son diferentes.

Por lo tanto la solución factible a este problema es cambiar la orientación de las escaleras, para lo cual se tienen dos propuestas:

1. Quitar las dos escaleras que se tienen actualmente y construir una sola ya sea en forma de espiral por la que accedan los dos flujos de salida y al llegar a la planta media alta dividirse en nacional e internacional, o en forma de T orientada de sur a norte con dos bifurcaciones, una del lado oeste para el flujo nacional y otra del lado este para el flujo internacional.

2. Cambiar la orientación de la escalera eléctrica y ponerla paralela a la fija, originando un solo flujo con una dirección ya que ambas escaleras serian ocupadas indistintamente **por** todos los pasajeros de salida, y al llegar a la planta media alta se dividirían los flujos en nacional e intemacional.

Para llevar a cabo la primera altemativa se tendrían que reubicar las concesiones que están abajo de ambas escaleras, teniendo que eliminar algunas de ellas, ya que el espacio que quedaria es más reducido, afectando los ingresos que percibe el aeropuerto por concepto de renta de concesiones al disminuir el número de éstas.

Para la segunda altemativa hay que cambiar de lugar los motores que mueven la escalera eléctrica y reubicar las concesiones que tiene abajo ya que el espacio ocupado serla el mismo.

En ambas alternativas se resuelve el problema del cruce de flujos, se simplifican los flujos, se reducen las distancias a recorrer, el tiempo de recorrido y la tensión producida al pasajero, aumentando el valor comercial de las concesiones de la planta media alta ubicadas frente a las escaleras al ser mayor la posibilidad de que los pasajeros se detengan en esta zona.

Sin embargo, al comparar los costos de las dos alternativas se presupone que los de la primera son mayores, debido a que a que hay que hacer mayores movimientos tales como tirar las estructuras actuales para poder construir las nuevas escaleras propuestas. Por lo tanto la segunda alternativa es la más viable para resolver este problema, ya que a pesar de que representa un gasto, el cambio va a redituar en un beneficio para los pasajeros. En la sección 4.3 se presenta un análisis costo-beneficio de esta alternativa, por el cual se determinará si se justifican o no estos cambios.

Tomando como base los cambios propuestos en los vestibulos de documentación y el cambiar de orientación la escalera eléctrica en la figura 4.3 se presentan los flujos modificados de los pasajeros de salida nacional e internacional y de la figura 4.4 a la figura 4.11 los diagramas de recorrido modificados de los ocho tipos de pasajeros de salida nacional.

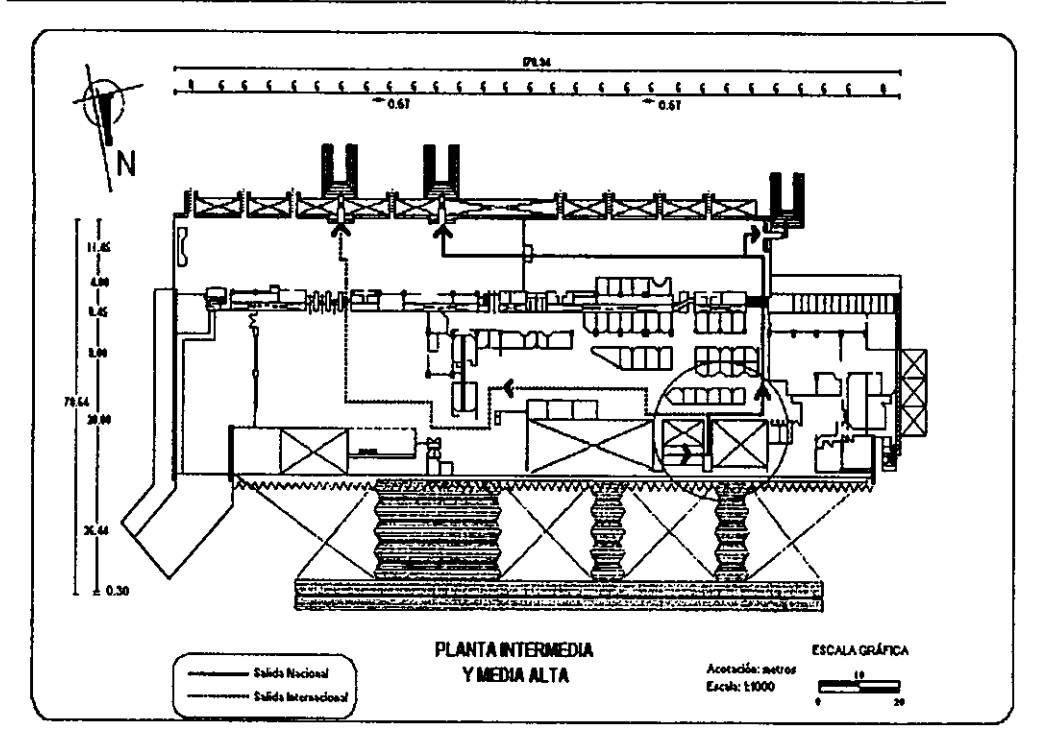

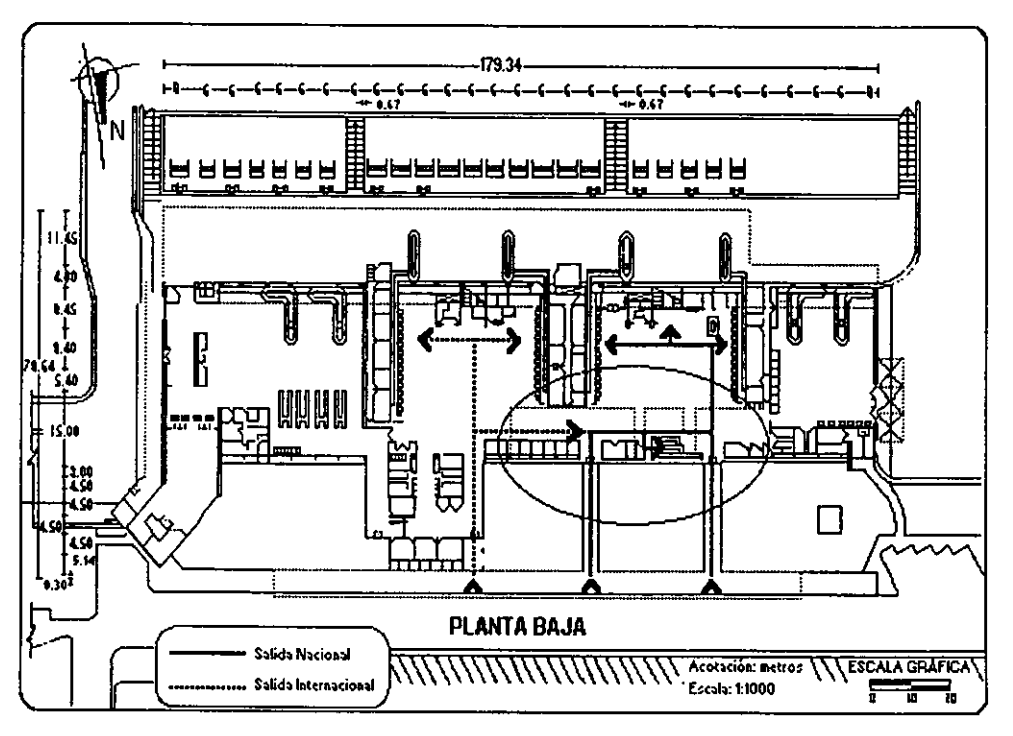

Figura 4.3 Flujo de pasajeros de salida nacional e internacional, modificados

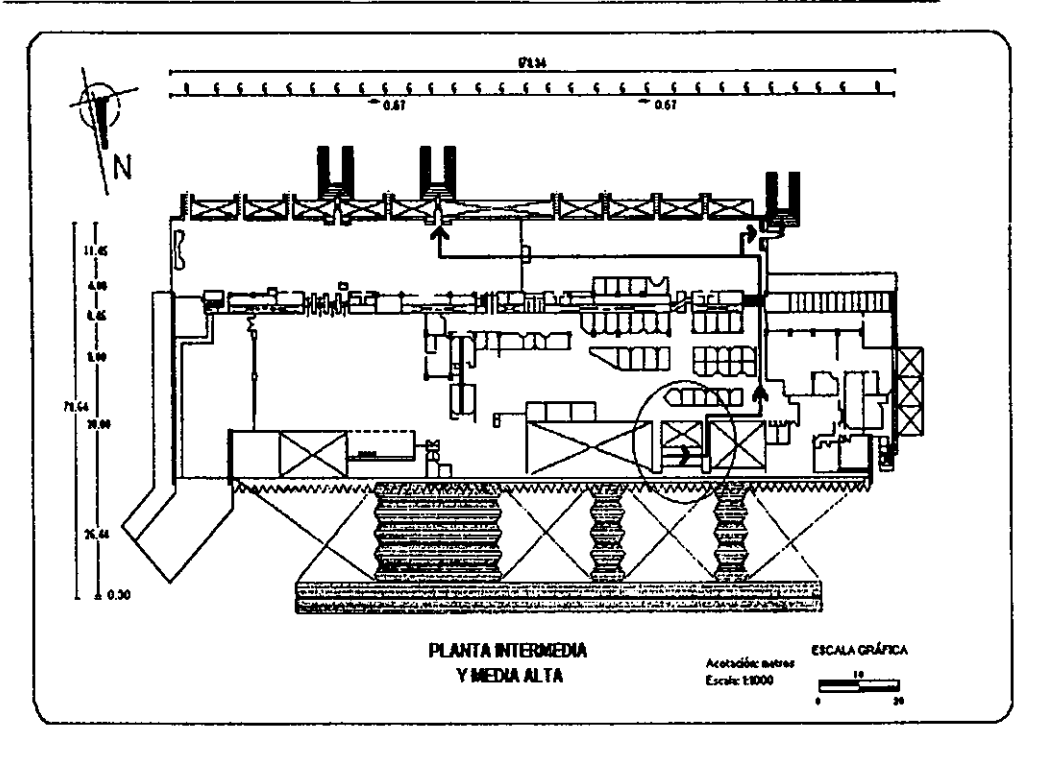

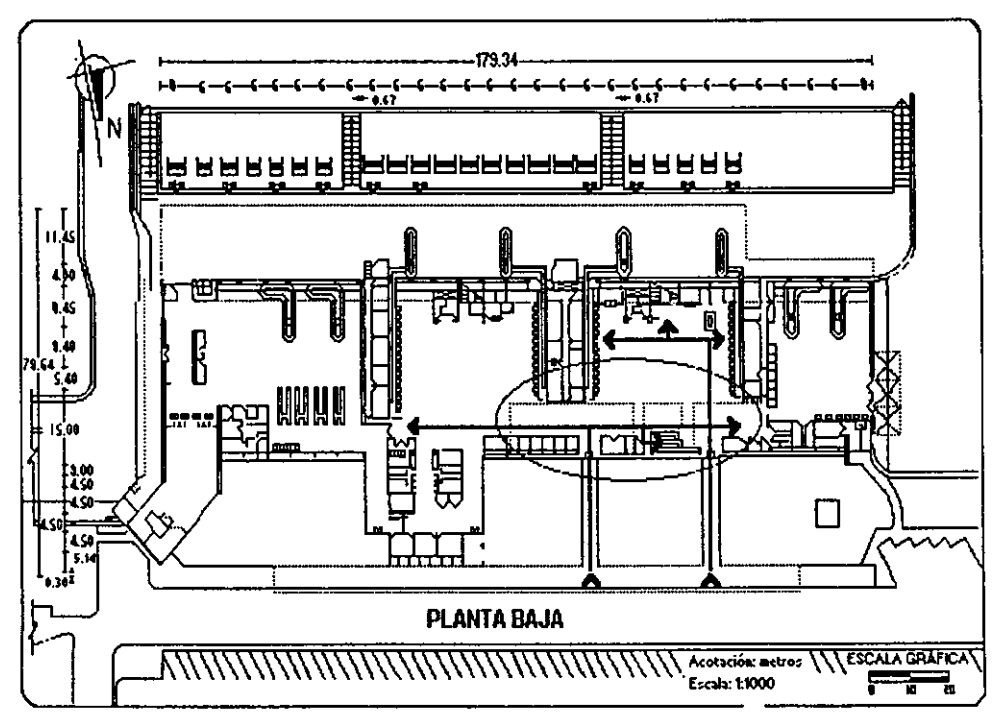

Figura 4.4 Diagrama de recorrido modificado de los pasajeros tipo 1

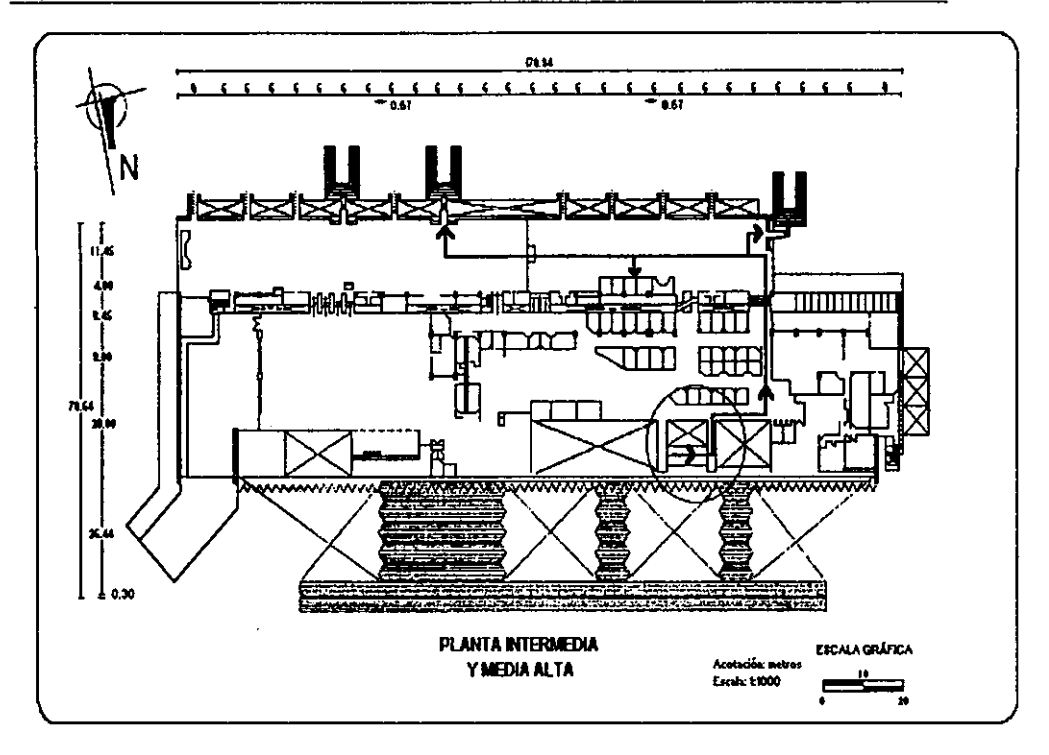

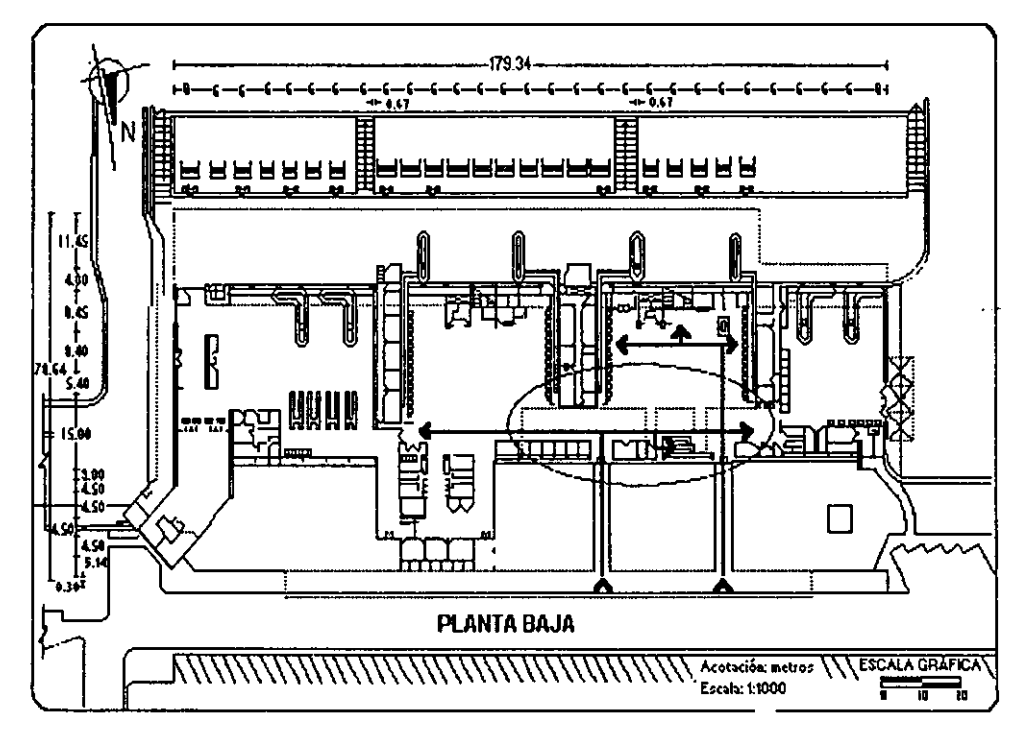

Figura 4.5 Diagrama de recorrido modificado de los pasajeros tipo 2

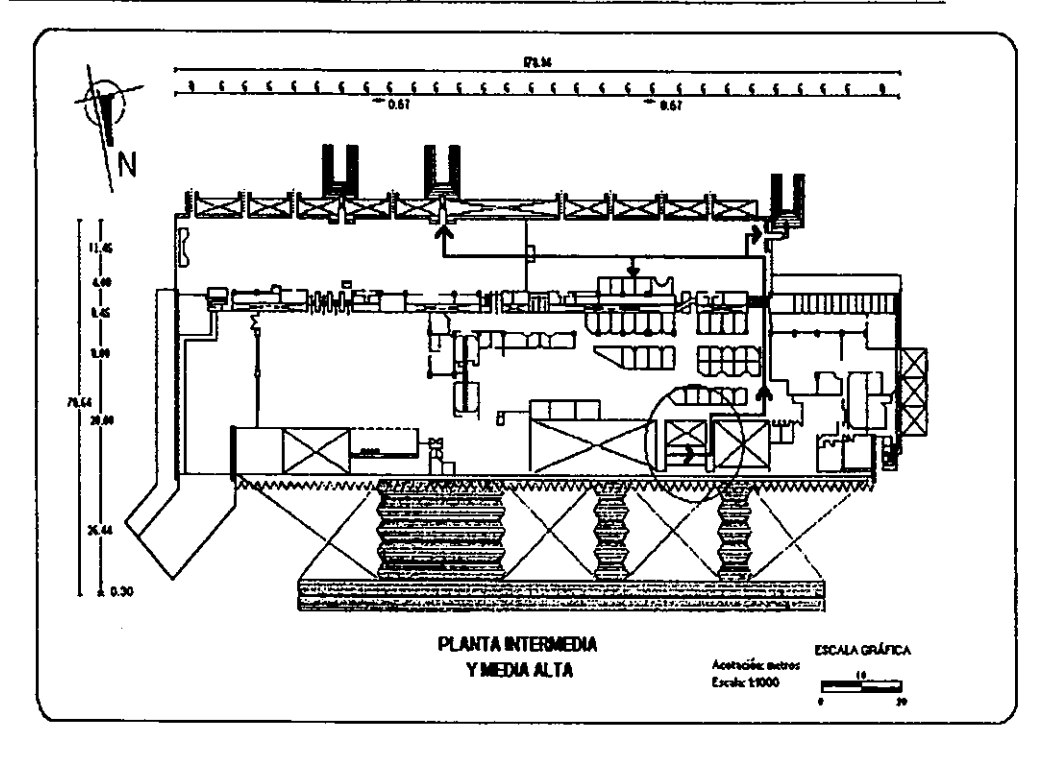

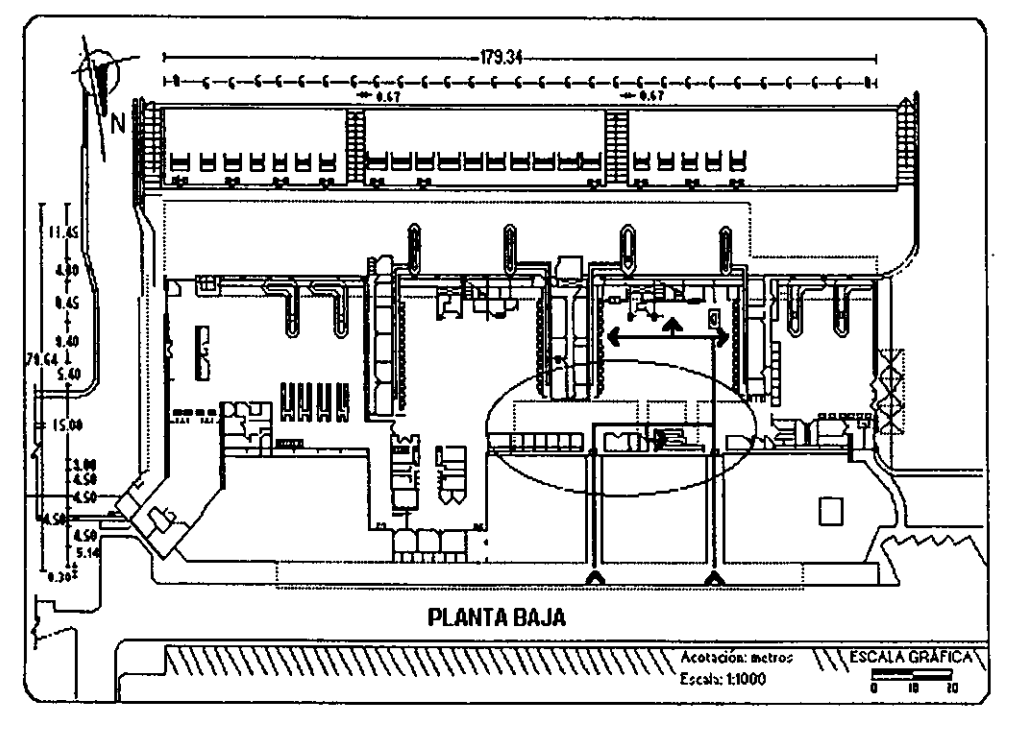

Figura 4.6 Diagrama de recorrido modificado de los pasajeros tipo 3

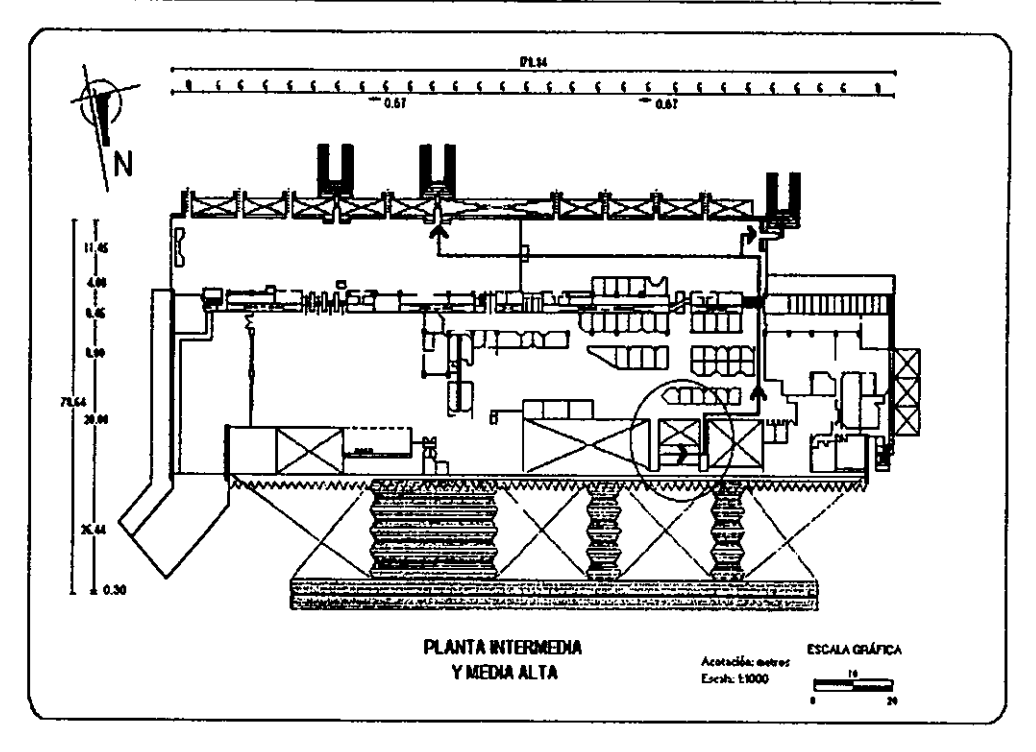

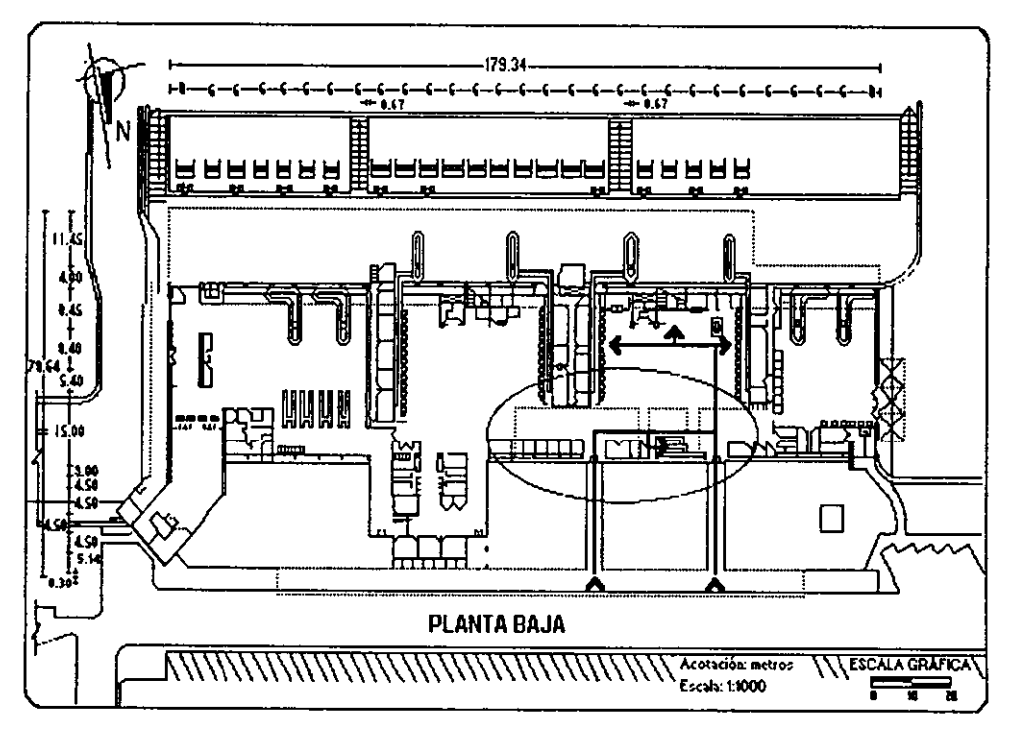

Figura 4.7 Diagrama de recorrido modificado de los pasajeros tipo 4

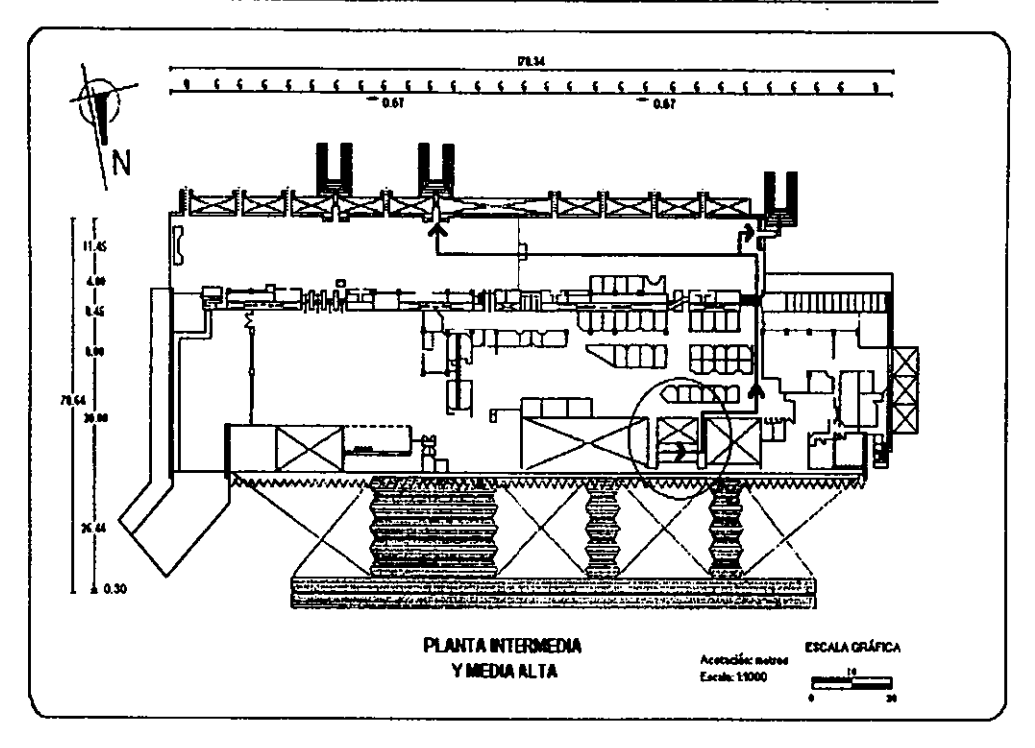

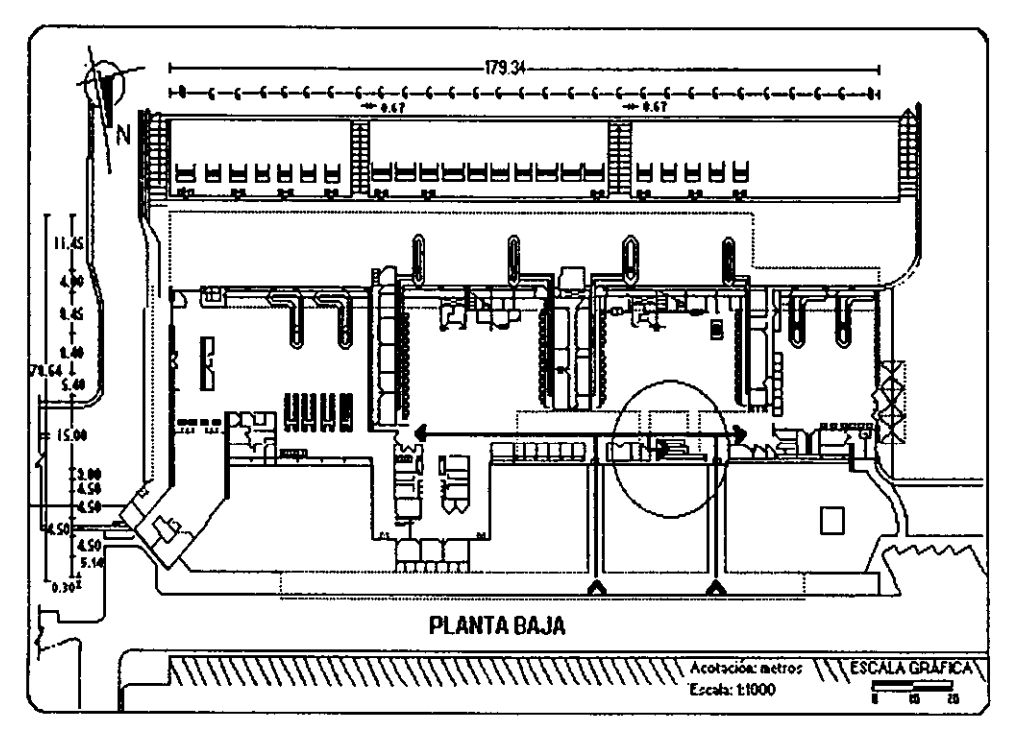

Figura 4.8 Diagrama de recorrido modificado de los pasajeros tipo 5

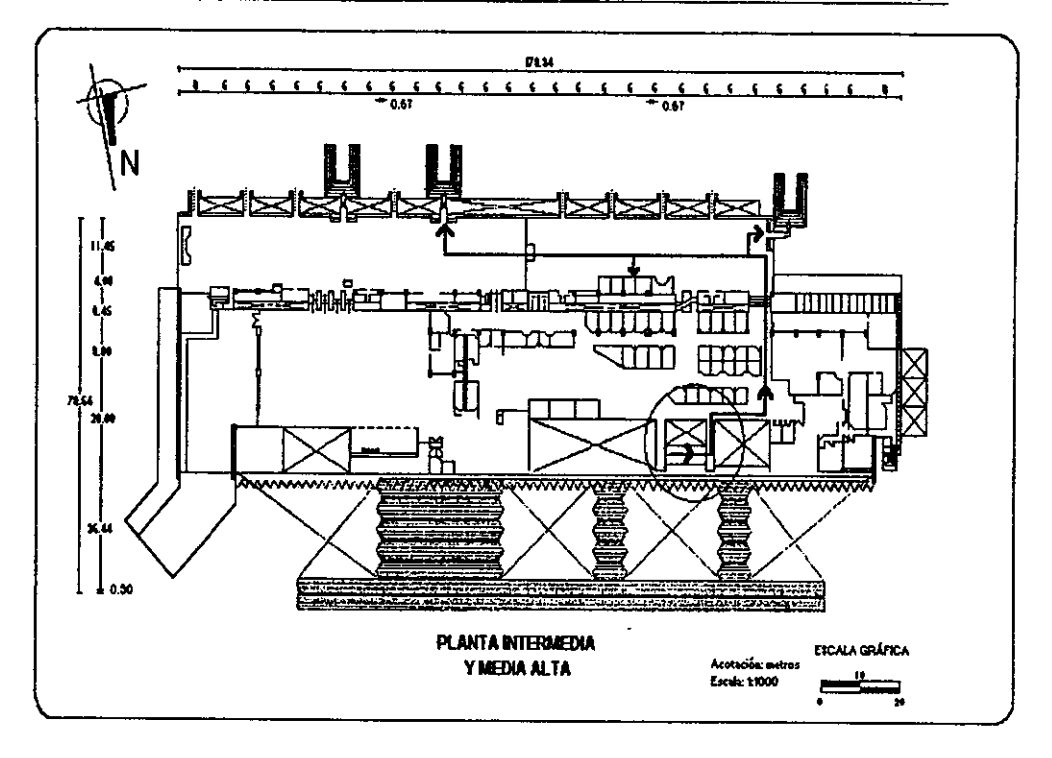

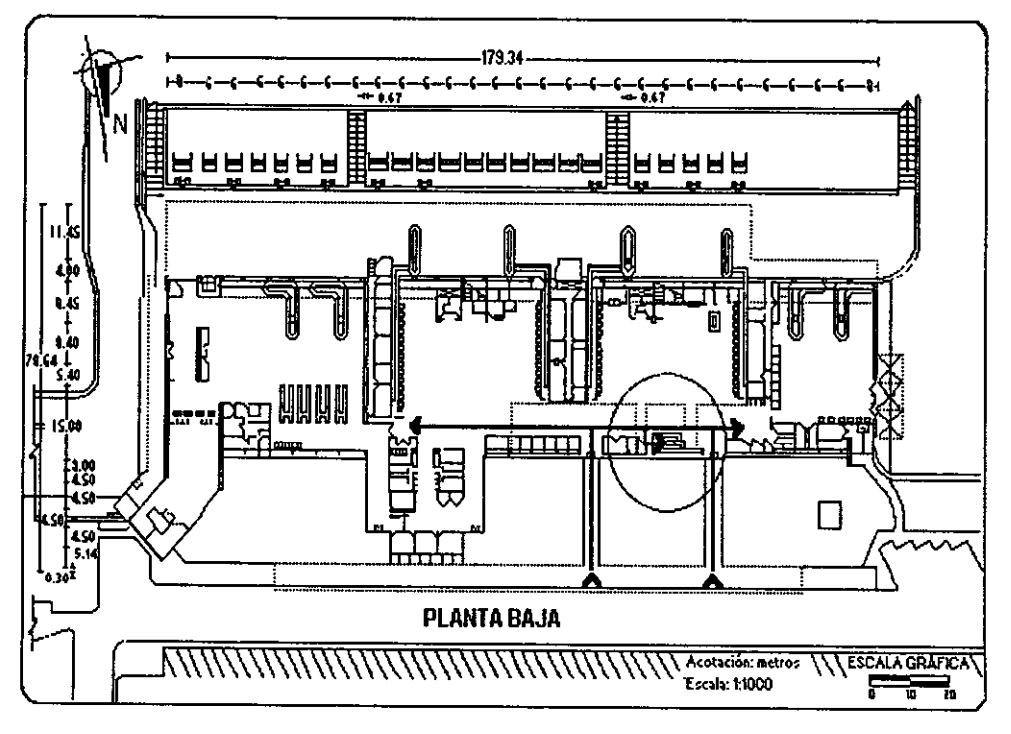

# Figura 4.9 Diagrama de recorrido modificado de los pasajeros tipo 6
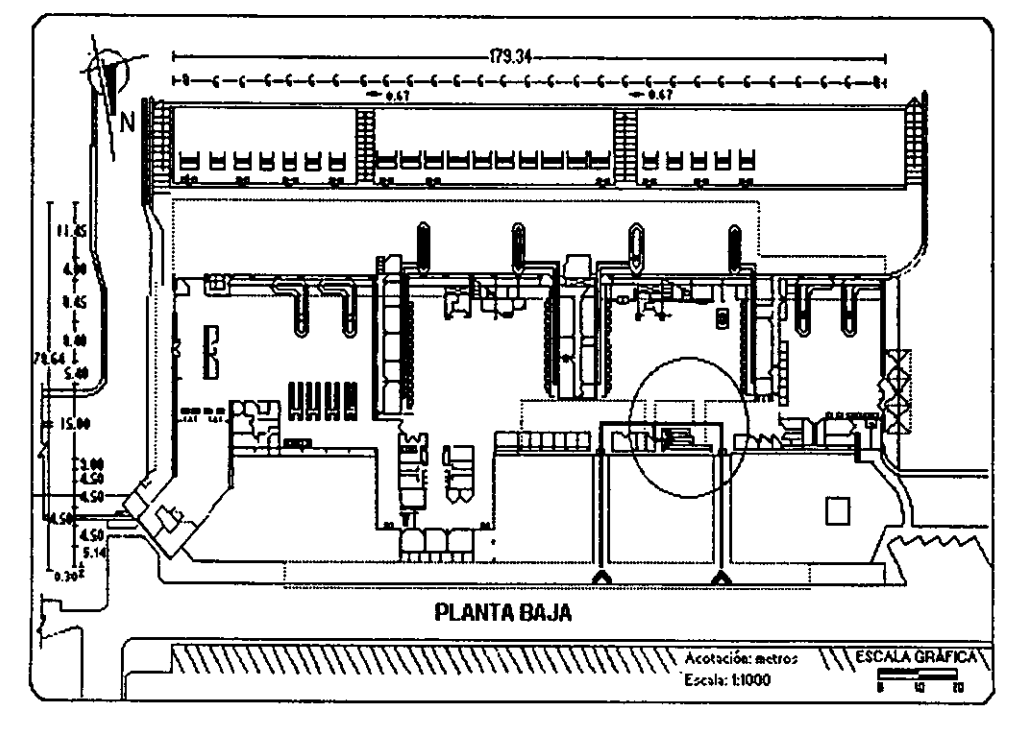

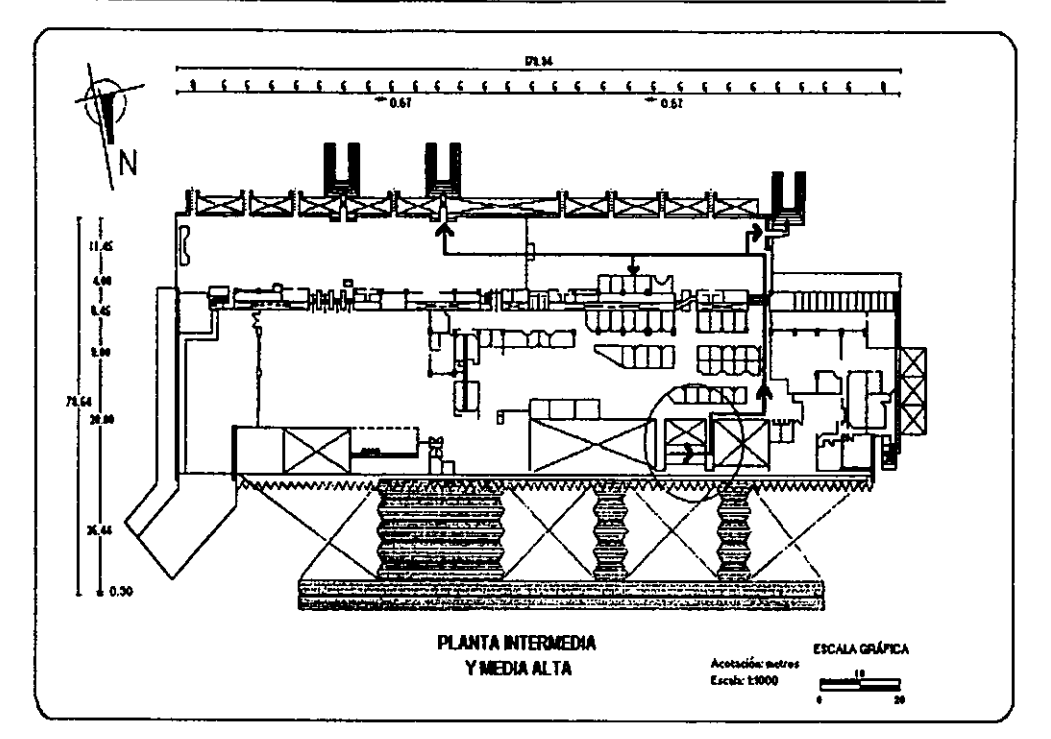

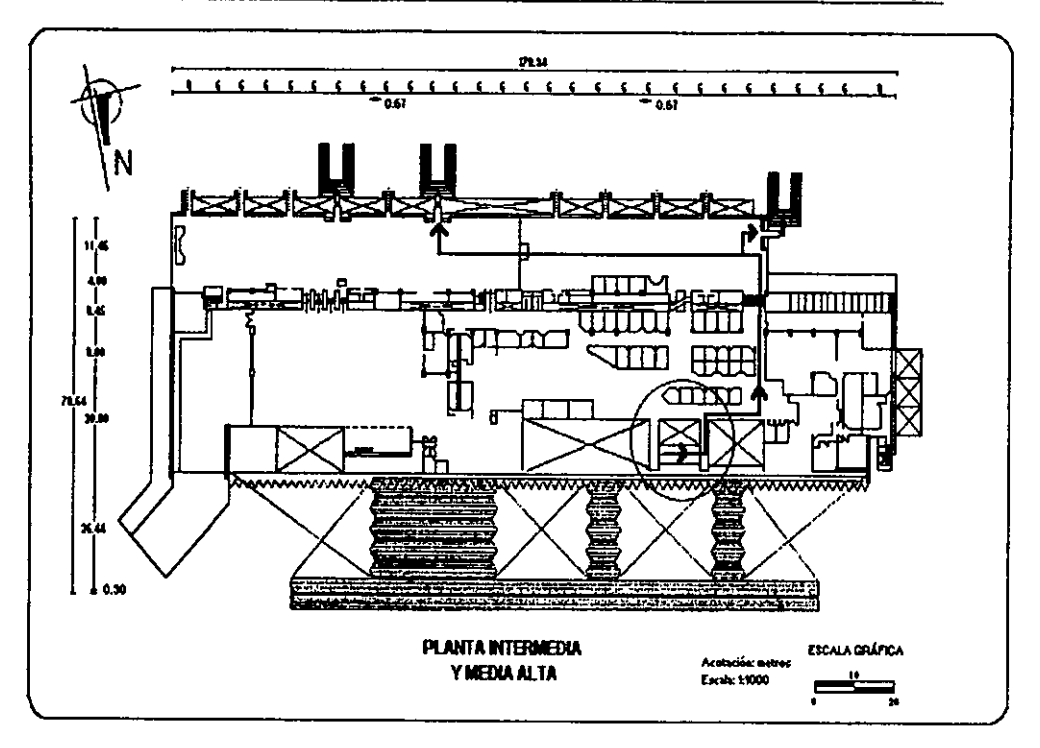

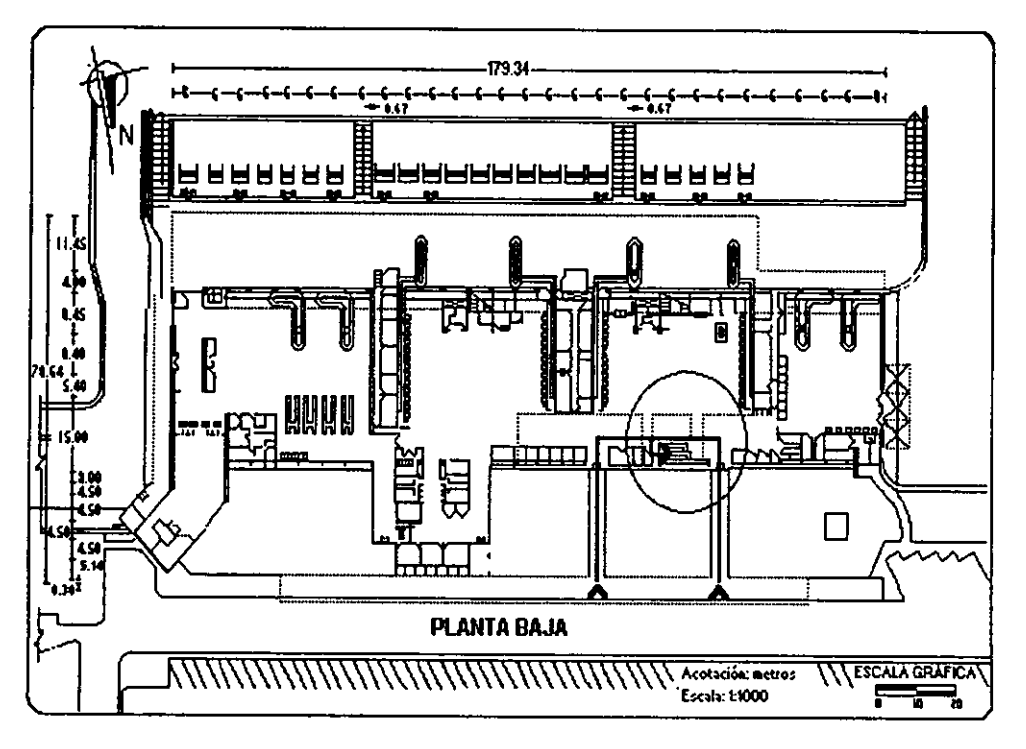

Figura 4.11 Diagrama de recorrido modificado de los pasajeros tipo 8

#### 4.2 *MODIFICACIÓN DE LA DISTRIBUCIÓN DE PLANTA*

En el análisis demanda-capacidad presentado en el capitulo 3 se determinó que la superficie con que cuenta cada zona ocupada por los pasajeros de salida nacional es la adecuada para satisfacer la demanda actual, así como la demanda prevista para un horizonte de planeación fijado en el año 2005 (Tabla 3.7), por lo que no es necesario realizar ningún cambio en las dimensiones de las zonas dado que su capacidad instalada nunca se verá saturada por ser un flujo continuo y más rápido de acuerdo a las modificaciones planteadas en el punto anterior.

La distribución de las zonas se verá afectada con las modificaciones planteadas en el punto anterior. Al ubicar a Taesa dentro del vestíbulo de documentación nacional esta zona cambia su distribución al tener que reubicar a las demás aerollneas nacionales, asl también cambia la distribución del vestíbulo de documentación internacional al dejar libre el· espacio que ocupaba esta aerolínea nacional para disponerlo al uso de una aerolínea internacional.

El vestíbulo general también cambiará su distribución al cambiar la orientación de las escaleras eléctricas que dan acceso a la planta media alta y ponertas paralelas a las escaleras fijas, además de que todas las concesiones que se encuentran debajo de las escaleras eléctricas tendrán que reubicarse teniendo acceso a ellas ahora por la sala de llegada nacional.

Estos cambios en la distribución no son muy significativos pero si de gran ayuda al flujo de pasajeros de salida nacional, generando grandes ventajas en cuanto a sencillez en el flujo, reducción de distancias recorridas por los pasajeros y del tiempo requerido para el proceso de salida nacional.

### 4.3 *ANÁLISIS DEL COSTO DE LA ALTERNATIVA SELECCIONADA*

La alternativa propuesta de cambiar de orientación las escaleras eléctricas es un proyecto público por estar autorizado, financiado y operado por ASA, que es un organismo descentralizado del gobierno federal y también por tener un propósito común que es proporcionar servicios sin utilidad siendo los beneficiados los pasajeros. Los beneficios son no monetarios y por lo tanto diflciles de cuantificar y quedarán en función de un valor aproximado.

Para realizar un análisis del proyecto propuesto en cuanto a costo y beneficios que produce, se utiliza el método de la razón costo/beneficio que es usado para evaluar proyectos de beneficio social y tiene que cumplir el requisito que, para que se justifique un proyecto los beneficios deben exceder sus costos. Este método implica el cálculo de una razón de los beneficios del proyecto con respecto a los costos del mismo.

$$
C/B = \frac{\text{Benericios del proyecto propuesto}}{\text{Costos totales del proyecto propuesto}} \ge 1
$$

ó

$$
C/B = \frac{\text{Beneficios del}}{\text{proyecto propuesto}} - \frac{\text{Costos totales del}}{\text{proyecto propuesto}} \ge 0
$$

Para detenminar los costos totales del proyecto se pidió una cotización a la empresa Asesores en Ascensores dedicada al ramo de las escaleras eléctricas. Las especificaciones fueron las siguientes:

Cambio de posición de una escalera eléctrica ubicada en el edificio de pasajeros del Aeropuerto de Acapulco en un cubo de 10 m de largo X 2 m de ancho X 4.50 m de altura.

El importe presupuestado por la empresa es estimado en \$69, 000.00 incluyendo IVA y comprende los siguientes trabajos a realizar:

- 1. Desacoplamiento de escalera eléctrica.
- 2. Realización de maniobras a base de mecanismos manuales para soporte de 10 000 kg. aproximadamente.
- 3. Detección de partes electromecánicas.
- 4. Información técnica para la realización de puntos de apoyo en la nueva posición de la escalera.

Al importe presupuestado hay que agregar los trabajos de albañilería y los viáticos, que se proponen estimados entre un 10 y un 15% más del importe dado, resultando así un costo total del proyecto de \$79, 350.00 aproximadamente.

El tiempo de elaboración para este proyecto es de 20 dias hábiles a partir de la aceptación del presupuesto y hasta la terminación completa del cubo.

En cuanto a los beneficios que se generan con este proyecto, estos afectan directamente a los pasajeros y son difíciles de cuantificar ya que se trata de factores físicos que provocan cambios emocionales en los mismos pasajeros, tales como:

• Reducción de la fatiga que experimenta el pasajero al realizar un menor esfuerzo subiendo por las escaleras eléctricas y no por la fija. Es importante considerar aqul que la mayoría de los pasajeros llevan equipaje de mano.

• Disminución de la tensión en el pasajero al proporcionarle un flujo más sencillo y directo. Algunos pasajeros se alteran emocionalmente con el simple hecho de viajar en avión, si a esto se le agrega que tienen que realizar una serie de tareas confusas antes de abordar el avión y recorrer trayectos prolongados y enredados dentro del edificio de pasajeros, se les está provocando un estado emocional crítico que sólo repercute en el propio pasajero.

• Disminución de ansiedad al poder llegar más rápido al avión sin tener que dar tantas vueltas ya que el pasajero prefiere estar esperando para abordar el avión en la sala de última espera desde donde puede observar a su avión estacionado, logrando con esto sentirse seguro y tranquilo.

Para asignarles a estos factores en particular un valor que indique el efecto que tienen en cada persona se necesita la intervención de otras ciencias como son la Sociología y la Psicología.

Para poder cuantificar de alguna manera este tipo de factores que son los beneficios que brinda el proyecto, se usaron las tablas de tensiones relativas elaboradas con información de la empresa Peter Steel and Partners del Reino Unido', obteniendo como resultado un porcentaje atribuible al tiempo en que el pasajero está bajo tensión física y mental provocadas por la naturaleza del trayecto.

Así, se les asignaron puntos a algunos factores de tensión que afectan a los pasajeros, de la siguiente manera:

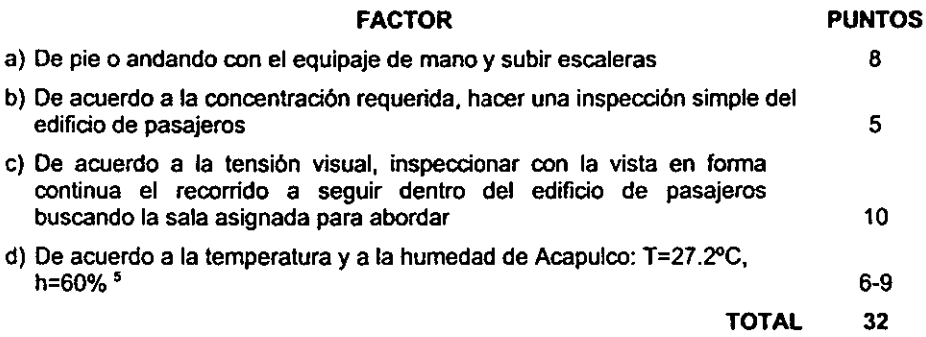

<sup>•</sup> **OIT. 1995. Introducción al Estudio deJ Trabajo. p-436** 

<sup>5</sup>**Internet. Wheather Channel. http://www.wheather.com** 

Con el total de puntos atribuidos, se obtiene de la tabla 4.1 Tabla de conversión de los puntos, el porcentaje de tiempo de tensión física y mental en el pasajero que es de 16%, esto significa que, del tiempo utilizado por el pasajero desde que entra al edificio de pasajeros hasta que aborda el avión, sólo el 16% está bajo tensión. Si el tiempo promedio por pasajero desde que entra al edificio hasta que aborda es de 34 min. 24 seg. de acuerdo a la tabla 3.6, el tiempo en que está bajo tensión es de 5.07 minutos, tiempo que con este proyecto que se está analizando se va a disminuir.

Por otro lado, si estimamos los ingresos promedio de los pasajeros en \$8, 000.00 al mes, se obtiene que su ingreso por minuto es de 56  $\ell$ .

Para determinar el número total de minutos al día que se tienen por tensión, se hace uso del número de pasajeros por día obtenido en la sección 3.2 y que es de 2199. Así se obtiene un total de 11 148.93 min·pas/día.

El número total de minutos/día que se tienen por tensión del pasajero, considerando que cada minuto cuesta 56 $\measuredangle$ , valen \$6, 243.40 y el total de minutos por tensión en los 20 días que duran los trabajos de construcción \$124,868.02.

Si el costo total del proyecto es de \$79, 350.00 y el costo del beneficio por día es de \$6, 243.40, se tiene que en 13 días el costo total del proyecto quedaría cubierto. Considerando así los 20 días que duran los trabajos de construcción para obtener la razón C/B se tiene lo siguiente:

$$
C/B = \frac{124\ 868.02}{79\ 350.00} = 1.57 > 1
$$

$$
C/B = 124 868.02 - 79 350.00 = 45 518.02 > 0
$$

Como se observa las dos razones se cumplen en un periodo de tiempo muy corto. ya que desde los primeros 20 días de trabajo los beneficios son mayores **a**  los costos.

De acuerdo a la hipótesis planteada en la sección 3.3 referente a que el 3% del tiempo total que los pasajeros permanecen en el aeropuerto están bajo tensión, se tiene que serian 1.02 minutos; sin embargo de los resultados del estudio se obtiene que el porcentaje del tiempo real que los pasajeros están en tensión es mayor a 3%, siendo el tiempo real de 5.07 minutos, por lo tanto esta es otra razón que justifica el cambio propuesto.

Por lo tanto se concluye que el proyecto es viable por tener un costo bajo en relación con los beneficios que brinda al pasajero y además representa una disminución en el tiempo de recorrido del pasajero teóricamente de 5.07 minutos.

#### **Tabla 4.1 Tabla de conversión de los puntos**

**Porcentaje de tensión según 8' total de puntos atribuidos** 

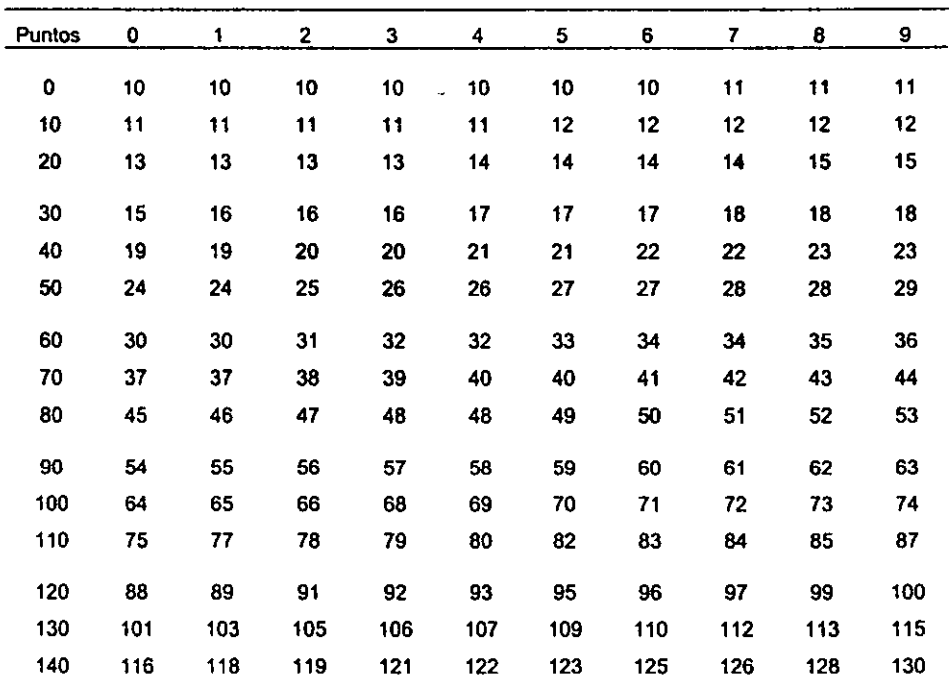

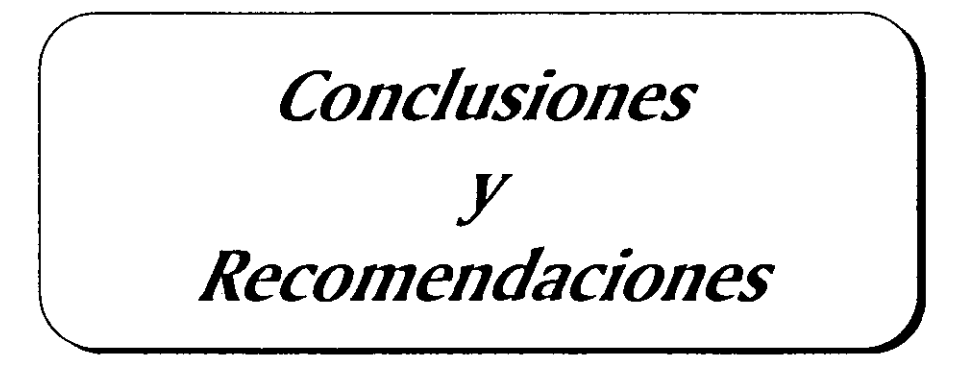

#### *CONCLUSIONES*

- 1. El elemento principal en el funcionamiento de un aeropuerto es el pasajero, ya que sin éste no se justifica la actividad aeronáutica aún tomando en cuenta a la carga que es el otro usuario principal dado que la de la demanda de pasajeros es mayor que la de carga.
- 2. Las instalaciones del aeropuerto en donde tiene acceso el pasajero, deben ser diseñadas tomándolo como primera referencia, es decir, deben estar pensadas para él como usuario principal y tratando de solucionar siempre sus necesidades.
- 3. Se logró el objetivo del presente trabajo al realizar el análisis del edificio de pasajeros, en un mes de alta afluencia de pasajeros, desde el punto de vista de las necesidades del pasajero y así identificar los principales problemas con que se tropieza éste en su paso por el edificio de pasajeros, tratando a su vez de mejorar el servicio al resolver estos problemas.
- 4. Actualmente Acapulco presenta una disminución en su turismo debido al desarrollo de otros puntos turísticos y al impulso que se les está dando, así como también al deterioro que presenta la ciudad y el puerto en general. Sin embargo con el desarrollo turlstico de punta diamante se le está dando un gran impulso al puerto y esto también se ve reflejado en la demanda de pasajeros del aeropuerto ya que la mayorla de los visitantes de esta zona utilizan el medio aéreo para transportarse. Con esto se justifican los pronósticos realizados por ASA en cuanto a la demanda futura.
- 5. El funcionamiento del edificio de pasajeros del Aeropuerto de Acapulco en condiciones de demanda actual y futura es aceptable en cuanto a infraestructura actual se refiere y también en cuanto a su distribución con los cambios planteados en este trabajo.
- 6. Las soluciones planteadas a los problemas identificados en el proceso de salida nacional en este trabajo tratan de facilitar el paso del pasajero por el edificio de pasajeros, siendo propuestas sencillas y baratas comparadas con el beneficio que traerán, además de que el proceso no requiere de cambios mayores a su funcionamiento actual.
- 7. El proyecto de cambiar de posición las escaleras eléctricas se justifica por **el tiempo tan corto en que los beneficios que genera a los pasajeros**  sobrepasan los costos totales. Además, si se consideran los ingresos del aeropuerto, los costos del proyecto son muy bajos.

## *RECOMENDACIONES*

- **1.** Teniendo más señalización en el exterior del edificio de pasajeros de la ubicación de los vestlbulos de documentación nacional e internacional, se evitará el cruce de flujos y se le dará mayor fluidez a los procesos.
- 2. El edificio de pasajeros del Aeropuerto de Acapulco no cuenta con instalaciones especiales para discapacitados, por lo que sólo tienen acceso a la planta baja siendo su acceso al avión por fuera del edificio ubicándose sus entradas y salidas en las salas de llegada nacional e internacional respectivamente. Para no realizar un proceso diferente para estos pasajeros se puede poner un elevador en el vestlbulo de documentación internacional que dé acceso a la planta media alta y rampas en un lado de las escaleras que conectan la planta media alta y la planta intermedia para tener acceso a las salas de última espera del lado nacional y del lado internacional.
- 3. la cuantificación de los factores fisicos descritos en el proyecto del cambio de posición de las escaleras eléctricas puede ser desarrollada por un especialista de Sociología y/o Psicología.

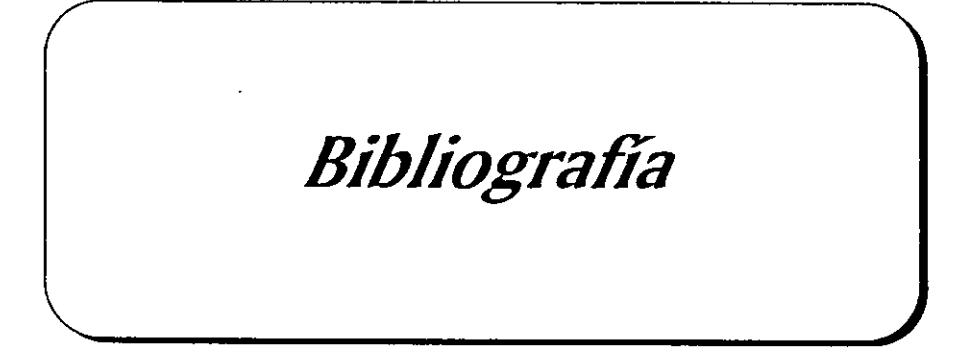

## **BIBLIOGRAFÍA**

- o Aeropuertos y Servicios Auxiliares. 1991. Plan Maestro del Aeropuerto Internacional de Acapulco, Guerrero. México.
- o Aeropuertos y Servicios Auxiliares. 1993. Sistema Estadístico Aeroportuario. México.
- o Ashford & Wright. 1987. Aeropuertos. Paraninfo. Madrid. Segunda edición.
- o California Department of Transportation. Division of Aeronautics. 1991. The California Aviation System Plan (CASP). Policy Element. Sacramento, CA.
- o DeGarrno, Sullivan, Bontadelli & Wicks. 1998. Ingeniería Económica. Prentice Hall. México. Décima edición.
- o Doganis, Rigas. 1995. La Empresa Aeroportuaria. Paraninfo. España.
- o Fessard, Jean-Luc. 1996. El Tiempo del Servicio. Alfaomega. México.
- o Gentle & Relthmaier. 1980. Aviation Space Dictionary. Sexta edición.
- o Ginebra & Arana. 1991. Dirección por Servicio: La Otra Calidad. McGraw-Hill. México. Primera edición.
- o Granados, Benjamln. **ASA.** 1998. Infraestructura aeroportuaria: orígenes, evolución y actualidad. Seminario: 'La gestión y explotación aeroportuaria: sistemas actuales y nuevos conceptos". Julio, 1998. México.
- o Greenberg, Peter. 1993. The new airport strategy. Forbes Vol. 151, No. 9. Abril 26, 1993.
- o Hart, Walter. 1985. The Airport Passenger Terminal. Wiley-lnterscience. **U.S.A.**
- o Horonjeff & McKelvey. 1994. Planning and Design of Airports. McGraw-Hill. U.S.A. Cuarta edición.
- o Internet. **ASA.** http://www.ASA.gob.mx
- o Internet. Wheather Channel. http://www.wheather.com
- o Niebel, Benjamín. 1995. Ingeniería Industrial: Métodos, Tiempos y Movimientos. Alfaomega. México, Tercera edición.
- o OACI. 1987. Manual de Planificación de Aeropuertos (DOC 9184). Parte 1: Planificación General. Segunda edición.
- o OACI. 1990. Anexo 14: Normas y métodos recomendados internacionales. Aeródromos. Volumen 1: Diseño y Operaciones de Aeródromos. Primera edición.
- o Oficina Internacional del Trabajo. 1995. Introducción al Estudio del Trabajo. Limusa. México. Tercera edición.
- o Phillips, Edward H. 1994. Airtine's choice: adapt or perish. Aviation Week and Space Technology Vol. 140(11). Marzo 14, 1994.
- o Reiss, Steven M. 1995. Down-to-earth terminal design. Civil Engineering Vol. 65 (2). Febrero 1995.
- o Ruiz Esparza, Gerardo. ASA. 1998. La gestión de recursos humanos en el entorno aeroportuario. Seminario: "La gestión y explotación aeroportuaria: sistemas actuales y nuevos conceptos". Julio, 1998. México.
- o SCT. 1998. Convocatoria para la adquisición de titulas representativos del capital social del Grupo Aeroportuario del Sureste, S.A. de C.V. Diario Oficial de la Federación. Junio 29, 1998.
- o SCT. 1998. Modificación a la convocatoria para la adquisición de titulos representativos del capital social del Grupo Aeroportuario del Sureste, S.A.

de C.V. Diario Oficial de la Federación. Septiembre 15, 1998.

- o Silverstein, Jorge. SCT. 1998. El esquema de apertura a la inversión en el sistema aeroportuario mexicano. Seminario: "La gestión y explotación aeroportuaria: sistemas actuales y nuevos conceptos". Julio, 1998. México.
- o Sullivan, George. 1993. How an airport really works. Lodestar Books. New York.
- o U.S. Congress. Office of Technology Assessment. 1984. Airport System Development. Washington, D.C.
- o U.S. Department of Transportation. Federal Aviation Administration. 1988. Advisory Circular. "Planning and Design Guidelines for Airport Terminal Facilities". Abril 22, 1988.
- o Wells, Alexander. 1992. Airport Planning and Management. McGraw-Hill. U.S.A.

# Anexo 1

# *Diagramas de operaciones de proceso*

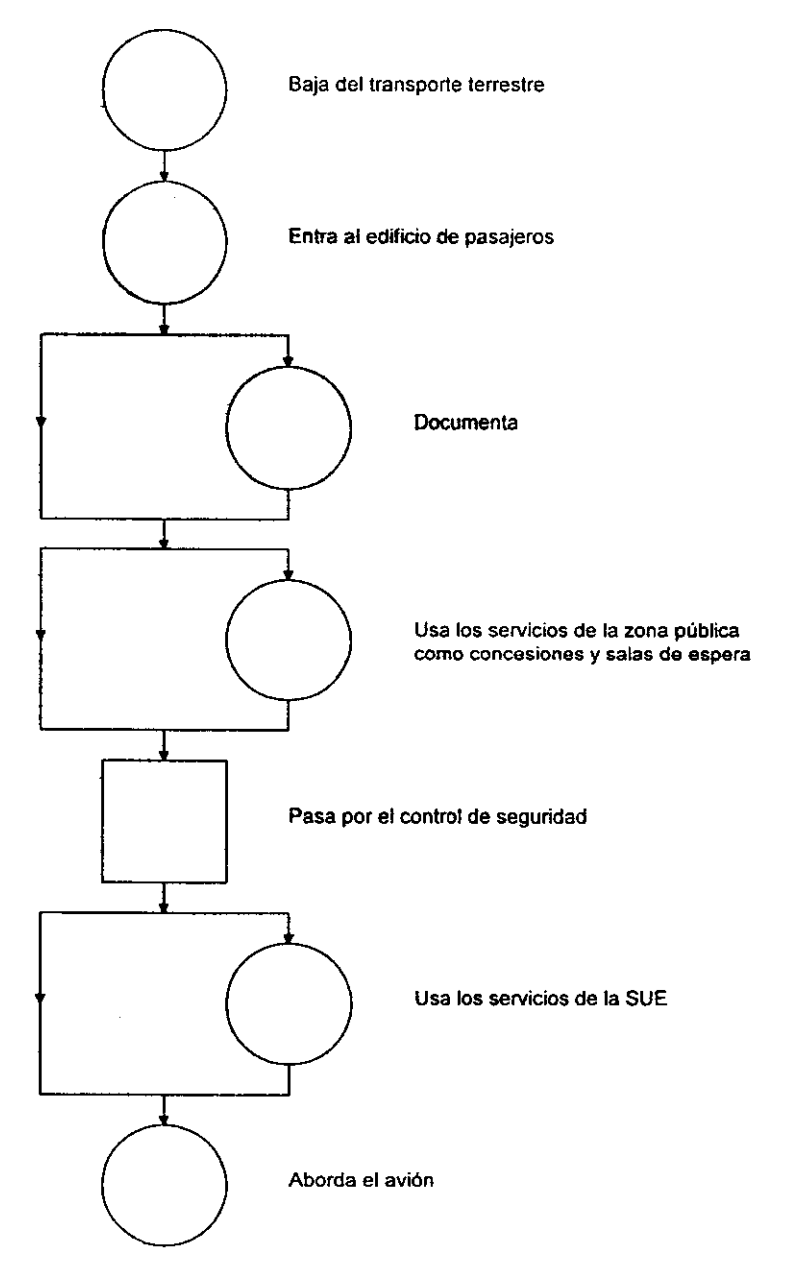

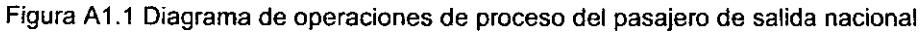

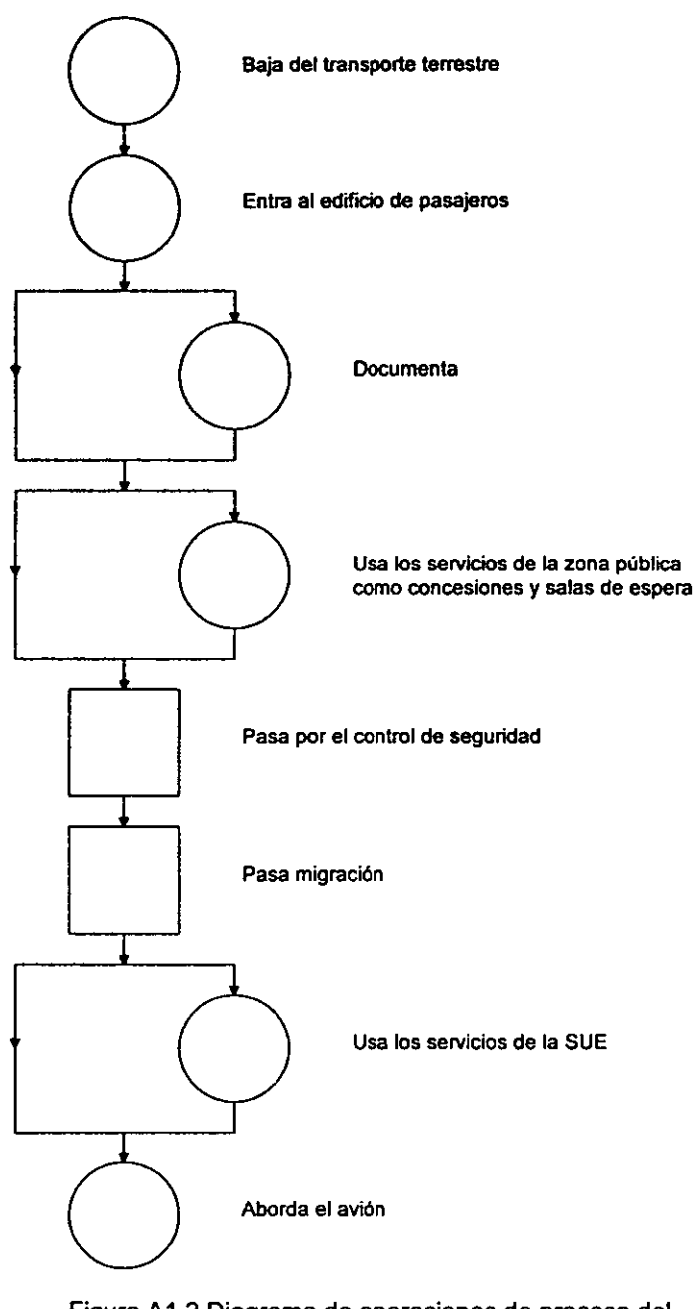

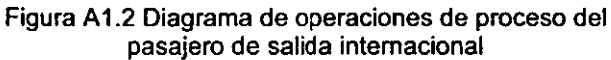

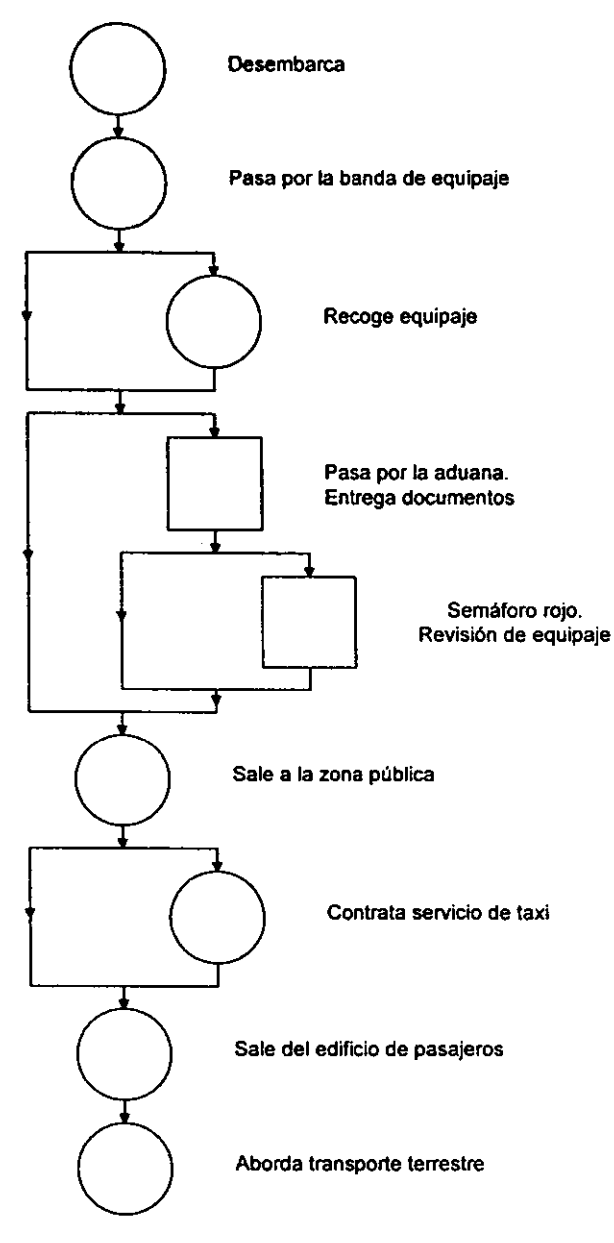

Figura A1.3 Diagrama de operaciones de proceso del pasajero de llegada nacional

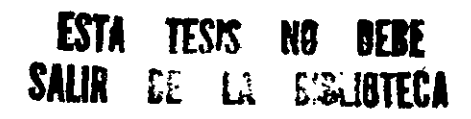

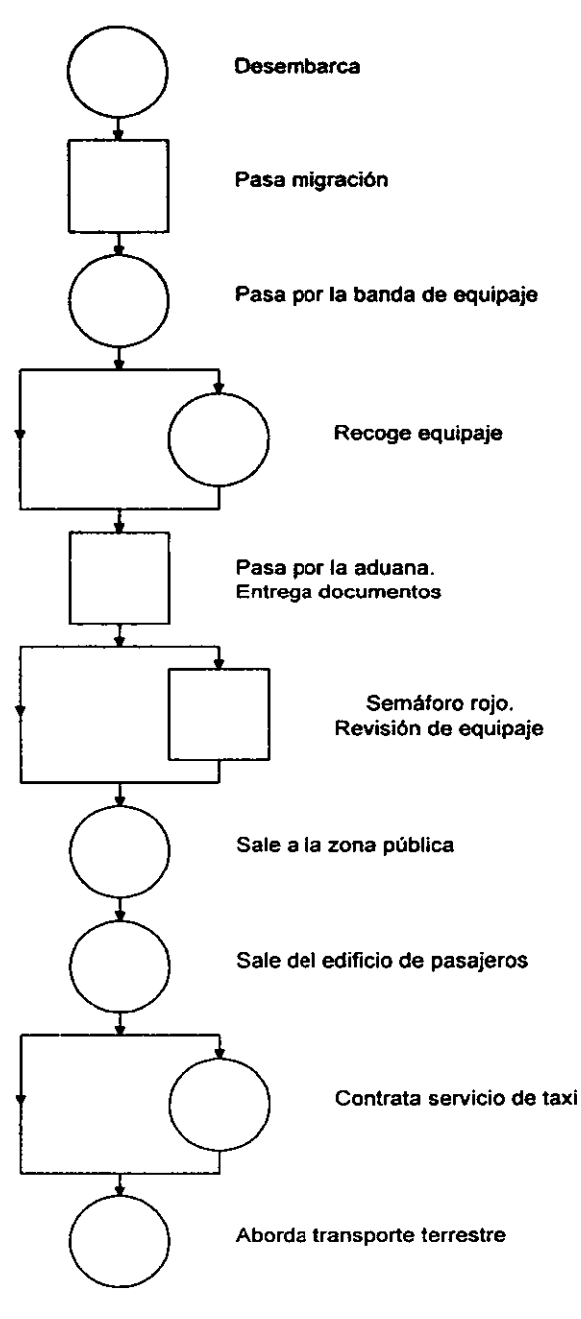

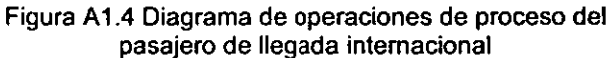

# Anexo 2 *Diagramas de proceso de recorrido y diagramas de recorrido*

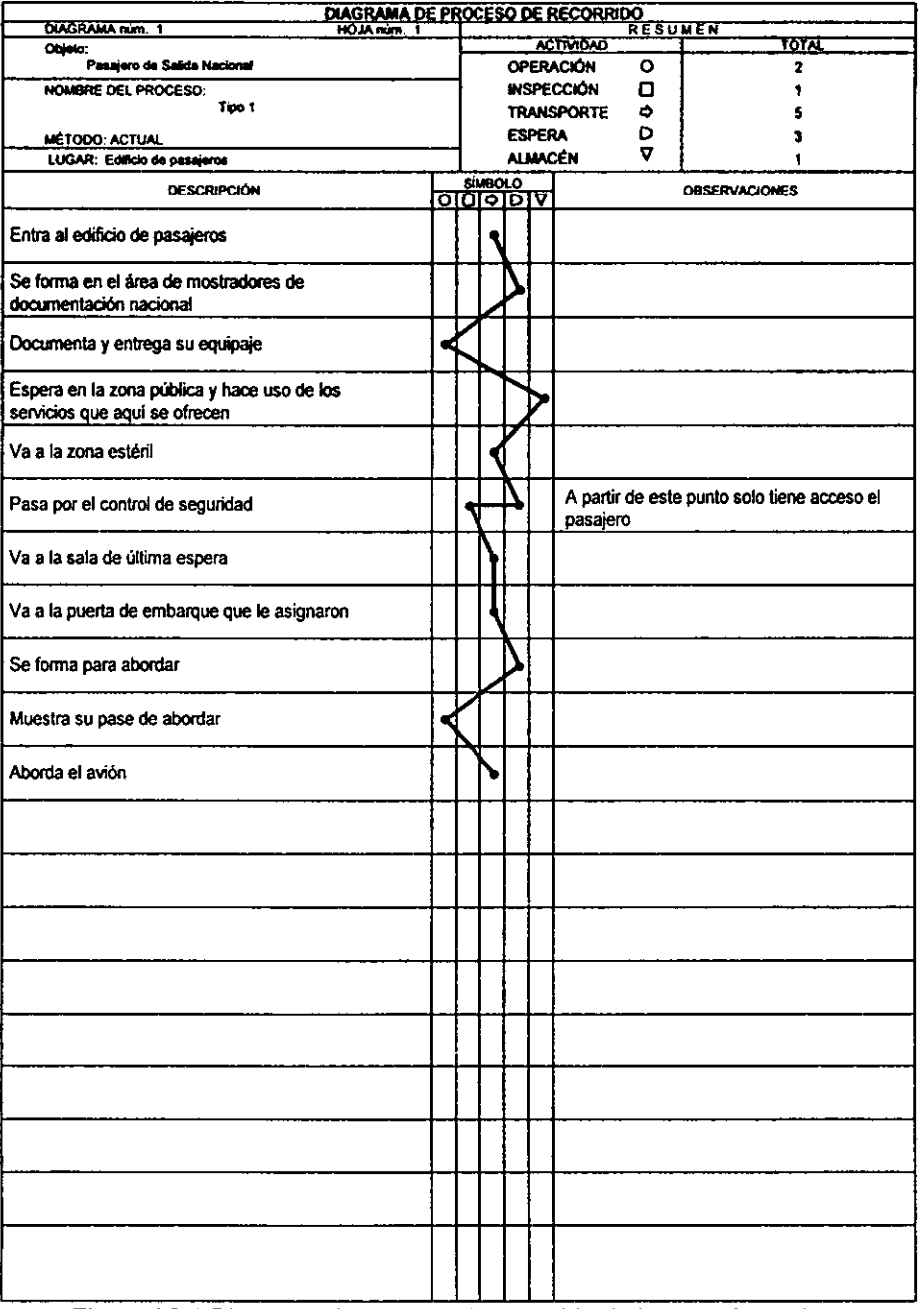

Figura A2.1 Diagrama de proceso de recorrido de los pasajeros tipo 1

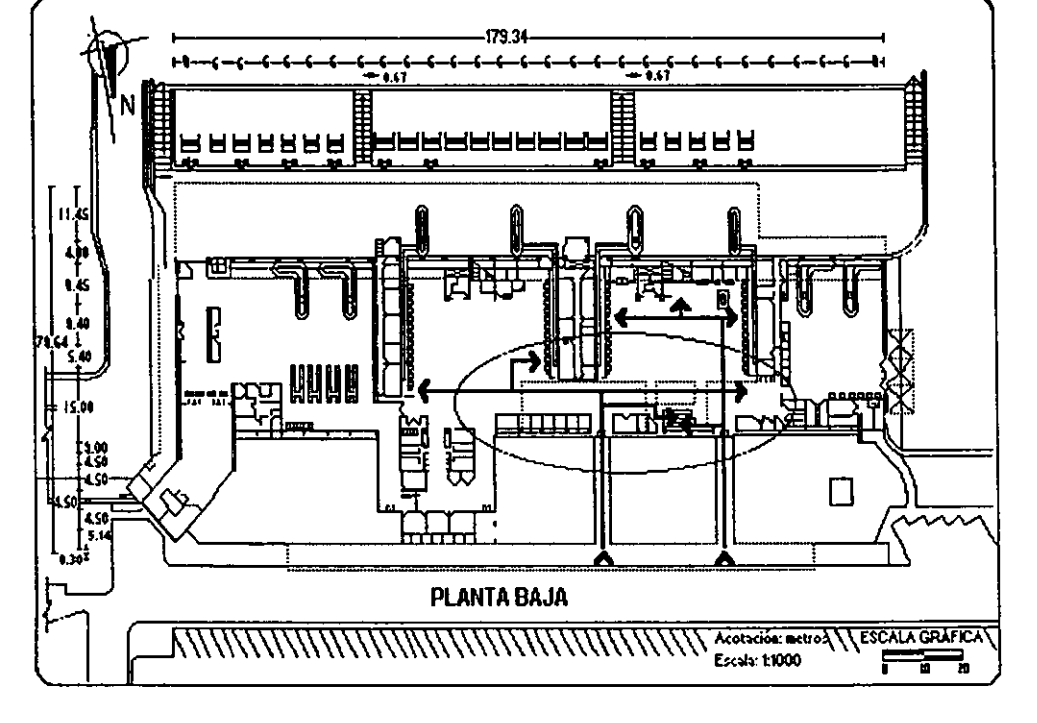

#### Figura A2.2 Diagrama de recorrido de los pasajeros tipo 1

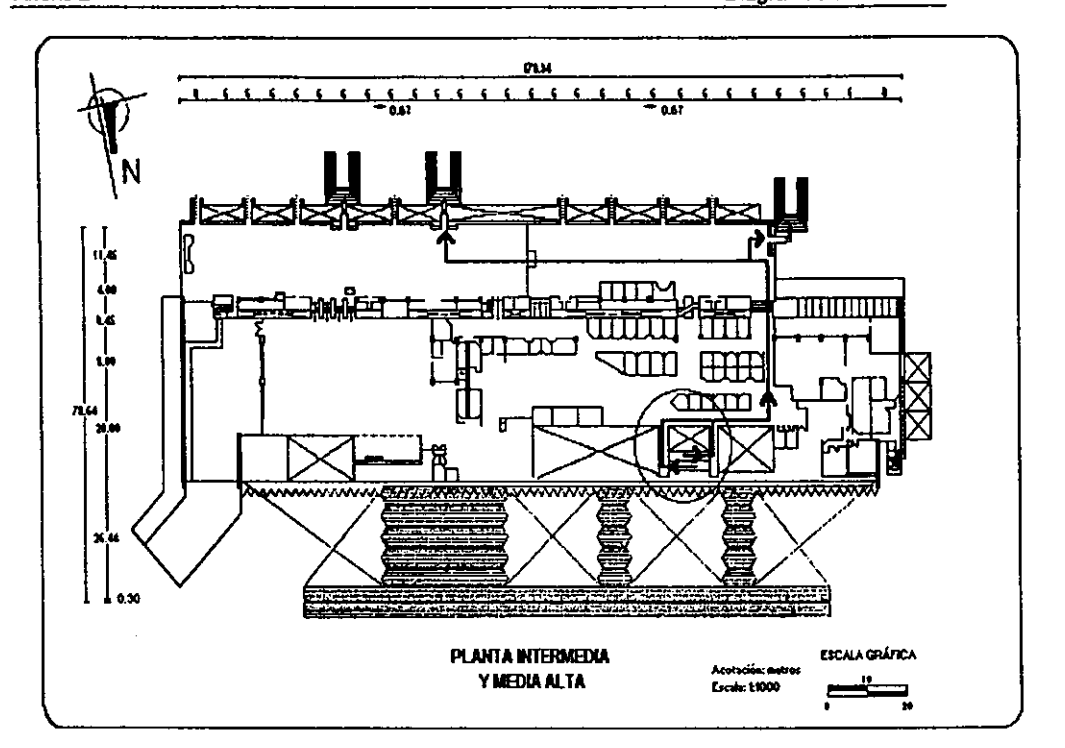

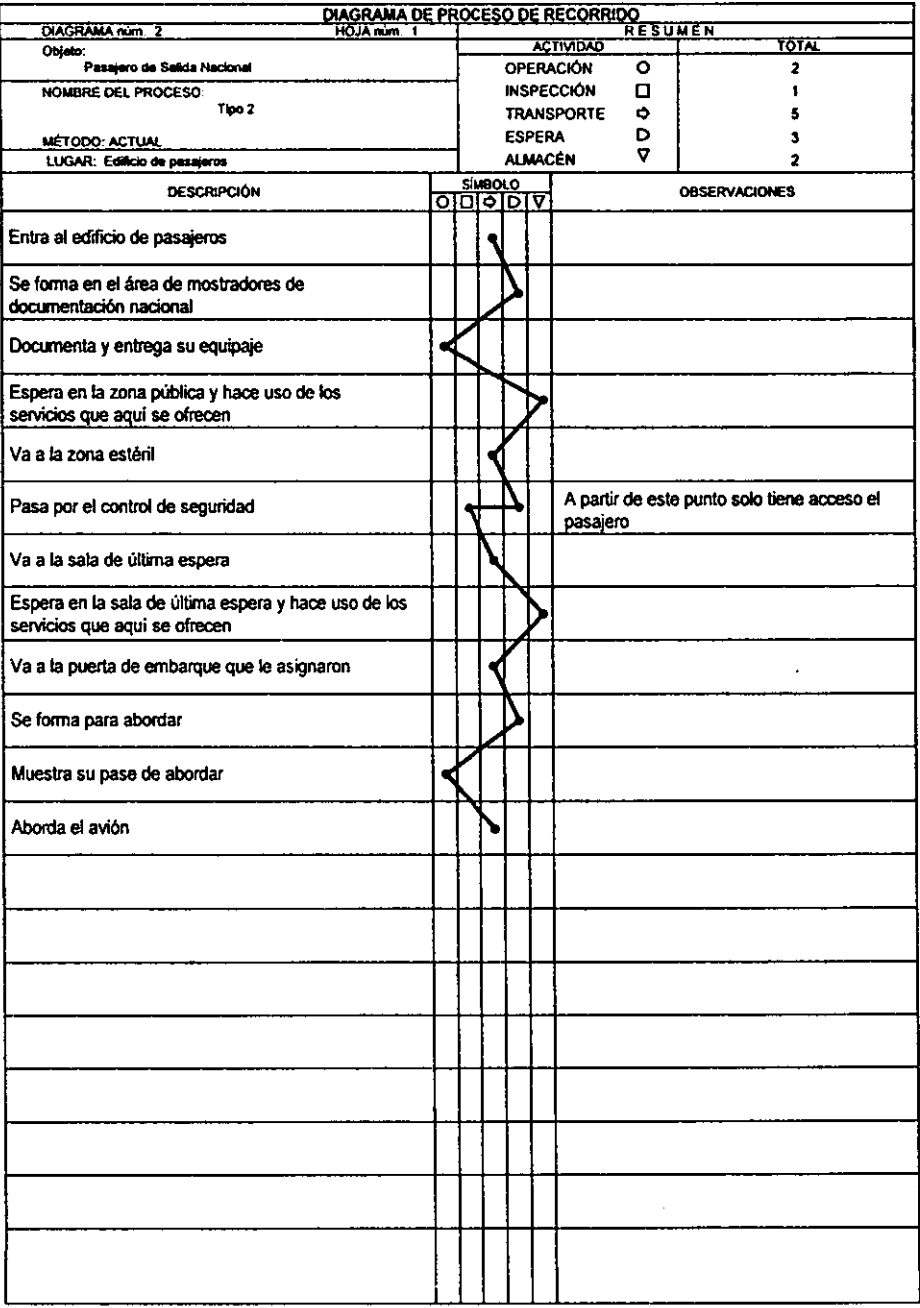

Figura A2.3 Diagrama de proceso de recorrido de los pasajeros tipo 2

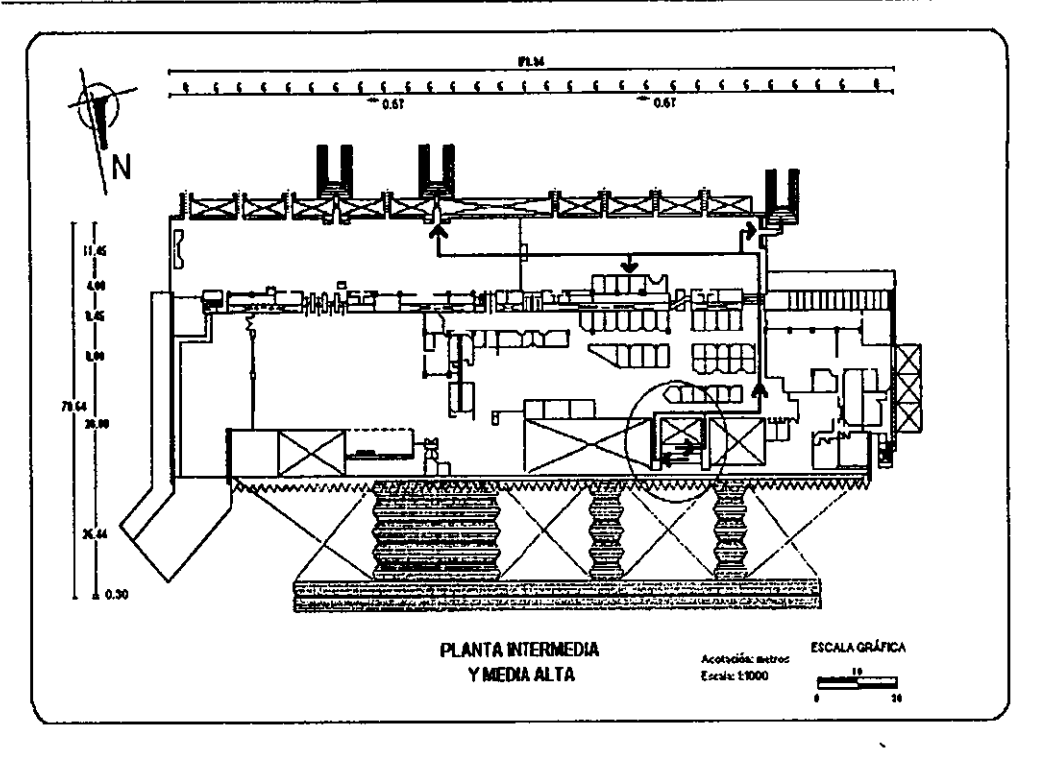

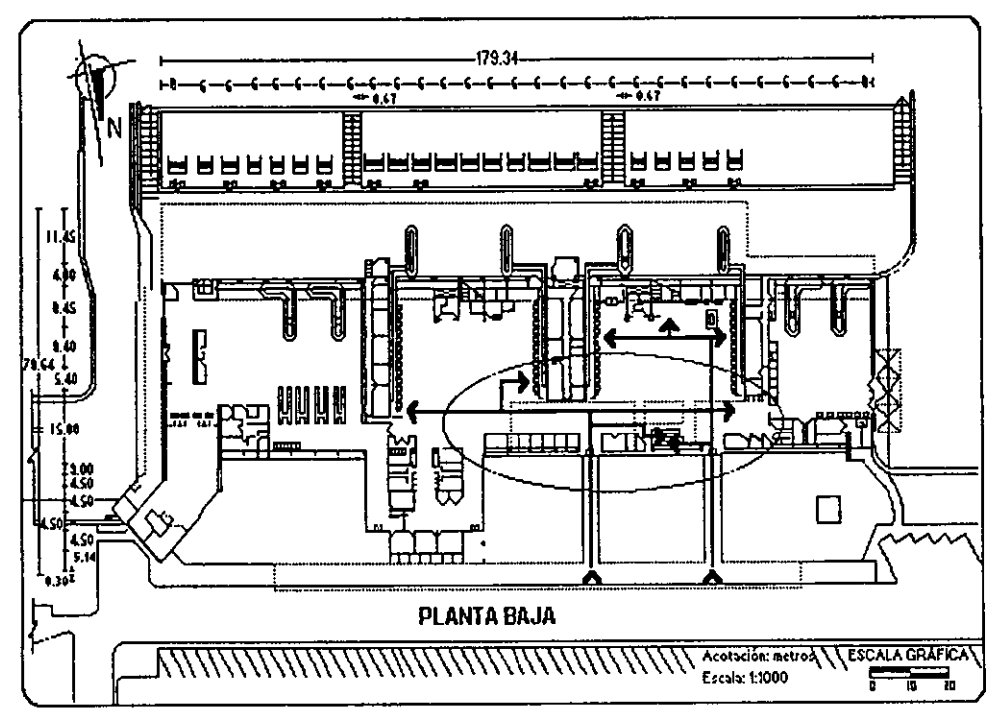

Figura A2.4 Diagrama de recorrido de los pasajeros tipo 2

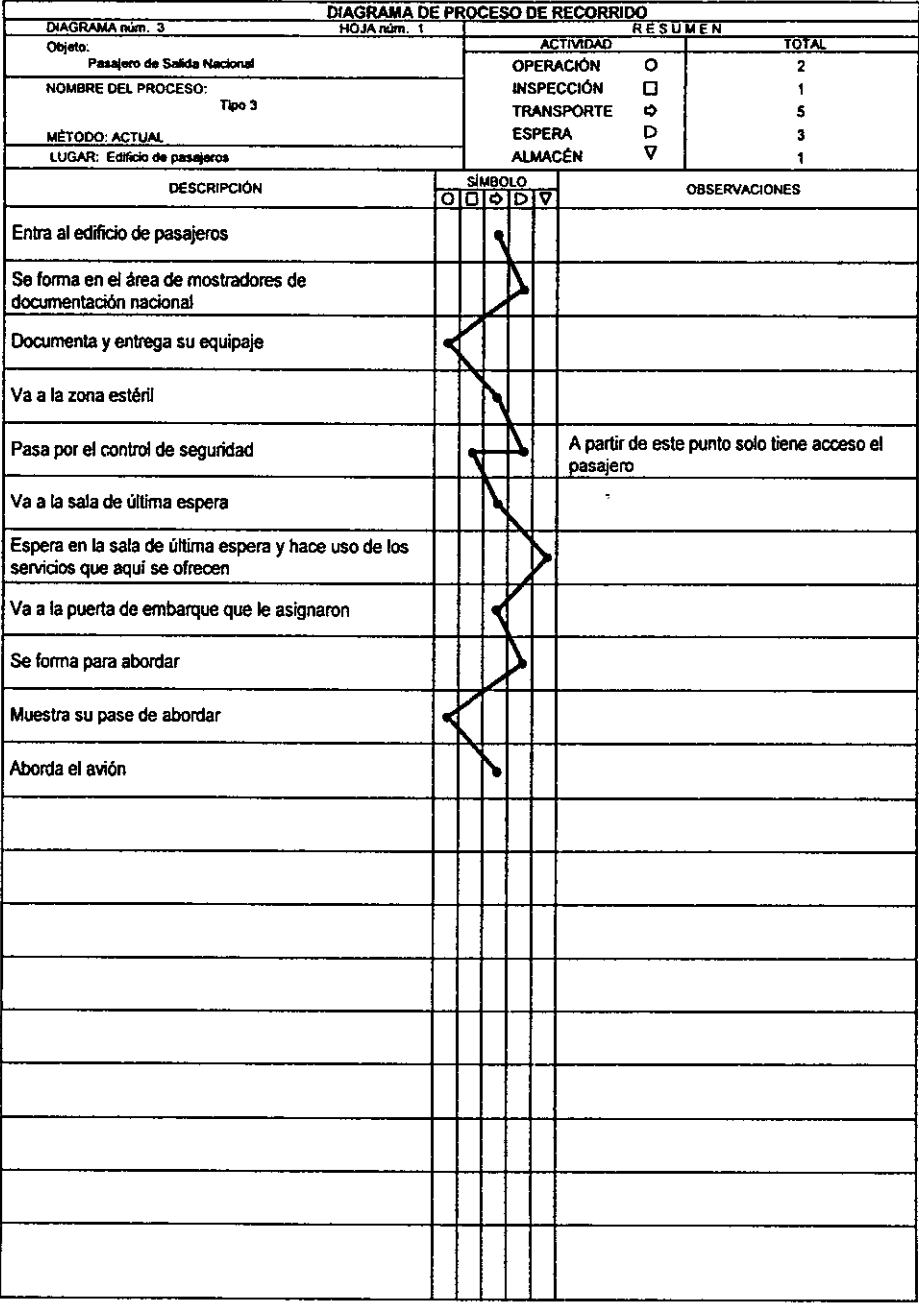

Figura A2.5 Diagrama de proceso de recorrido de los pasajeros tipo 3

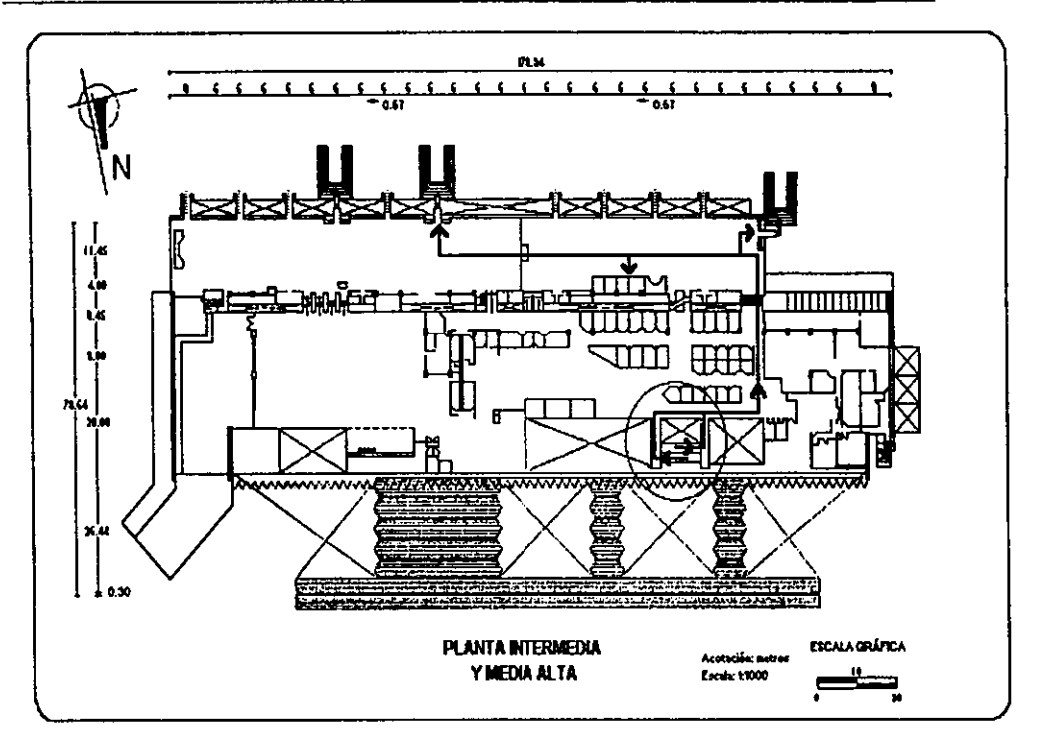

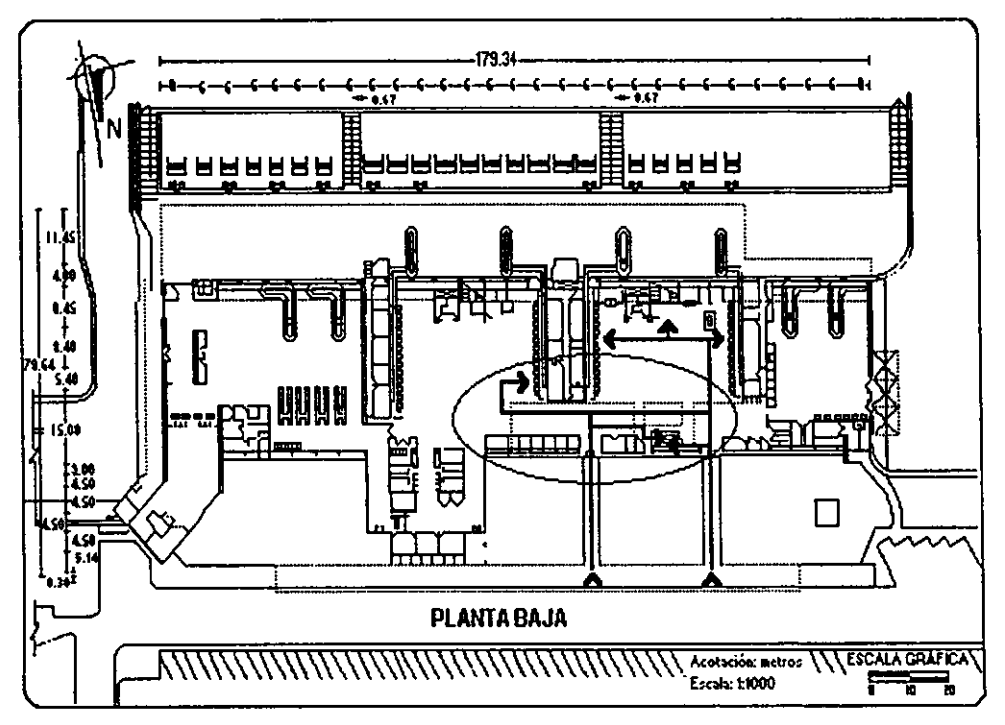

Figura A2.6 Diagrama de recorrido de los pasajeros tipo 3

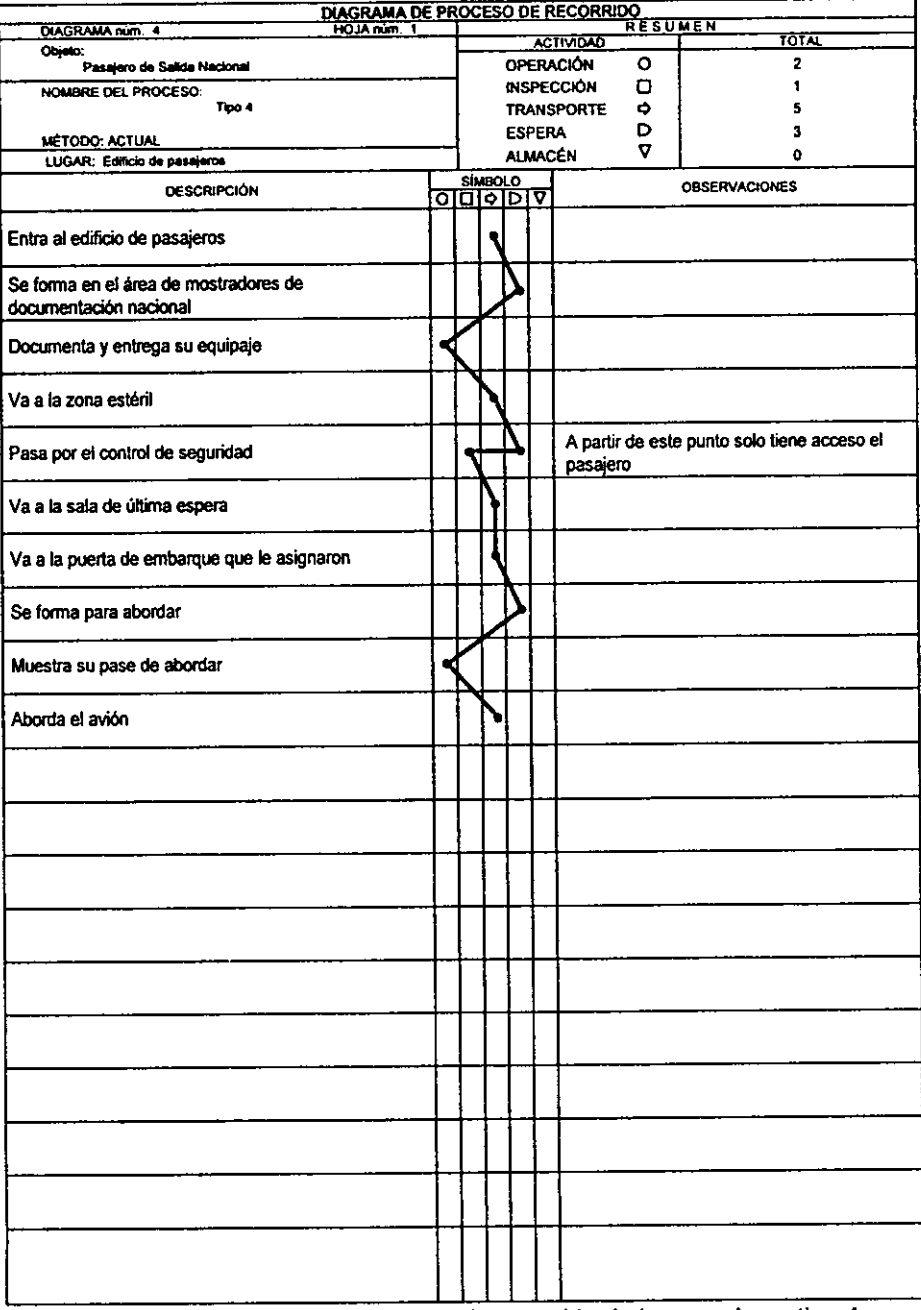

Figura A2.7 Diagrama de proceso de recorrido de los pasajeros tipo 4

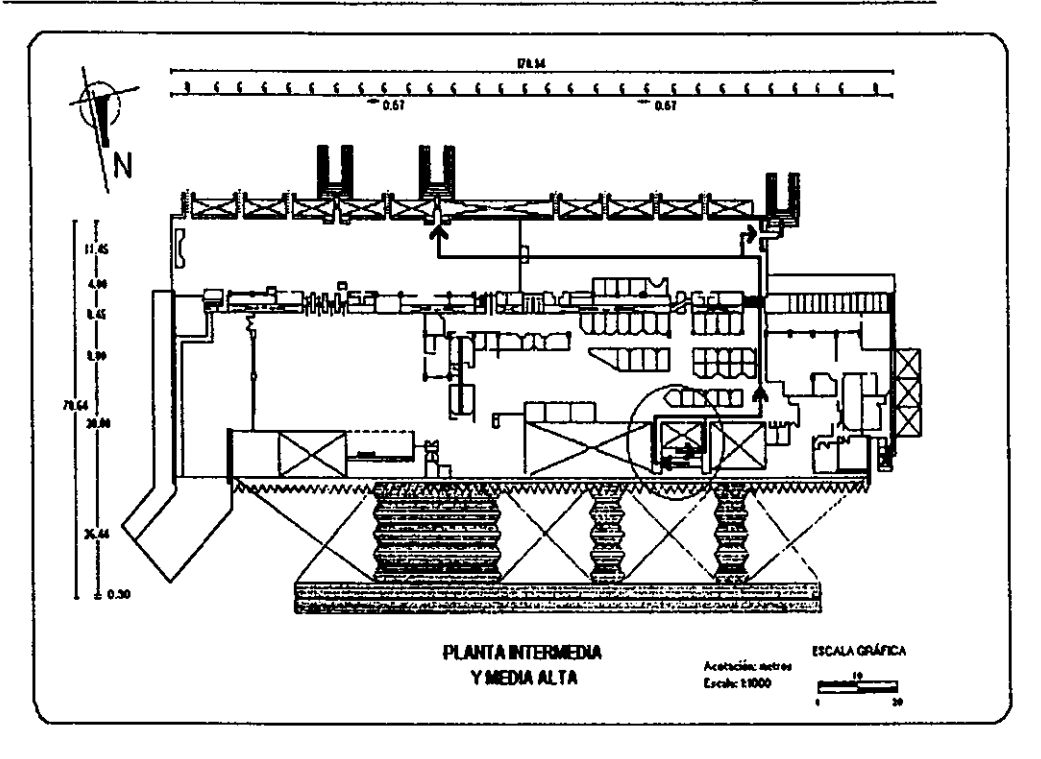

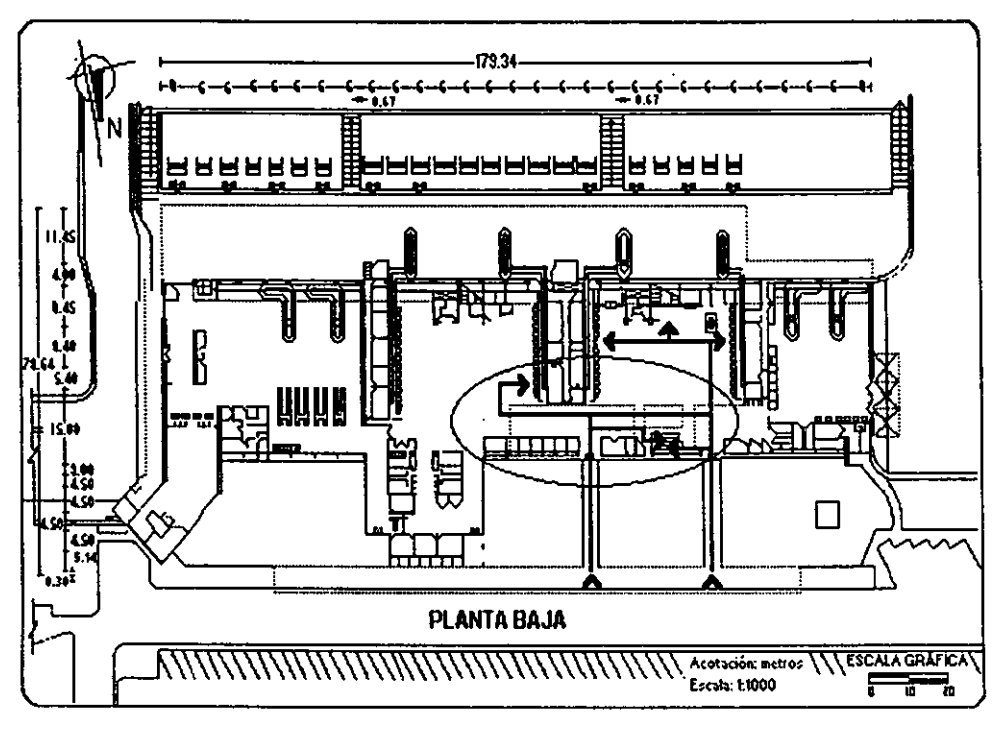

Figura A2.8 Diagrama de recorrido de los pasajeros tipo 4

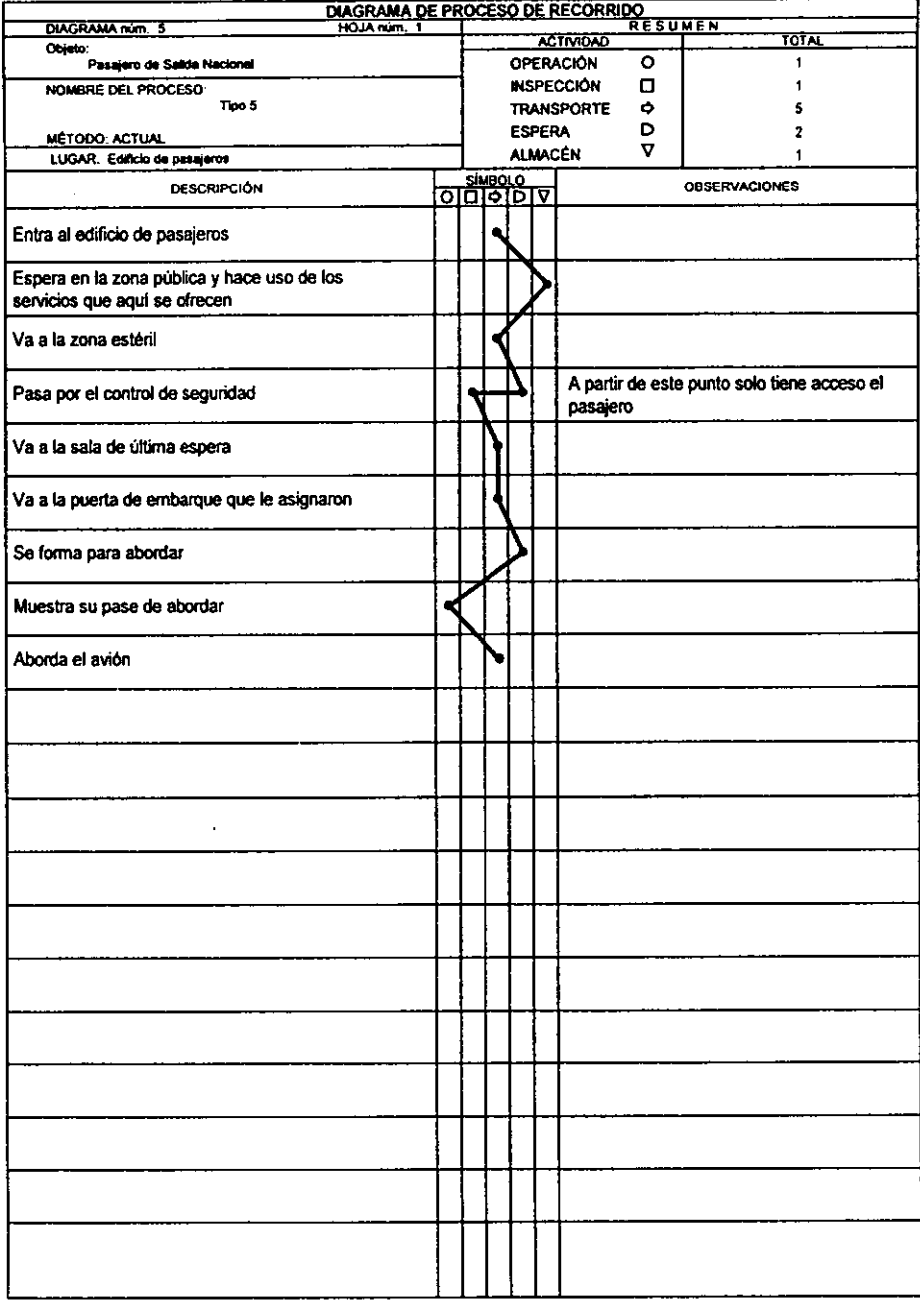

Figura A2.9 Diagrama de proceso de recorrido de los pasajeros tipo 5

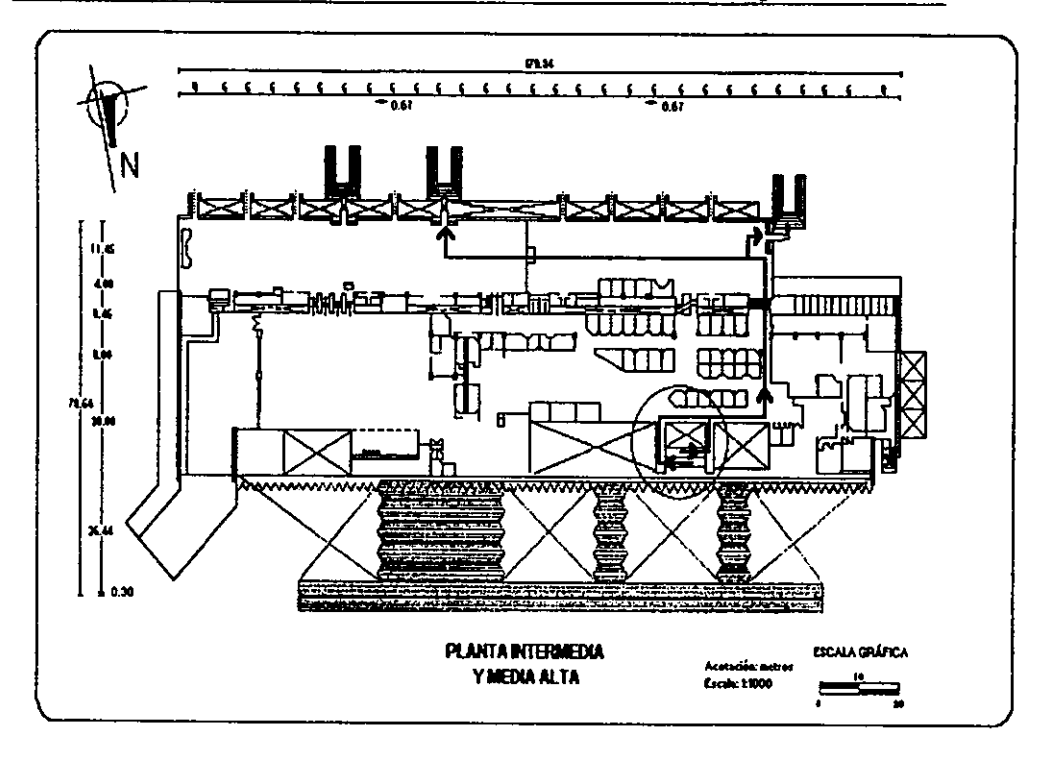

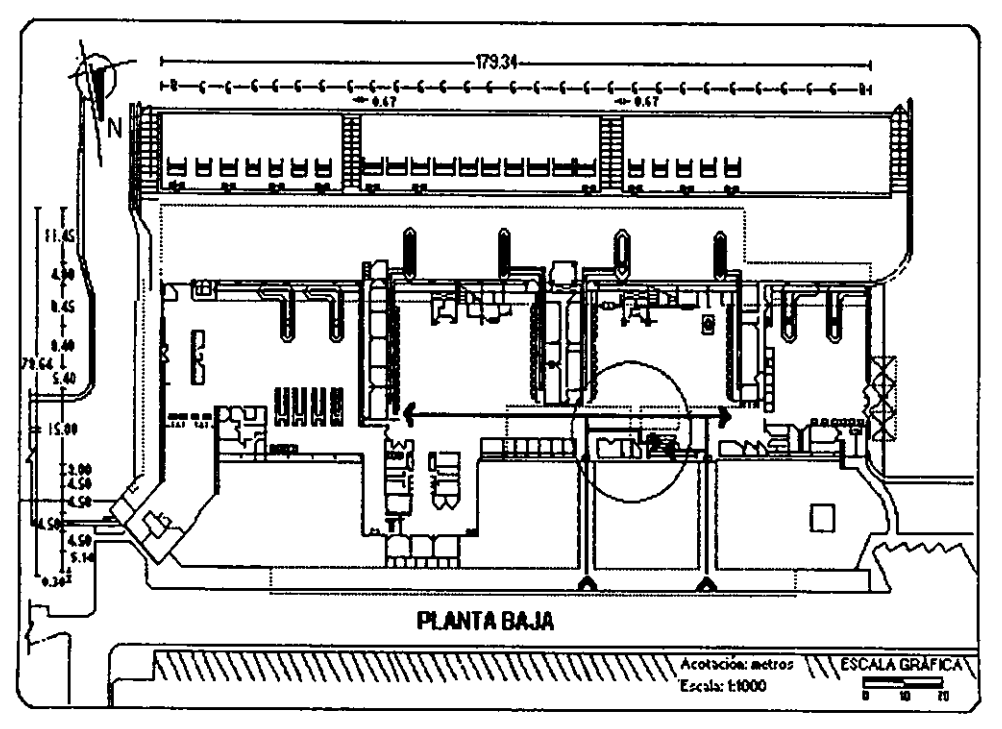

Figura A2.10 Diagrama de recorrido de los pasajeros tipo 5

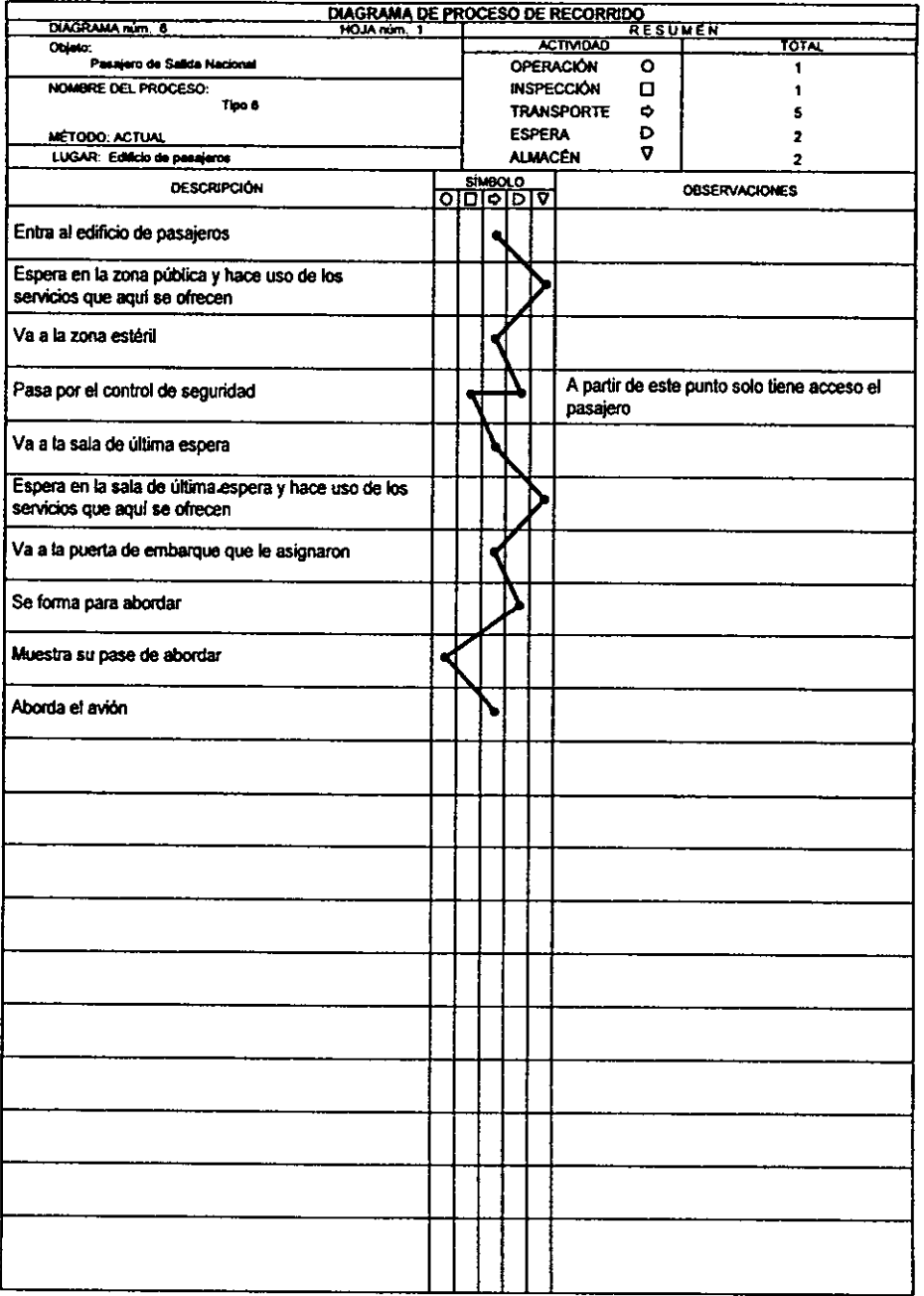

Figura A2.11 Diagrama de proceso de recorrido de los pasajeros tipo 6

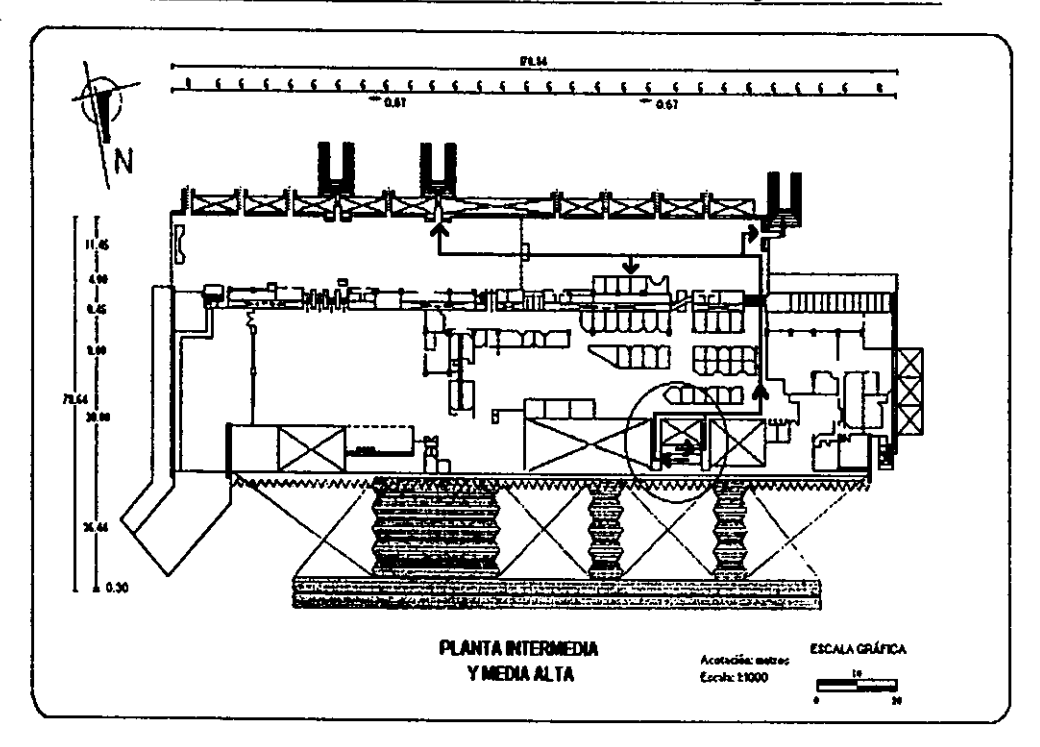

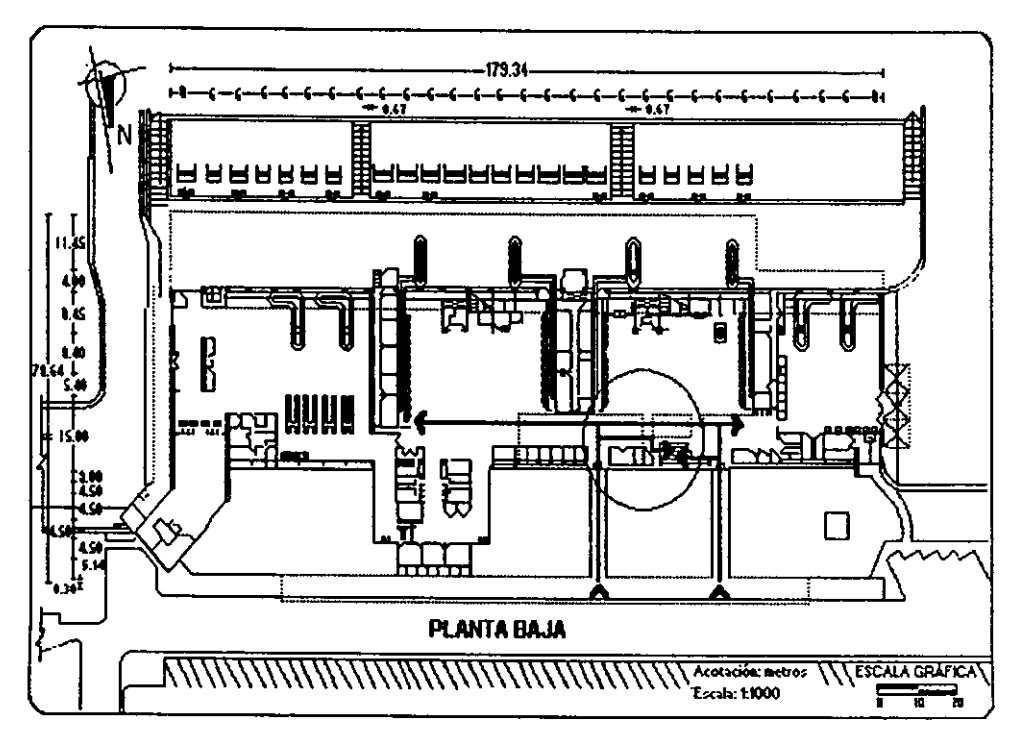

Figura A2.12 Diagrama de recorrido de los pasajeros tipo 6

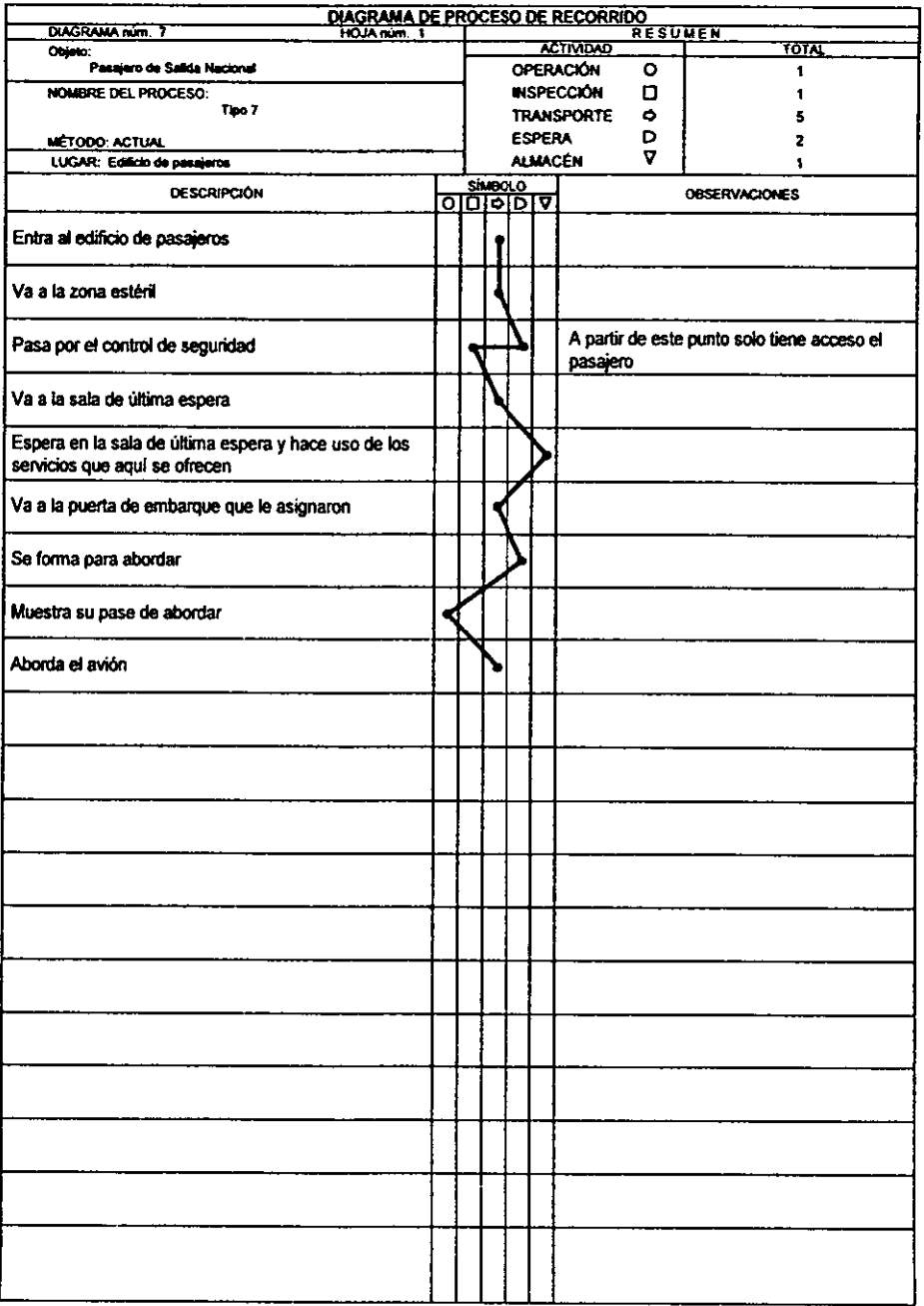

Figura A2.13 Diagrama de proceso de recorrido de los pasajeros tipo 7

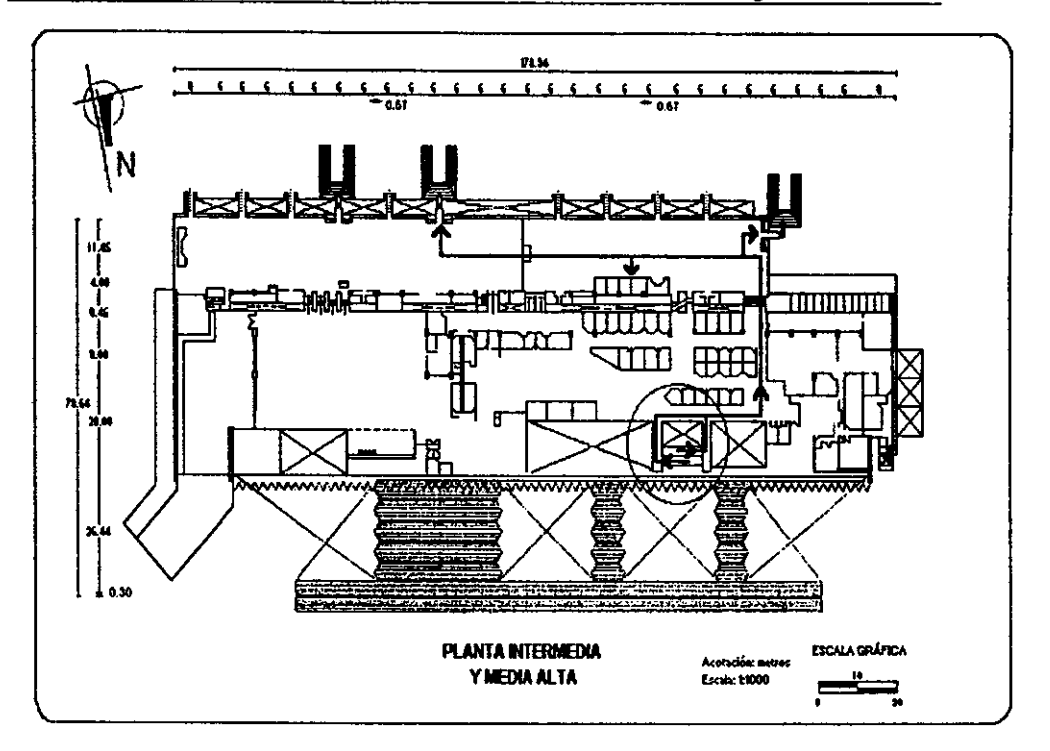

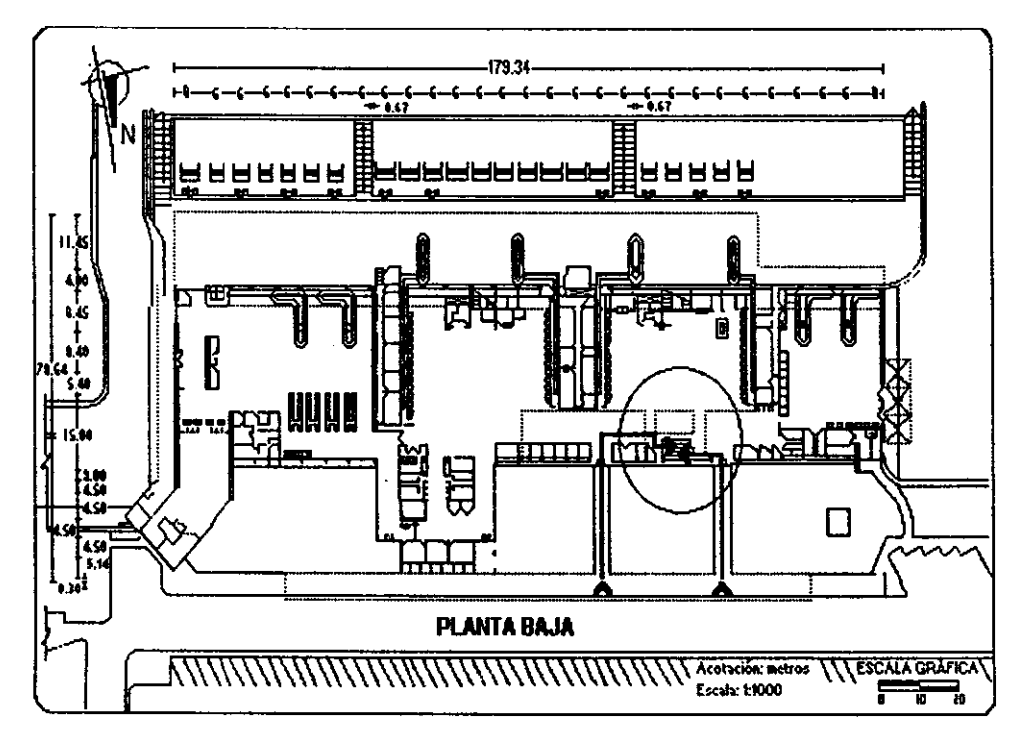

Figura A2.14 Diagrama de recorrido de los pasajeros tipo 7

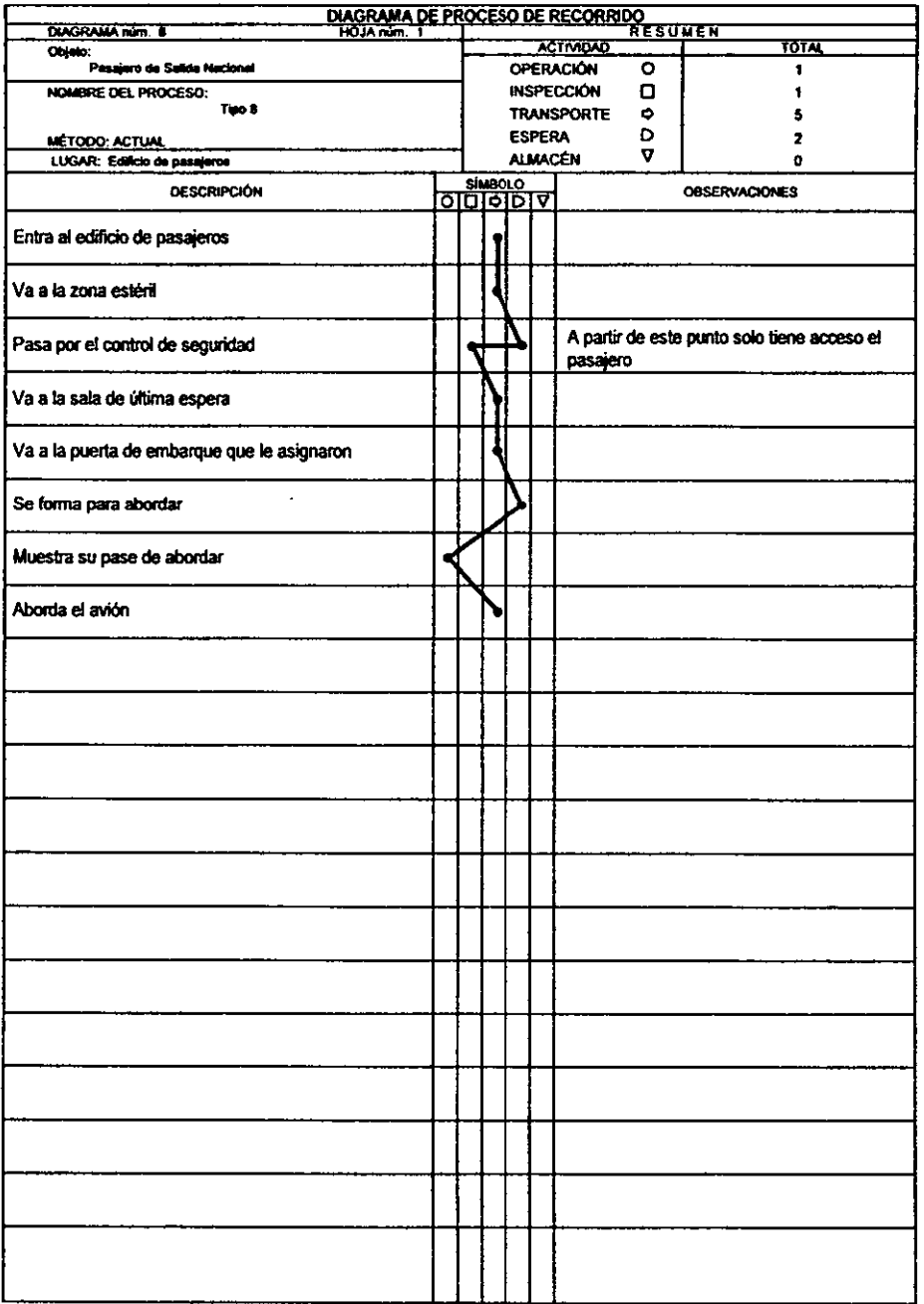

Figura A2.15 Diagrama de proceso de recorrido de los pasajeros tipo 8

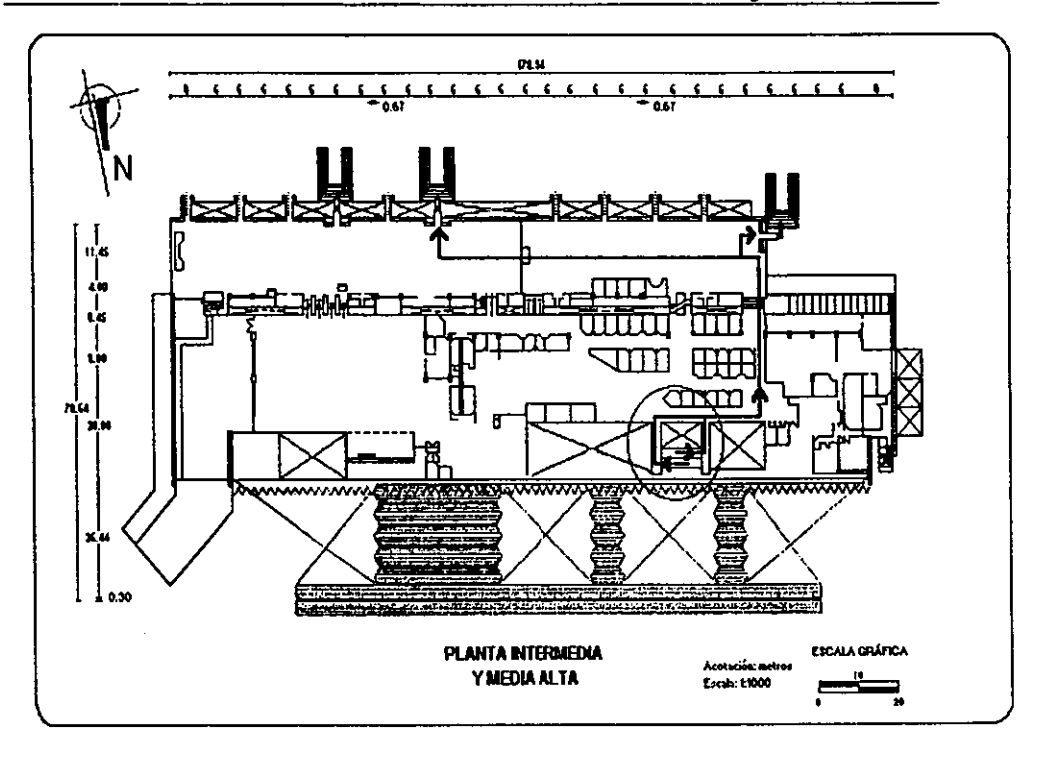

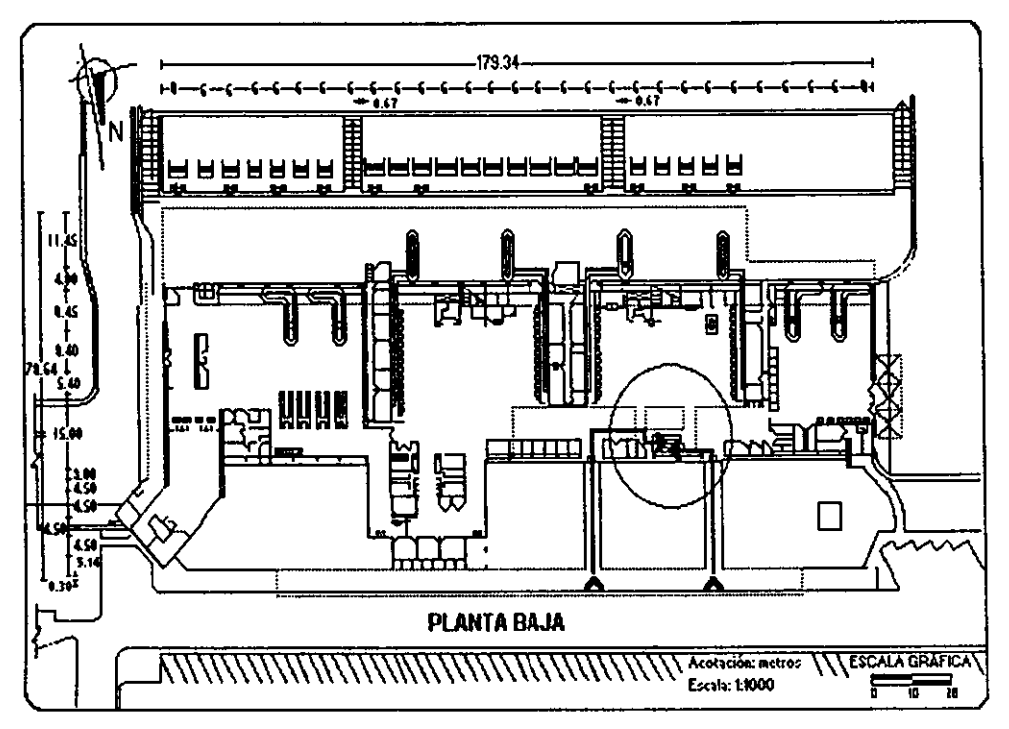

Figura A2.16 Diagrama de recorrido de los pasajeros tipo 8